# **NASA Technical Memorandum 101522**

# **LARCMACS**

\* *<sup>4</sup>*

*c* 

r'

# *A Tfl Macro Set for Typesetting NASA Reports*

Linda H. Woessner and Mary K. McCaskill

**DECEMBER 1988** 

**(kASA-TH- 10 1522) LARCHACS:** *B* **2EX WACBO SBT**   $FCR$  **TYPESEITING NASA BEPORTS** *CSCL 058*  **189-14994** 

> **Unclas G3/82 0 185221**

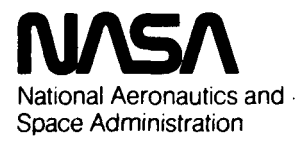

**Langley Research Center**  Hampton, Virginia 23665-5225

# **Contents**

.

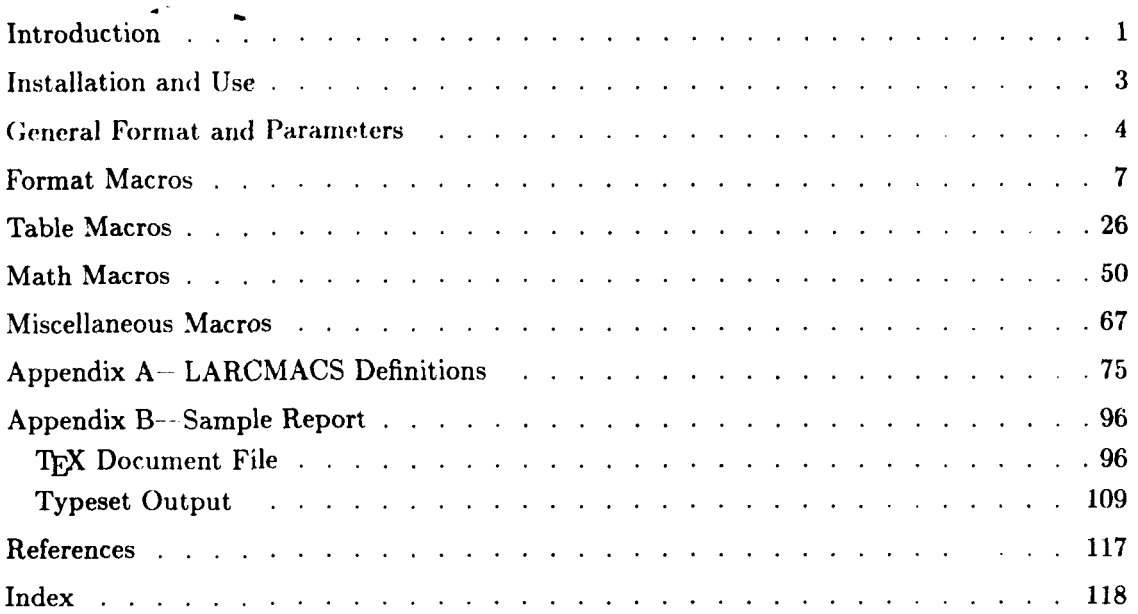

.-

# **Introduction**

.

This LARCMACS user's manual describes the February **1988** version of LARCMACS, the macro set used by the Technical Editing Branch (TEB) at NASA Langley Research Center. These macros were developed by the authors to facilitate the typesetting of NASA formal reports. They are also useful, however, for informal NASA reports and other technical documents such as meeting papers.  ${\rm LARCHACS}$  are distributed by TEB for the convenience formal reports. They are also useful, however, for informal NASA reports and oth<br>documents such as meeting papers. LARCMACS are distributed by TEB for the<br>of the Langley T<sub>E</sub>X user community. A copy can be obtained by cont of the Langley T<sub>E</sub>X user community. A copy can be obtained by contacting TEB.<br>LARCMACS were developed and intended to be used as an extension of Plain T<sub>F</sub>X. The

rare instances where Plain macros have been altered or redefined are documented.

There are some minor differences between LARCMACS and the actual macro set used in production at TEB, mostly relating to a few fonts that are available at TEB but not elsewhcrc. In all instances, references to these fonts in LARCMACS have been changed to similar standard Plain TFX fonts. Currently, LARCMACS are based on the original "am" series of TFX fonts. Future releases will be upgraded to incorporate the newer "cm" fonts.

This manual is intended to document LARCMACS so that novice TFX users can understand and use them. Some TFX experience, as well as access to a copy of *The TFXbook* (ref. 1), will occasionally be helpful. Familiarity with some of Plain  $Tr X$ 's basic macros is assumed. For the benefit of more advanced users, the actual code for the complete set of LARCMACS macros is included in appendix A.

The format for each macro description is patterned after most UNIX user manuals. The following subheadings are used as follows, where appropriate:

### **SAME**

List the name and short description of the macro.

#### **SYNTAX**

Describe command syntax. Typewriter type indicates characters to be typed literally. *Italic* type indicates arguments\* (characters **not** typed literally). Square brackets ( [ I) enclose optional arguments. Ellipses (. . . ) indicate something that can be repeated.

#### **DESCRIPTION**

Provide detailed descriptions of the function and usage of a macro. Also describe arguments, syntax variations, and effects of macro options.

#### **EXAMPLE**

Provide an example of how a macro is intended to be used and the context.

### **RESTRICTIONS**

Describe known restrictions or limitations on the vse of the macro.

<sup>\*</sup> In this manual. the term argument refers to a value supplied by the user and used by a macro during a **single invocation** of **the** macro.

# FILES

 $\cdots \cdots \cdots \cdots$ 

**List related files that are either part of the macro or are used during execution.** 

 $\cdots$ 

.

# **SEE ALSO**

 $\sim$  100  $\mu$ 

 $\sim$   $\sim$ 

List references to related entries and to other documents.

# **Installation and Use**

The best way to install these macros is to copy the whole set of files to the "INPUTS" subdirectory in the TEX hierarchy of files on your computer. Everyone who uses TEX on your system will then have access to LARCMACS, and multiple copies will not be necessary.

Different operating systems may have slightly different names for the TFX directory structure. For example, with the Personal TEX, Inc., version of PCTEX, the LARCMACS files should be loaded into the PCTEX>TEXINPUT directory.

An alternative is to install the files directly into the area where you will be running  $T_F X$ .

The February 1988 version of LARCMACS should include the following set of files: **bigfonts.tex, cosati.tex, dblcol.tex, larcmacs.tex, sans.tex, slidefnt.tex,**  and **splitcol** . **tex.** (A file **draft. tex** is also available to produce a very readable rough draft. This file may be used without LARCMACS, but is compatible with them. See the instructions at the beginning of **draft .tex.)** 

Once the files are in place, simply include

#### **\input larcmacs**

at the top of your document.

If you already have a macro file that you input at the beginning of all of your documents, you could include the **"\input larcmacs"** in that file.

PCTFX users have a few additional considerations when using LARCMACS:

 $\bullet$  Use the "/f =25000" option when running T<sub>F</sub>X. For example to process a file named stuff.tex, enter:

#### **tex stuff /f=25000**

*0* The FILES and BUFFERS parameters in the CONFIG.SYS file should be increased. FILES=32 and BUFFERS=25 seem to work well.

For consistency and maintainability, please makc- it a practice **not** to edit any of the LARCMACS files. If changes are desired, macros may be redefined and parameter values reset in your own macro files or document files. The most recent definition always holds.

# **General Format and Parameters**

The format recommended by NASA Headquarters for NASA reports is shown in figure **1.**  The typical typeset page is laid out in two columns, each 20 picas wide, with 2 picas between columns. The resulting page width is 42 picas. Column, or page, length is 55 picas, not counting the page numbers, which appear at the bottom outside edges of the pages. Doublecolumn format is not appropriate for some information, for example, matrix equations, tables, or this manual: thus some reports may be laid out in a single column or in a combination of double and single columns. The three standard heading levels are shown in figure 1, along with sample footnotes, numbered items, and the formal closure. Appendix B includes a sample of a complete NASA report.

Sote that the page layout is specified in standard typographic units of measurement. Those not familiar with this measurement system should read Chapter 10 of *The TrXbook* (ref. 1) or an introductory book on typography such as reference 2.

TFX provides a myriad of parameters\* that can be used to vary both the style of the output and the manner in which a document is processed. For NASA reports, the Plain TFX default settings were allowed to remain as often as possible. Only the following parameters have been changed:

- \baselineskip is affected by the macros in LARCM.ICS that change the type size. Different size fonts have different amounts of \baselineskip associated with them. With the IO-point default font. \baselineskip is set to 12 points. (This is the same as the Plain TFX default.)
- **\abovedisplayskip** affrcts the spacing above a **displayed** equation. It was changed to "12pt plus 2pt minus 2pt" to decrease the amount of stretching and shrinking around equations for more uniform appearance.
- \belowdisplayskip was set to the same dimension **as** \abovedisplayskip. The spacing below an equation is affected.
- \tolerance \vas increased to 1500 from Plain **'&X's** default of 200, indicating that lines with a "badness" of up to **1500** will be tolerated. Experience and experimentation have shown this to be a more practical value in daily production.
- \pretolerance was increased to 500 from Plain TEX's default of 100, meaning that TEX should not attempt to hyphenate a line until "badness" reaches this level. Like \tolerance, this value was chosen through experimentation.
- $\hbar$ s set to -0.25 inch. This value may need to vary depending on what output device is being used.
- \voffset was set to 0 inch to conserve paper on continuous roll output devices. This value may also need to vary with different output devices.

\parindent \vas set to **1.5** ems to conform to NASA specifications.

\hsize was set to **42** picas for **S.4S.4** specifications.

\vsize was set to 55 picas for NASA specifications.

If you prefer different parameter settings, please do not edit the LARCMACS files. In fact, for consistency, please **do not** edit the LARCMACS files at all. It is good practice to make **c** 

<sup>\*</sup> In this manual, the term parameter refers to a specific dimension or value that affects some overall aspect of the format of  $T_F X$ 's output. for example. page width.

# *Indent* **Introduction**

I

1.5  $\epsilon$ m<sup>3</sup>  $\leftrightarrow$ The analysis of structures made from boron/aluminum laminates is complicated by the inelasticity and nonlinearity of the stress-strain behavior in the working range of the material. Although the mechanical prop erties of boron/aluminum laminates have **been** studied (see, for example, refs. 1, 2, and 3), the stress-strain behavior **has** not been adequa

The objective of this invest **Footnote** ref. **Eter** ize the stress-strain behavior of several types of  $\overline{\mathrm{Bors}}(\Omega)$ aluminum laminates. Two of the laminate types consisted of only *0'* or **45"** plies; three other laminate types contained both *0"* and **45"** plies. Both longitudinal and transverse stress-strain curves were obtained for the various laminates. To investigate the inelasticity of the material, some specimens were also subjected to **a** few loading cycles. The Ramberg-Osgood equation was fitted **to** the experimental stress-strain data. Elastic constants and the extent of the linear regions in the stress-strain curves were determined for the various laminates. Elastic constants calculated from laminate *Hower also summates.* To *investigace the meaterial, some specimens were also subjet to a few loading cycles. The Ramberg-Osgood etion was fitted to the experimental stress-strain delastic constants and the extent of the* <sup>12</sup> *b a* lew loading cycles. The Ramberg-Osgood tion was fitted to the experimental stress-strain curves were determined for the valaminates. Elastic constants and the extent of the inear region the stress-strain curve

theory were compared with measured values.<br> $\overline{\phantom{a}}$  12 points *2nd Level* **Static Tensile Tests** 

3rd level **Stress-strain curves.** Stress-strain curves<sup>2</sup> for the static tensile tests are presented in figures **4 to 8** for each strains in the y- and x-directions and average Ramberg-<br>Osgood curves The results for longitudinal and transverse specimens are Italic symbols graphs in each figure. Note that for laminates containing 0° fibers. the stress scales for longitudinal and transverse tests in parts (a) and (b) of the figures differ by **as** much **as a**  factor of 10. In general, the stress-strain curves are very nonlinear, and the Ramberg-Osgood curves model the experimental **ones** well. The curves are **shown** to failure. Tables I to V present various parameters measured in the tests or calculated from the data, including the Ramberg-Osgood constants.

> Figure 9 shows average Ramberg-Osgood stressstrain curves for all the laminates. The ultimate tensile strains  $\epsilon_{tu}$  of the four laminates with fibers in the direction **of** loading are about the same, **0.007 to** *0.008. (See* fig. **9(a).) In** transverse tests of the four laminates, with some fibers normal to the loading direction, the ultimate tensile strains were much smaller and varied greatly, 0.0020 to 0.0065. For  $\left[\pm 45\right]_{2S}$  laminate orientations, the ultimate tensile strains were much higher

<sup>2</sup> Note that the linear region of the stress-strain curves, for  $x$  which the elastic constants were calculated, does not characterise **the laminates over a significant part of their working range.** 

than the 0.02 to 0.03 at which the gages failed; the at least ultimate strain given **by** the average Ramberg-Osgood equation for the average measured ultimate stress of  $\int$  2  $\ell$ ines **220.6 MPa is** *0.05.* 

*Ulfinute tensile rtmngths.* Figure **16 shows a**  comparison between experimental and predicted tensile strengths for the various boron/aluminum laminatea. In the figure, ultimate tensile strengths are plotted against the percentages of **45'** plies in the laminates. The symbols are plotted at the average of the experimental results and the tick marks indicate the extremes. The difference between the strengths of  $[\pm 45/0<sub>2</sub>]$ <sub>S</sub> and  $[0_2/\pm 45]$ s pecimens indicates **a** small effect of stacking sequence **on** strength.

#### **Cyclic Tensile Tests**

Three loading cycles did not affect the **stress** and strain **at** failure for any of the boron/aluminum laminates. The ultimate tensile stress and strain for each cyclic test **are** presented in table VII, and these **val**ues **are** within the extremes for the static **tests** given in tables I to V. However, the laminates exhibited permanent strain **on** unloading. The permanent strains, which increased with applied stress and with the proportion of  $45^{\circ}$  plies, were significant-especially for the  $\left[\pm 45\right]_{2S}$  laminate. mates. The utimate tensile stress and strain for<br>cyclic test are presented in table VII, and these<br>ues are within the extremes for the static tests<br>in tables I to V. However, the laminates exhibited<br>manent strain on unload in tables I to V. However, the laminates exhibited per-<br>manent strain on unloading. The permanent strains,<br>which increased with applied stress and with the pro-<br>portion of 45° plies, were significant—especially for the<br> $[$ 

num laminates  $([0]_{6T}, [\pm 45]_S, [0/\pm 45]_S, [0_2/\pm 45]_S,$ and  $[\pm 45/0_2]_S$ ) was investigated. The following were concluded from the study:

- **1.** For the laminates with *0"* plies in the loading direction, the ultimate strengths varied linearly with the percentage of *0'* plies in the composite. The strengths predicted **by** asauming that the *0'* plies failed first correlated well with the experimental results.
- **2.** The stress-strain curves for all the laminates were nonlinear except at strains below about **0.00025.** In the linear region, measured Young's modulus and Poisson's ratio were within **10** to **20** percent, respectively, of those calculated from laminate theory. defined except as estimal selection, measured Young's modulus and<br>
Poisson's ratio were within 10 to 20 percent, respectively, of those calculated from laminate theory.<br>
The Ramberg-Osgood equation fitted to the stress-<br>
s

The Ramberg-Osgood equation fitted to the **stress**strain curves to obtain average curves for the various

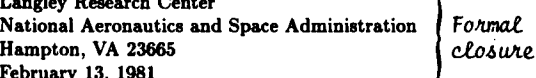

Figure 1. Basic format for typeset NASA report. Note that this page is **a** sample of typesetting style **and** is not necessarily sensible writing.

**c- 6pointS**  *bedofie* **6**  *adten. ut* 

<sup>&</sup>lt;sup>1</sup> Borsic: trademark of United Aircraft Products, Inc.

desired changes in your own files (either in your **own** macro file or directly at the top of your document). For example, Plain TEX sets the \hsize parameter to 6.5 inches. LARCMACS resets it to 42 picas. Suppose you usually prefer \hsize to be 6 inches, but have an unusual document where you want the \hsize to be 5.2 inches. The beginning of your document could look like this:

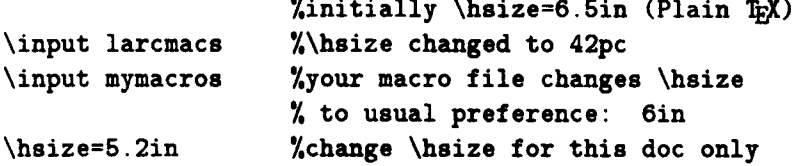

**L** 

# **Format Macros**

The format macros contained in this section are perhaps the most important and most used macros in LARCMACS. These are the macros that produce the standard NASA format for technical reports:

- *0* Two macros are available to produce two-column format, \doublecol and \splitcol.
- Macros to change the type size are very important. Using T<sub>R</sub>X's \magnification macro to change type size has the disadvantage that the type size can be changed only once for the entire document. The LARCMACS font size macros allow type size to be changed repeatedly throughout a document.
- *0* LARCMACS contain three macros, \levelone, \leveltwo, and \levelthree, to produce the three standard levels of headings shown in figure 1. Also the macro \contents produces a Contents page if the heading macros are used in a document.
- *0* Macros are included to produce footnotes and reference lists in the standard NASA format.
- *0* Space for figures can be left in the text by using the LARCMACS \figure, \midfigure, and \figurepar macros; or a list of figure captions can be produced with \figleg.
- *0* Running heads can be produced with \runhead, vertical spacing can be more precisely controlled with \solidmedskip, and large titles can be produced with \tlfont.
- *0* Finally the NASA Report Documentation Page appearing as the last page of every NASA report can be produced with the cosati macros.

doublecol-double-column format

#### **SYNTAX**

\doublecol

# **DESCRIPTION**

The \doublecol macro, if specified at the top of a document, will cause the entire document to be typeset in two columns. NASA formal reports are usually produced in double-column format, with the exception of some reports with an abundance of wide equations and figures that look better in single-column format. Draft versions of a document should never be in double-column format in order to facilitate reviewing and editing.

Specific features of double-column format are **as** follows:

*0* The \hsize and \vsize parameters are changed to refer to the dimensions of a single column, and a new parameter, \fullhsize, is introduced to refer to the total width of a page (the total width of both columns plus space between). It is safe to change these parameter values, if desired, without affecting any other features of the double-column format. The values of these parameters, by default, are

\hsize=20pc

\vsize=55pc

\fullhsize=42pc

*• Plain TFX macros that previously applied to entire pages now apply only to a single column.* For example. the macro \eject now ejects a column instead of a whole page, and all the insert macros (\topinsert, \pageinsert, and \midinsert) and the \footnote macro, now apply to single columns instead of entire pages. A new macro, \fullpageinsert, is defined to leave an entire blank page (both columns).

# **EX** AMPLE

A document to be in double-column mode could begin like this:

\input larcmacs \doublecol

(See appendix B for sample output.)

#### **RESTRICTIONS**

- *<sup>0</sup>*There is no easy way to use this macro to switch back and forth between double- and single-column format. The entire file is processed in double-column format.
- The columns on the last page are not balanced and there is no easy way to perform that task without cutting and pasting.

# FILES

**dblcol.tex** 

# SEE **ALSO**

*The Z&Xbook,* **page 257** (ref. **1)** 

**\splitcol** 

**9** 

 $\frac{1}{2}$  ,  $\frac{1}{2}$ 

# **KAME**

splitcol-alternate method for double-column output

SYNTAX

\ epli t c **ol** 

#### **DESCRIPTION**

This output macro was developed **as** an alternative to \doublecol for producing doublecolumn format, in response to the restrictions mentioned with that macro. The \splitcol macro has the advantages that provisions are made for balancing columns and for switching back and forth between double- and single-column format.

The \splitcoi macro introduces some new parameters that control page format:

\pageheight controls the total height of a page and is set to *55* picas.

\pagewidth controls the total width of a page and is set to **42** picas.

\colwidth controls the width of columns in double-column format and is set to **20** picas.

\bigcolheight is a parameter used by \splitcol for balancing columns and is set **to 112** picas. It must be slightly more than twice the page height.

These parameters can be adjusted after the \splitcol macro if desired. To improve the readability of 10-point type in single-column format, \splitcol changes \baselineskip to 13 points. In double-column format the \baselineskip remains at **12** points.

After specifying \splitcol, the following formatting commands are available:

- \begindoublecol begins double-column format. Single-column pages will be produced (by default) until the appearance of this command.
- \enddoublecol causes the columns to be balanced and changes the format back to single column. When a file ends in double-column format, \enddoublecol should precede \vfill\eject (or \bye) at the end of the file.
- \columnbreak strongly encourages a break for the left column (see restrictions). This command must be used in vertical mode or inserted with \vadjust.
- $\bullet$  \shortcol preceding \enddoublecol allows the right column to be slightly shorter when balancing columns.

### EXAMPLE

A document that begins in single-column and changes to double-column format would look like this: \splitcol

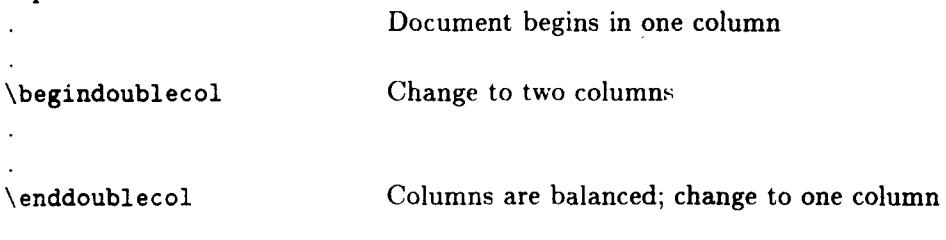

**\bye** 

(See appendix B, p. **115,** for sample output.)

# **RESTRICTIONS**

- *0* There can **he** no inserts or footriotes in **a** file using \splitcol. (It **is yossiblc** that \pageinscrt will work.) It **may** be possible to work around this restriction by splitting a document into more than one file and using \doublecol and \splitcol **as** necessary.
- *<sup>0</sup>*It is tricky to force left column breaks. **The** \columnbreak command is provided to encourage a break. Attempting to use \eject in the left column will result in a blank right column.

FILES

eplitcol.tex

**SEE ALSO** 

The *mbook,* page **417** (ref. 1)

*TVCboat,* **vol.** *6,* p. **29** (ref. 3)

\doublecol

font size macros-macros to change the type sizes

**SYSTAX** 

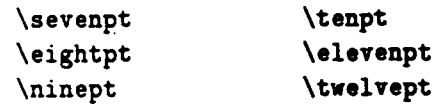

#### **DESCRIPTION**

All these macros change the current family of fonts to a new set of fonts at the specified type size. A font family is a set of typefaces (for example, roman, boldface, italic) that match or complement one another **so** that they **look** correct together.

By default, \bf, \it, \sl, etc., all refer to the 10-point size. Requesting a different size, via any of the above macros, will cause all of the related macros **(\bf,** \it, . . .) to change **to** refer to the new size.

..

# EXAMPLE

\sevenpt The (\it quick) brown **fox jumps** over the (\bf lazy) dog.\par \eightpt The (\it quick) brown **fox** jumpe over the **(\bf lazy) dog.\pa**  \ninept The (\it quick) brown **fox** jumps over the **(\bf** lazy) **dog.\par**  \tenpt The (\it quick) brown fox jumps over the **(\bf lazy)** dog.\par \ elevenpt The **(\it** quick) brown fox jumps over the **{\bf** lazy3 **dog.\par**  \twelvept The  $\{\it it' quick}$  brown fox jumps over the  $\{\it bf \ lazy\ dog.\parule{1.5ex}{\displaystyle\inf\limits_{\it b} \ al\ag\ }$ 

#### yields

**The quick brown fox jumps over the lazy dog.** 

**The** *quick* **brown fox jumps over the lazy dog.** 

**The qutck brown fox jumps over** the **lazy dog.** 

The *quick* **brown** fox jumps over the lazy **dog.** 

The *quick* brown fox jumps over the lazy dog.

The *quick* brown fox jumps over the lazy dog.

#### FILES

bigfonts . tex (for \elevenpt and \twelrept)

# **RESTRICTIONS**

**Using these macros immediately before or after a displayed equation may affect the space above and below the equation and may change the baselineskip** of **the surrounding text.** 

 $\sim$ 

# SEE **ALSO**

 $\ddot{\phantom{a}}$ 

 $\ddot{\phantom{0}}$ 

 $\ddot{\phantom{0}}$ 

math font size macros- $\begin{subarray}{c} \n\end{subarray}$  \nineptmath, \tenptmath

 $\bar{z}$ 

levelone **SASA** format first level (of three) heading

# **SYNTAX**

# \levelone{heading}

#### **DESCRIPTIOS**

LARCMACS provides three levels of headings. The \levelone macro produces **a** heading in the following level-one style:

- *0* Twelve-point, bold. roman font
- *0* Left justified
- *0* Followed by \medskip with page break prevented
- *0* Hyphenation and page breaks are prevented within long headings

**.4** \bigskip should precede \levelone to provide appropriate space above the heading.

# EXAMPLE

# \ **bi gskip**

\leveloneGensitivity Study Results)

yields

# **Sensitivity Study Results**

(See other examples in appendix B.)

leveltwo--NASA format second level (of three) heading

# **SYNTAX**

\leveltwo{headiny)

### **DESCRIPTION**

LARCMACS provides three levels of headings. The \leveltwo macro produces a heading in the following level-two style:

- *0* Ten-point, bold, roman font
- *0* Indented on left (ail lines of heading indented)
- *0* Followed by \medskip with page break prevented
- *0* Hyphenation and page breaks prevented in long headings

A \bigskip should precede \leveltwo to provide appropriate space above the heading.

# EXAMPLE

```
\bigskip 
\leveltwo(Effect of Vortex-Lattice Distribution)
```
yields

**Effect of Vortex-Lattice Distribution** 

(See other examples in appendix B.)

levelthree--SASA format third level (of three) heading

#### SYXTAX

\levelthree{heading}

# **DESCRIPTION**

LARCMACS provides three levels of headings. The \levelthree macro produces a heading in the following level-three style:

- *0* Ten-point slanted font (the standard NASA format calls for bold italic, which is not available with am fonts)
- *0* Preceded by small vertical skip (2 points)
- *0* Indented like a normal paragraph (first line only) and run into paragraph
- *0* Text of heading followed by (bold) period

A \bigskip may precede \levelthree to set off the heading.

# EXAMPLE

```
\bigskip 
\levelthree{No-flow condition) 
One of the fundamental conditions of vortex-lattice theory is the 
\lq\lq no-flow'' condition at the control point of each vortex panel. This 
\ellipse
```
#### yields

So-flow *condition.* One of the fundamental conditions of vortex-lattice theory is the **"no**flow" condition at the control point of each vortex panel. This ...

(See other examples in appendix B.)

contents-automatic table of contents generation

# SYNTAX

**\contents** 

### **DESCRIPTION**

Including \contents at the beginning of a document will result in the generation **of** a Contents page in a separate file. You are queried for a file name for the Contents page as T<sub>F</sub>X processes the original document. Any valid file name is acceptable with the following considerations: A . **tex** extension will be added to the name you select; do not select **contents** for the file name.

After T<sub>E</sub>X has completed processing the original document, a new file will exist with the name you specified, as described above. This file contains the table of contents in TFX format. To see the file with a preview program or to print **a** hard copy of it, the file must first be processed with TEX.

The Contents will begin with page number iii and will contain all the headings in the original document that were produced with the \levelone, \leveltwo, and \levelthree macros. It will be in a leader table format including the correct page numbers corresponding to the location **of**  the headings in the original document.

# EXAMPLE

See the Contents page of this document. It was produced by including **\contents** at the beginning of the file containing this document.

See appendix B for an additional example.

leftitem-flush left version of **\item** 

#### SYNTAX

 $\left\{refmark\right\}$ 

# **DESCRIPTION**

This macro **was** designed to produce the References section that appears in most NASA formal reports. It produces a blocked paragraph, with each line indented, and the **refmark** at the left margin before the first line.

The **refmark** can be any text, usually a number or bullet of some kind. Note that the numbers or bullets are aligned on the left.

#### EXAMPLE

\leftitem{1.}Federal Aviation Adm.: {\it Integrated FAA Wind Shear **Program Plan.) DOT/FAA/DL-87/1, DOT/FAA/VS-87/1. DOT/FAA/AT-87/1, U.S.\ Dep.\ of Transportation. Apr.'l987. \leftitern(2.)National Research Council: (\it Low-Altitude Wind Shear and Its Hazard to Aviation). National Academy Press. 1983. \vdots \leftitem(lO.)Payne, Francie'M.; and Nelson, Robert'C.: Aerodynamic Characteristics of an Airfoil in a Nonuniform Wind Profile. (\it J.'Aircr.3, ~01.~22, no.'l, Jan.\ 1985, pp.'6--10. \leftitem(ll.)Frost, Walter; and Hutto, Enice: The Influence of Wind Shear on Aerodynamic coefficients. (\it Sixth Conference on Aerospace and Aeronautical Meteorology), American Meteorological**  SOC., **Nov.\ 1974, pp.'317--324.** 

#### yields

- 1. Federal Aviation Adm.: *Integrated FAA Wind Shear Program Plan.* DOT/FAA/DL-87/1, DOT/FAA/VS-87/1, DOT/FAA/AT-87/1, U.S. Dep. of Transportation, Apr. 1987.
- 2. National Research Council: *Low-Altitude Wind* Shear *and Its Hazard to Aviation.* National Academy Press, 1983.
- 10. Payne, Francis M.; and Yelson, Robert C.: Aerodynamic Characteristics of an Airfoil in a Sonuniform Wind Profile. J. *Aircr.,* vol. 22, no. 1, Jan. 1985, pp. 5-10.
- 11. Frost, Walter; and Hutto, Enice: The Influence of Wind Shear on Aerodynamic Coefficients. *Sixth Conference on Aerospace and Aeronautical Meteorology, American Meteorological Soc.,* Nov. 1974, pp. 317 324.

(See also the References section in appendix B, p. 113.)

#### SEE ALSO

\item, p.102, *The T<sub>F</sub>Xbook* (ref. 1)

fn-variation of *\footnote macro*, resulting in a smaller size footnote

SYNTAX

\fn(symboM *tezt)* 

# DESCRIPTION

The \fn macro is similar to (and, in fact, based on) TFX's \footnote macro. The advantage of \fn is that it causes the text of the footnote to be in a smaller type size **(8** point).

The symbol argument is the reference mark which will appear both at the place where \fn is specified and at the bottom of the page with the footnote. If a superscripted reference symbol is preferred (this is usually the case if numbers (preferred for NASA format) or letters are used for the symbol), the math notation for superscripting may be included in the argument.

The *tezt* argument includes the entire text of the footnote.

# EXAMPLE

The footnote' on this page was produced with the following:

The footnote\fn{\$^1\$}{This is a sample footnote.} on this page ...

# SEE **ALSO**

\footnote, pp. 116-117, *The T<sub>E</sub>Xbook* (ref. 1)

<sup>\*</sup> **This** *is* **a sample footnote.** 

figure-provides space for figures at the top of text pages and typesets captions

SYNTAX

**\f** igure(figureheight}( caption}

## DESCRIPTION

The \figure macro is convenient to use when you want to insert, into the text, figures that must be produced on a device other than the final output device for the text. It results in the specified amount of space left in the appropriate place and a caption typeset in a slightly smaller (9-point) version of the roman text font.

The *figureheight* argument is used to specify the height of the figure, in any valid dimension, and the caption argument specifies the text to be used **as** a figure caption. The caption should be short enough to appear on one line, centered, under the figure.

The specified amount of space, with the caption centered underneath, will appear at the top of either the current or following page or column. W's \topinsert **macro** is used to determine placement.

# EXAMPLE

### **\f** igure(l.82in)(Figure **2. Side** view of vortex panel. *1*

results in the output on p. 111 of appendix B.

#### **RESTRICTIONS**

**Caption milst** fit **011 oric** line.

#### SEE **ALSO**

\topinsert references from *The T<sub>E</sub>Xbook* (ref. 1)

midfigure ~ provides space for figures within text and typesets captions

**SYNTAX** 

**\midf** igur **e** *(figureheight)* ( *caption)* 

# DESCRIPTION

The **\midfigure macro** is identical to **\figure except that it is based on TEX's \midinsert** macro instead of \topinsert. The result is that TFX first attempts to put the entire figure, with caption, in the column or page at the place where the reference occurs. If it does not fit,  $T_F X$ finds a place at the top of the next page or column.

EXAMPLE

**\midfigure(2.5in)(Figure 1. Body-axis system.)** 

results in the output on p. **111** of appendix B.

RESTRICTIONS

Caption must fit on one line.

SEE ALSO

\figure

\topinsert, \midinsert references in *The TFXbook* (ref. 1)

# **XAME**

figurepar-provides space for figures at the top of text pages and typesets long captions

# **SYKTAX**

**\f igurepar<jigureheight)(** *caption)* 

# DESCRIPTION

The \figurepar macro is used identically to \figure except that the figure caption can **be**  longer than one line.

The caption is typeset in a 9-point roman font, in paragraph form, with hanging indentation.

# EXAMPLE

# **\figurepar(l.44in)(Figure 3. View along the \$X\$-axia of the left side of planform with dihedral.)**

results in the output on p. 112 of appendix B.

# SEE **ALSO**

\figure

figleg-figure captions

# SYNTAX

**\f igl eg(** *caption)* 

## DESCRIPTION

The \figleg macro is actually used by the \figurepar macro to produce the figure caption, but may also be useful independently. It generates a single paragraph with hanging indentation.

The *caption* argument specifies the entire caption paragraph.

# EXAMPLE

```
\figleg(Figure 9. Vibration mode shapes for the cantilevered 
hexahedral grid shown in figure-10. 
Numbers in parentheses are exact 
frequencies (in hertz) ; other numbers are continuum plate 
frequencies.}
```
# yields

Figure 9. Vibration mode shapes for the cantilevered hexahedral grid shown in figure 10. Numbers in parentheses are exact frequencies (in hertz); other numbers are continuum plate frequencies.

**runhead-creates running headlines** 

# **SYNTAX**

**\runhead(** *headline)* 

# **DESCRIPTIOS**

**The headline created by this macro is centered in 10-point roman type across the top of each page until it is redefined. Often publications will use running headlines to put titles at the top of each page.** 

# **EXAMPLE**

**The following created the running headline on this page:** 

#### **\runhead<Format Macros)**

cosati-automatic Report Documentation Page ( "cosati") generation

SYNTAX

**\begincosati** 

**\one(** *bozcontents)* 

*\two( bozcontents)* 

**\three(** *bozcontents)* 

**\twentytwo(** *bozcontents)* 

**\endcosati** 

# DESCRIPTIOK

The Report Documentation Page (RDP), often called the abstract or cosati page, appears **as**  the last page of every published NASA report. The cosati page macros included in LARCMACS can be used to generate the entire form. The cosati macros can be used in a "fill in the blank" manner. Specify only the numbered boxes on the form that are to be filled in.

Specify for *bozcontents* the text to be entered in each box. The *bozcontents* argument may be an entire paragraph where applicable, for example, in box \sixteen, which contains the abstract.

Some boxes in the cosati form require multiline text. In these, a double backslash  $(\setminus)$  may be used to indicate where the line breaks should occur within the *bozcontents* argument.

#### **EXAMPLE**

See the cosati page (and the code used to generate it) on page 116 in appendix B.

FILES

**cosati.tex** 

# **Table Macros**

**KASA** format has traditionally called for both vertical rules and cross rules in tables with more than two columns. Two-column tables are usually produced without rules, but with leaderwork (rows of dots) between the columns. This section documents macros for tables in NASA report format:

- *0* The basic format for tables can be set up with four basic table macros, \table, \boxtable, \ruledtable, and \hardboxtable.
- *0* Symbol lists (a unique type of table appearing in most NASA reports) can be arranged in three formats by using \symboltable, \SYMBOLTABLE, or \indentsymtab.
- *0* Within tables, \tablerule produces cross rules, \tableskip produces vertical space, and \widehead and \boxhead produces column headings.
- *0* Leaderwork tables are easy to set up with \leaderfill, \twodots, \threedo&, and the leader line macros.  $\lceil \lceil \cdot \rceil \rceil$ ,  $\lceil \cdot \rceil$ , and  $\lceil \cdot \rceil$ .

This section begins with the macros used within tables and then documents the more complicated macros (e.g., \table) which set up overall format for tables.

tablerule-horizontal rule within a table

**SYNTAX** 

**\tablerul e** 

# DESCRIPTION

The \tablerule macro is to be used within a table to produce a horizontal rule, or line, all the way across the table. It may be inserted following **any** \cr within a table.

The resulting rule has a thickness of **0.4** point.

# EXAMPLE

```
\boxtable(\haize3(#\hf ill k \vrule# k #\hf ill \cr 
\hfill\Bigstrut Advantages kk \hf ill Disadvantages \cr 
\tablerule 
Simple, fast && Does not enhance high frequency\cr 
Requires little storage kk Inaccurate regional valuee\cr 
Popular && Inaccurate harmonic components \cr 
Does not require complete data set &\cr 
Accurate global mean &\cr)
```
yields

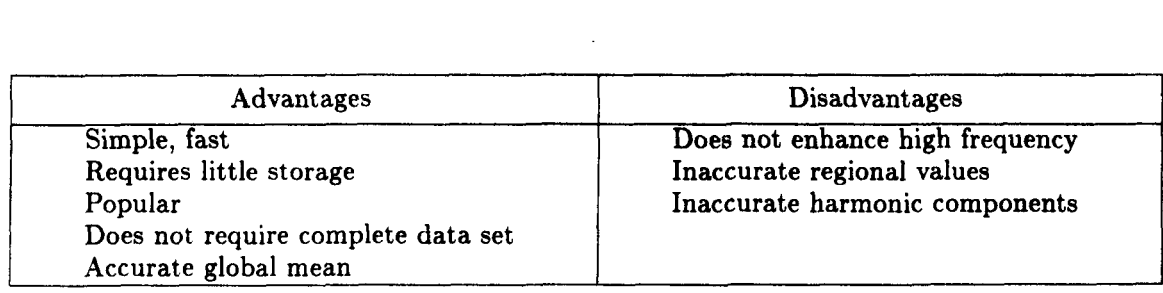

tableskip-medium vertical skip within a table

#### SYNTAX

\tableskip

#### **DESCRIPTION**

The \tableskip macro is used with alignments **to** produce a vertical space equivalent to a \medskip. It may be inserted following any \cr within **a** table.

By default, \medskip is defined to be 6pt plus 2pt minus 2pt.

### EXAMPLE

This is the same table as in the \tablerule example, with extra vertical space added using \tableskip.

```
\boxtimes \boxtable{\hsize}{#\hfill & #\hfill \cr
\hfill\Bigstrut Advantages & \hfill Disadvantages \cr 
\tablerul e 
Simple, fast & Does not enhance high frequency\cr 
\tableskip 
Requires little storage & Inaccurate regional values\cr 
\tableskip 
Popular & Inaccurate harmonic components \cr 
\tableskip 
Does not require complete data set &\cr 
\tableskip 
Accurate global mean k\
```
yields

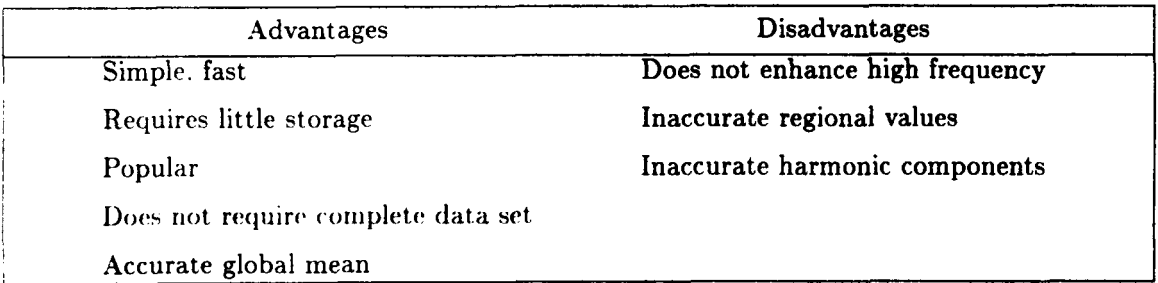

#### RESTRICTIONS

Using \tableskip in a table with vertical rules will result in a break (usually undesirable) in the vertical rules.

tablerule-horizontal rule within **a** table

**SYNTAX** 

**\tablerul e** 

# **DESCRIPTION**

The \tablerule macro is to be used within a table to produce a horizontal rule, or line, all the way across the table. It may be inserted following any \cr within a table.

The resulting rule has a thickness of **0.4** point.

# **EXAMPLE**

```
\boxtable(\hsize)(#\hf ill & \vrule# & #\hf ill \cr 
\hfill\Bigstrut Advantages && \hf ill Disadvantages \cr 
\tablerule 
Simple, fast && Does not enhance high frequency\cr 
Requires little storage && Inaccurate regional values\cr 
Popular && Inaccurate harmonic components \cr 
Does not require complete data set &\cr 
Accurate global mean &\cr)
```
yields

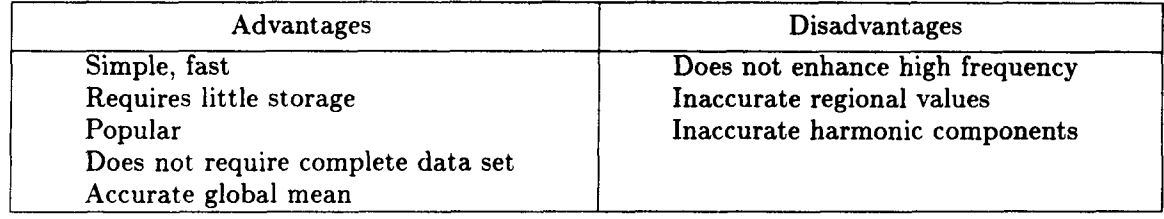

tableskip-medium vertical skip within a table

#### SYNTAX

\tableskip

# **DESCRIPTION**

The \tableskip macro is used with alignments to produce a vertical space equivalent to a \medskip. It may be inserted following any \cr within a table.

By default, \medskip is defined to be 6pt plus 2pt minus 2pt.

# EXAMPLE

This is the same table as in the \tablerule example, with extra vertical space added using \ tableskip.

```
\boxtimes\{ \hspace{0.05cm} \hspace{0.05cm} \} \the indepth ill \cr
\hfill\Bigstrut Advantages & \hfill Disadvantages \cr 
\tablerul e 
Simple, fast & Does not enhance high frequency\cr 
\tableskip 
Requires little storage & Inaccurate regional values\cr 
\tableskip 
Popular & Inaccurate harmonic components \cr
\tableskip 
Does not require complete data set k\cr
\tableskip
Accurate global mean k\
```
#### yields

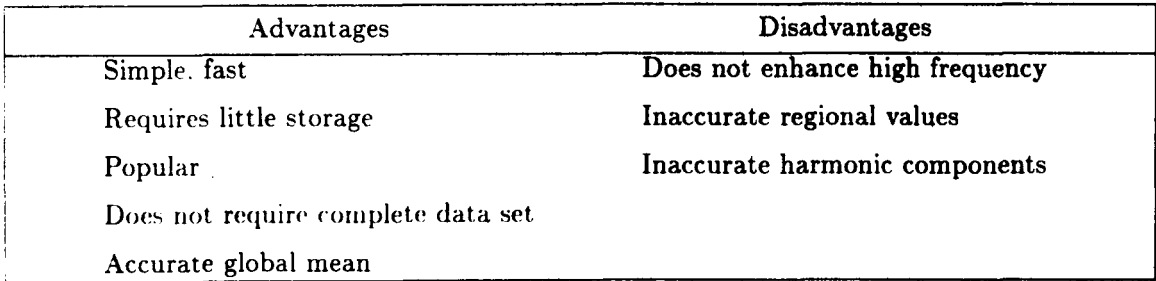

#### RESTRICTIONS

Using \tableskip in a table with vertical rules will result in a break (usually undesirable) in the vertical rules.

**SEE ALSO** 

**\tablerule** 

**\medskip, pp. 70-71,** *The mbook* **(ref. 1)** 

 $\boldsymbol{\cdot}$ 

widehead-allows headings wider than the contents of a column

# **SYNTAX**

\widehead( *heading)* 

# **DESCRIPTION**

Often in tables, a heading of a column is wider than the contents of the column. In these cases, if TFX is allowed to consider the width of the heading in determining the final width of the column. the resulting table will have more white space than is usually desired, and alignment of the column with the heading may be undesirable. The \widehead macro causes TFX to ignore the width of the specified heading or table entry when determining the column width and to center this heading or entry in the column.

#### EXAMPLE

This example shows a simple two-column table. One column heading uses the \widehead macro, and one does not.

```
\bot \boxtable{4in}{\hfill#\hfill & #\vrule & \hfill#\cr
&& \widehead(Average temperature.) \cr 
Year && deg\hfill\cr
\tablerule 
1960 && 35 \cr 
1961 && 45 \cr 
$\vdots$ && $\vdots$\hfill \cr)
```
yields

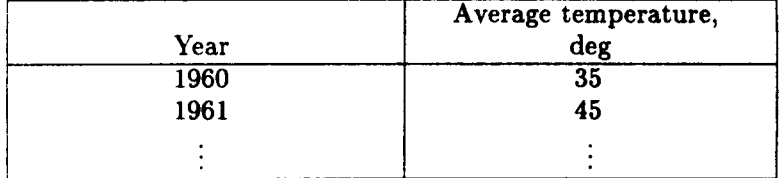

\Vithout \\videhead. the table looks like this:

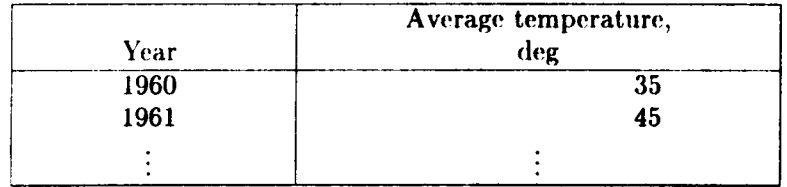

 $b$ oxhead generate multiline headings in tables

**SYNTAX** 

```
\boxhead(\\(headingline3 [\\(headingline3. . .I 1
```
# DESCRIPTION

The result of the \boxhead macro is a box with lines of a multiline heading stacked on top of each other and centered with respect to each other. Each line of the multiline heading is specified by *"\\{headingline}"* in the above syntax. The number of lines of a heading is restricted only by good taste.

popular usage. Applications for \boxhead are not restricted to table headings, but that has been the most

# EXAMPLE

```
\boxtable(3in>(\hf ill#\hf ill & \vrule# & \hf ill#\cr 
\boxhead{\\{Temperature, }\\{deg}} & \boxhead{\\{Time}\\{of}\\{Day}} \cr}
\tab1 erul e 
35 && 7:OO p.m.\cr 
49 && 7:OO a.m.\cr 
$\vdots$ && $\vdots$\cr)
```
yields:

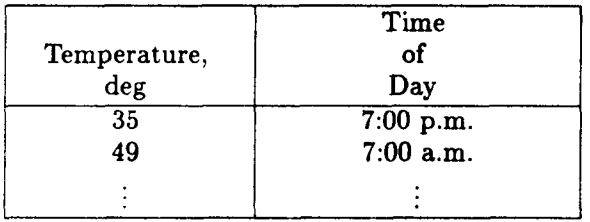

# **RESTRICTIONS**

When the heading at the top of a table contains spanner rules (that is, horizontal rules that span some, but not all. columns), \boxhead does not work well.

 $\mathbf{t}$ 

 $\ddot{\phantom{a}}$ 

leaderfill fill line with leaders...

# SYNTAX'

\leaderfill

# **DESCRIPTION**

The \leaderfill macro replicates a box **1** em wide with **a** period in its center. A series of such spaced periods are called leaders. This macro fills space in the same manner that **\hfill**  does, except that leaders are produced in the desired space.

It is easy to use (no arguments) and especially useful in tables, **and** for Contents pages. It is based on TEX's **\leaders** macro.

# EXAMPLE

\line(Introduction **\leaderfill Page 3)** 

yields

**Introduction** . .. . . . . . . . . . . . . . . . . . . . . . . . . . . . . . . **Page 3** 

#### SEE **ALSO**

\leaders, p. 223, The TEXbook (ref. 1)
twodots--force two leader dots

threedots force three leader dots

## **SYNTAX**

**\twodots** 

**\threedots** 

#### **DESCRIPTION**

These macros produce exactly two or three leader dots, respectively. They are useful when doing tables with leaders to ensure that at least some leaders appear on the longest line in a column.

#### EXAMPLE

```
\table<4in)<#\leaderf ill & \hf ill# & \hf ill#\cr 
\omit &\multiepan2 Target diameter\cr 
\omit &\multispan2 \hrulefill\cr 
\omit\strut\hf ill Parameter \hf ill & 1 cm \hi ill & \widehead<2.54 cm)\cr 
\tablerule 
Minimum energy, keV\threedots & 175.83 & 154.91\cr 
Maximum energy, keV\threedots & 230.75 & 263.40\cr 
Optimum, keV & 200.00 & 200.00\cr3
```
yields

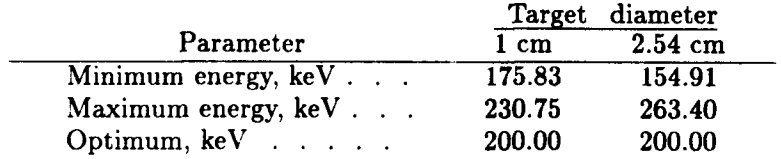

#### RESTRICTIONS

The dots produced with these macros do not line up vertically with dots produced by \leaderfill. Of course. instead of using these macros, the width of the column containing leaders may be specified in the preamble to the table:

## \table{4in}{\hbox to2in{#\leaderfill} & \hfill# & \hfill#\cr

to obtain

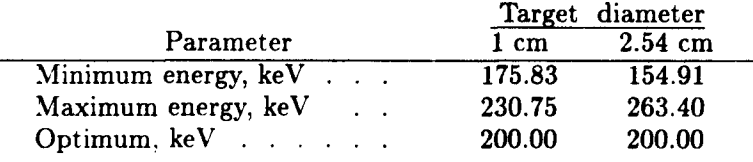

1, ql, qql-leader table lines

## **SYNTAX**

\1 *leftside* & *rightside* \cr

\ql *leftside 8 rightside* \cr

\qql *leftside* & *rightside* \cr

#### **DESCRIPTION**

The leader table macro  $\setminus$ l produces a line with the *leftside* argument left-justified, the *rightside* argument right-justified, and the space between filled with leaders (dots). The *leftside*  and *rightside* arguments can be any text or \hbox.

The leader table macros \ql and \qql are used in the same way **as** \l, but they produce a line with the leftside argument indented one quad (approximate width **of a** capital **M)** and two quads, respectively.

Repeated lines using the  $\lceil \cdot \rceil$ ,  $\lceil \cdot \cdot \rceil$ , and  $\lceil \cdot \cdot \rceil$  macros create a two-column leader table. Contents pages, Indexes, and other lists often use this format.

#### **EXAMPLE**

```
\leftline(Wing:) 
\ql Area, $S$, ft$-2$ & 9.795\cr 
\smallskip 
\q1 Span, $b$, ft & 9.707\cr 
\smallskip 
\leftline(\quad Incidence, deg, at---) 
\smallskip 
\qql $\eta$ = 0.1881 & 4.04\cr 
\smallskip 
\qql $\eta$ = 0.3031 8 3.35\cr 
\medskip 
\1 Landing gear wheel diameter, in. & 3.780\cr
```
## yields

#### Wing:

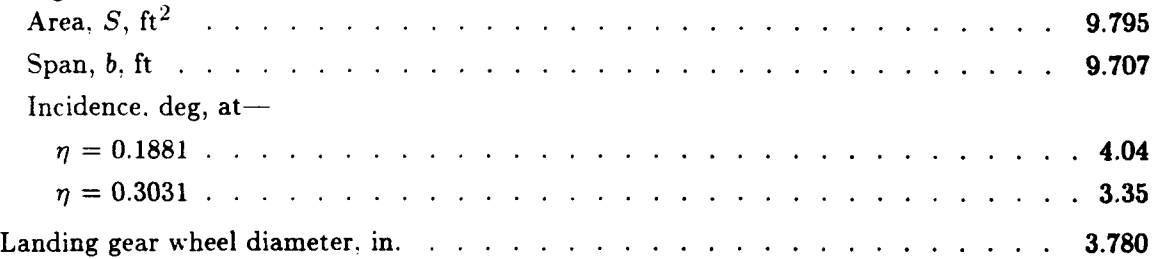

table-basic table macro

## **SYNTAX**

**\table(** *tablewidth)( tablebody)* 

## **DESCRIPTION**

The \table macro is essentially T<sub>FX</sub>'s \halign macro with some added features.

The *tablewidth* argument is the overall width of the table. Varying the value of this parameter provides control over the amount of white space that appears in the final table.

The *tablebody* argument contains all of the alignment information just as would be specified to \halign: **a** preamble plus the contents of the table, with a \cr ending each line and ampersands  $(x)$  separating column entries.

The additional features of the \table macro include the following:

- *0* The table will be centered horizontally on the page (or column, if using double-column output.)
- *0* Additional vertical space is added above and below the table to set it apart.
- **0** TpX's \tabskip parameter value is changed to allow "plenty" of room for stretching and shrinking.
- *0* **A** \strut is automatically included at the beginning of every preamble.
- *<sup>0</sup>*Spacing between rows (\interlineskip) is turned **off.**
- *0* A tilde (-) is defined to be a space the width of a digit. It can be used **as** a placeholder for lining up columns of numbers.
- *<sup>0</sup>*The macro \. is defined to be a space the width of a decimal point. This can also be useful for lining up columns of numbers.

#### **EXAMPLE**

Note the use of  $\tilde{\phantom{a}}$  and  $\lambda$ . in the last column to achieve proper alignment.

```
\table(5in3(\hf ill# & \hf ill# & \hf ill# 0 \hf ill# 0 \hf ill#\cr 
\t ab1 erul e 
& $W$,\hfill & $H$,\hfill & $D$,\hfill 0 $B$,\hfill\cr 
\widehead(Compartment) & in. \hf ill & in. \hf ill & in. \hf ill & in. \hf ill\cr 
\tablerule 
1 & 24.0 & 26.0 & 82.0 & O\.'\cr 
2 & 24.0 & 24.6 & 78.0 & 1.5\cr 
3 & 24.0 & 22.6 & 73.0 & 3.'\cr 
4 & 24.0 & 20.6 & 68.0 & 4.5\cr 
5 & 24.0 & 18.6 & 63.0 & 6.'\cr 
6 & 24.0 & 16.6 & 58.0 & 7.5\cr 
7 & 24.0 & 14.6 & 53.0 & 9.'\cr 
8 & 24.0 & 14.6 & 53.0 & 9.'\cr 
8 & 24.0 & 13.6 & 49.8 & 10.5\cr 
9 & 24.0,& 12.7 & 46.5 & 12.'\cr 
10 & 24.0 & 11.8 & 43.2 & 13.5\cr 
11 & 24.0 & 10.9 & 39.9 & 15.'\cr 
12 & 24.0 & 10.0 & 36.6 & 16.5\cr 
13 & 24.0 & 9.1 & 33.3 & 18.'\cr 
14 & 24.0 & 8.2 & 30.0 & 19.5\cr
```

```
\tablerule3
```
#### results in

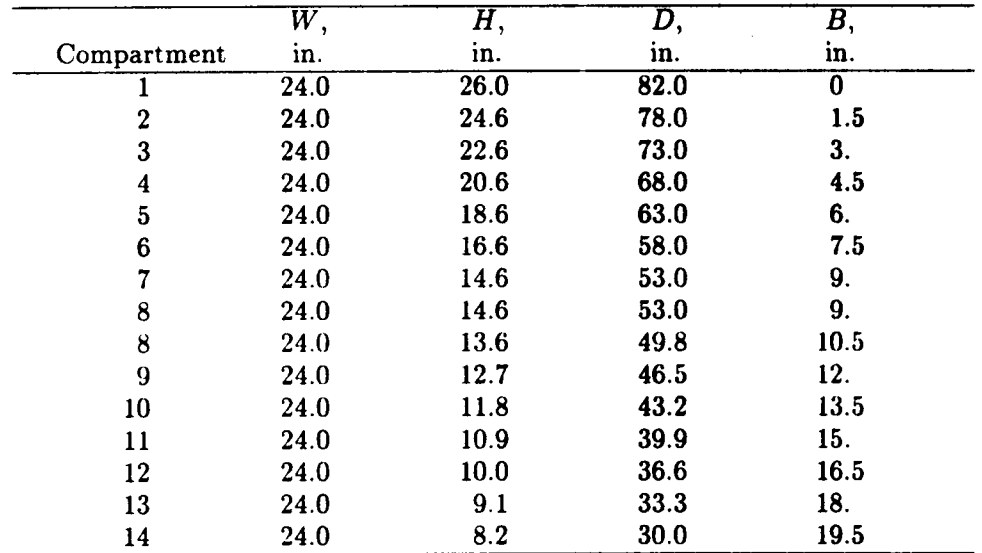

#### SEE ALSO

\halign references from *The QKbook* (ref. 1)

\ruledtable

\boxtable

\hardboxt able

boxtable-basic table enclosed in a box

#### SYNTAX

**\boxtable{** *tablewidth){tablebody)* 

#### **DESCRIPTION**

This macro is provided to simplify tables that are enclosed with rules. It is the macro most commonly used in TEB to typeset tables in the NASA format, which specifies not only outside rules but also vertical rules between columns.

It is used identically to the \table macro and provides all of the same features, but the resulting table is enclosed in a box. This has the advantage of preventing the user from having to specify additional columns and rows in a table for surrounding rules.

The *tablewidth* argument still refers to the final overall width of the table, including the width of the rules. The *tablebody* argument refers to the entire body of the table, including the preamble.

#### EXAMPLE

Contrast the following example with the previous example of the \table macro. Again notice the use of  $\tilde{\phantom{a}}$  and  $\backslash$  in the last column.

```
\boxtable{5.25in}{\hfill# & \vrule# & \hfill# & \vrule#
&& $W$ , \hf ill && $H$ , \hf ill && $D$ , \hf ill && $B$ , \hf ill\cr 
\wideheadCCompartment) && in.\hfill && in.\hfill && in.\hfill && in.\hfill\cr 
\tablerule 
1 && 24.0 && 26.0 && 82.0 && O\.'\cr 
2 && 24.0 && 24.6 && 78.0 && 1.5\cr 
3 && 24.0 && 22.6 && 73.0 && 3.'\cr 
4 && 24.0 && 20.6 && 68.0 && 4.5\cr 
5 && 24.0 && 18.6 && 63.0 && 6.'\cr 
6 && 24.0 && 16.6 && 58.0 && 7.5\cr 
7 && 24.0 && 14.6 && 53.0 && 9.'\cr 
8 && 24.0 && 14.6 && 53.0 && 9.-\cr 
8 && 24.0 && 13.6 && 49.8 && 10.5\cr 
9 && 24.0 && 12.7 && 46.5 && 12.-\cr 
10 && 24.0 && 11.8 && 43.2 && 13.5\cr 
11 && 24.0 && 10.9 && 39.9 && 15.'\cr 
12 && 24.0 && 10.0 && 36.6 && 16.5\cr 
13 && 24.0 && 9.1 && 33.3 && 18.-\cr 
14 && 24.0 && 8.2 && 30.0 && 19.5\cr) 
     & \hfill# & \mule# & \hiill# & \vrule# & \hfill#\cr
```
results in

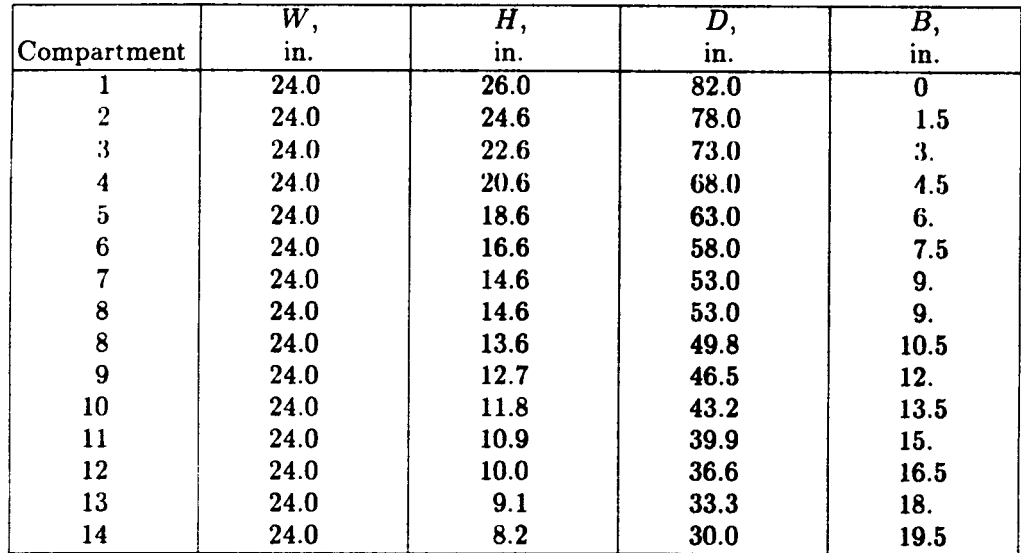

# SEE **ALSO**

 $-$ 

**\table** 

ruledtable-table macro for more complex tables

## **SYNTAX**

**\ruledtabl e(** *tablewidth)( tablebody3* 

## **DESCRIPTION**

This macro is provided to allow you more fine-tuning control over spacing around columns in the table. This control is necessary when the first column of the table is a vertical rule (and \boxtable is not appropriate). The macro \ruledtable is used in the same way as the \table macro and provides all of the same features, with one important difference.

Some amount of \tabskip glue must be specified within the preamble for the table (using T<sub>EX</sub>'s \tabskip parameter) because \tabskip is set to 0 point (no stretch or shrink) before the alignment begins. The \tabskip parameter specifies the amount of glue (space) that  $T_F X$ inserts between every column of a table, including before the first column and after the last colupn. Setting  $\cdot$  tabskip to 0 point in this manner effectively "turns off" spacing before the first column of your table. This is especially useful if the first column of your table contains only **a** vertical rule.

#### **EXAMPLE**

```
\ruledtable(5in>(\tabskip. 25in plus 6in minus. 25in \vrule# & #\hf ill & 
    \vrule# & \hfill# & \vrule# & \hfill# & \vrule# & \hfill# & 
    \vrule#\tabskipOpt\cr 
\omit && \mult i span7\hrul ef i 11 \cr 
\omit \strut\tabskip.25in plus 6in minus.26in & && B.F.O.\hfill && 
     Skin\hfill && Lens\hfill&\cr 
\tab1 erul e 
&Dose, rad && 12.545 && 54.649 && 34.319&\cr 
&Fraction of exposure limit kk 0.421 && 0.692 && 0.860&\cr 
\tablerule)
```
results in

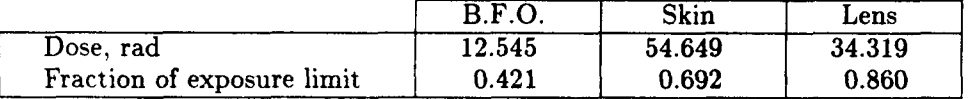

The following example is admittedly complex, but \ruledtable is used in complex circumstances. The \tabskip parameter must be controlled in this case because of the spanner rules touching the outer edges of the table.

```
\ruledtable{5.5 in){\vrule#\tabakip4em plus gin minua 4em k 
     \hfill#\hfill & \vrule# & \hfill# k \vrule# k 
     \hf ill#\hf ill & \mule# k \hf ill# k \vrule#\tabskipOpt\cr 
\ tab1 erul e 
&\multispan3\hf ill 1915- - 1948\hf ill\Bigatrut kk 
\tablerul e 
&\widehead<Fiscal year) && \widehead(Thoueanda \$3 Pk 
\tablerule 
& 1915 && 5.0 && 1941 && 11.2 k\cr 
& 1916 && 5.0 && 1942 && 19.9 &\cr 
& 1917 && 87.5 && 1943 && 25.4 k\cr 
& 1918 && 112.0 && 1944 && 38.4 &\cr 
     \multispan3\hfill 1941--1959\hfill k\cr 
     \widehead{Fiscal year) && \wideheadWillions \$) k\cr 
& 1933 && 920.0 && 1959 && 101.1 &\cr 
\omit && && \multi~pan5\hrulefill\cr 
& 1934 && 953.6 80 Subtotal 80 1096.0 P\cr 
& 1935 && 1256.7 && && &\cr 
& 1940 && 4180.0 && && &\cr 
\multispan5\hrulefill kk\cr
&Subtotal\Bigstrut && 24\thinspace 926.1 kk kk k\cr 
\tab1 erul e 
&\multispan7 Total \Bigstrut\leaderfill 1.12 billion k\cr 
\tablerule)
```
results in

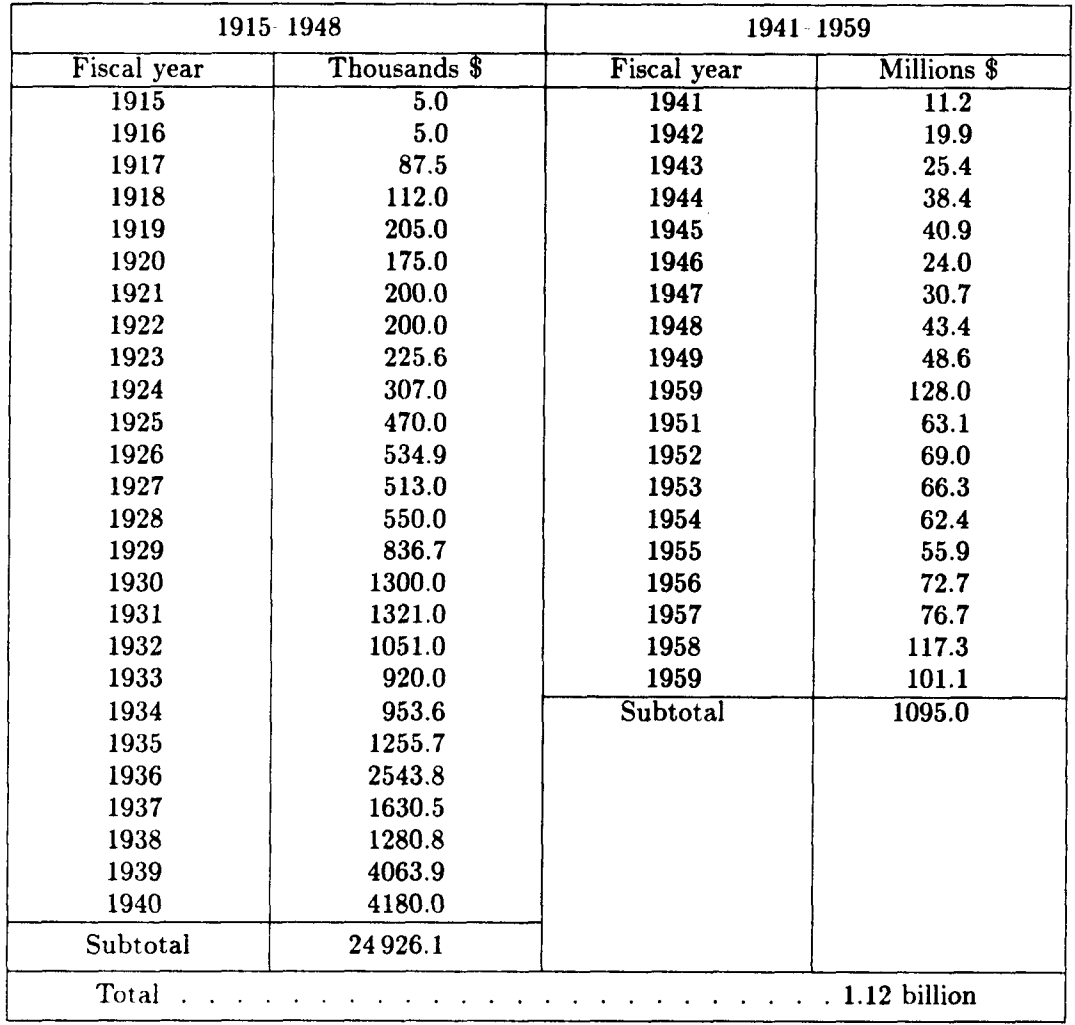

## RESTRICTIONS

It is advisable to use the \table and \boxtable macros also provided in LARCMACS until a need for this additional control arises. Problems with rules not meeting could be **one** indication. It would also be good to review references to \tabskip in *The TEXbook* before experimenting with this macro.

SEE **ALSO** 

\table

\boxtable

\hardboxtable

\tabskip references from *The TEXbook* (ref. 1)

hardboxtable more complex table enclosed in a box

#### **SYNTAX**

\hardboxtable ( *tablewidth)( tablebody)* 

#### **DESCRIPTION**

This macro combines the features of \ruledtable and \boxtable. Perhaps it would have been more aptly named "ruledboxtable"? It is used like \ruledtable (\tabskip must be specified), but the resulting table is enclosed in a box. See \ruledtable for more information.

#### EXAMPLE

The following is the same as the previous example under \ruledtable, but the \vrules and \tablerules previously used to specify the box around the table are no longer necessary:

```
\hardboxtable(5.5 in)(\tabskiplern plus 6in minus 4em# 0 
     \h{hfill#}\h{fill & \vrule# & \h{11}\n\hfill#\hfill & \vrule# & \hfill# & \tabskipOpt#\cr
     \multispan3\hfill 1941--1959\hfill &\cr
&\multiepan3\hfill 1915--1948\hfill\Bigstrut 04 
\tablerule
&\widehead(Fiscal year) && \widehead(Thousands \$) && 
\tablerul e 
& 1915 && 5.0 && 1941 && 11.2 &\cr 
& 1916 && 5.0 && 1942 && 19.9 &\cr 
& 1917 && 87.5 && 1943 && 25.4 &\cr 
& 1918 && 112.0 && 1944 && 38.4 &\cr 
     \widehead(Fiscal year) && \widehead(Millione \$) &\cr 
& 1933 && 920.0 && 1959 && 101.1 &\cr 
\omit && && \multispan5\hrulefill\cr 
& 1934 && 953.6 && Subtotal && 1095.0 &\cr
& 1940 && 4180.0 && && &\cr 
\multispan5\hrulefill &&\cr
&Subtotal\Bigstrut && 24\thinspace 926.1 && && &\cr
\tablerule 
&\multispan7 Total \Bigetrut\leaderfill 1.12 billion &\cr)
```
results in

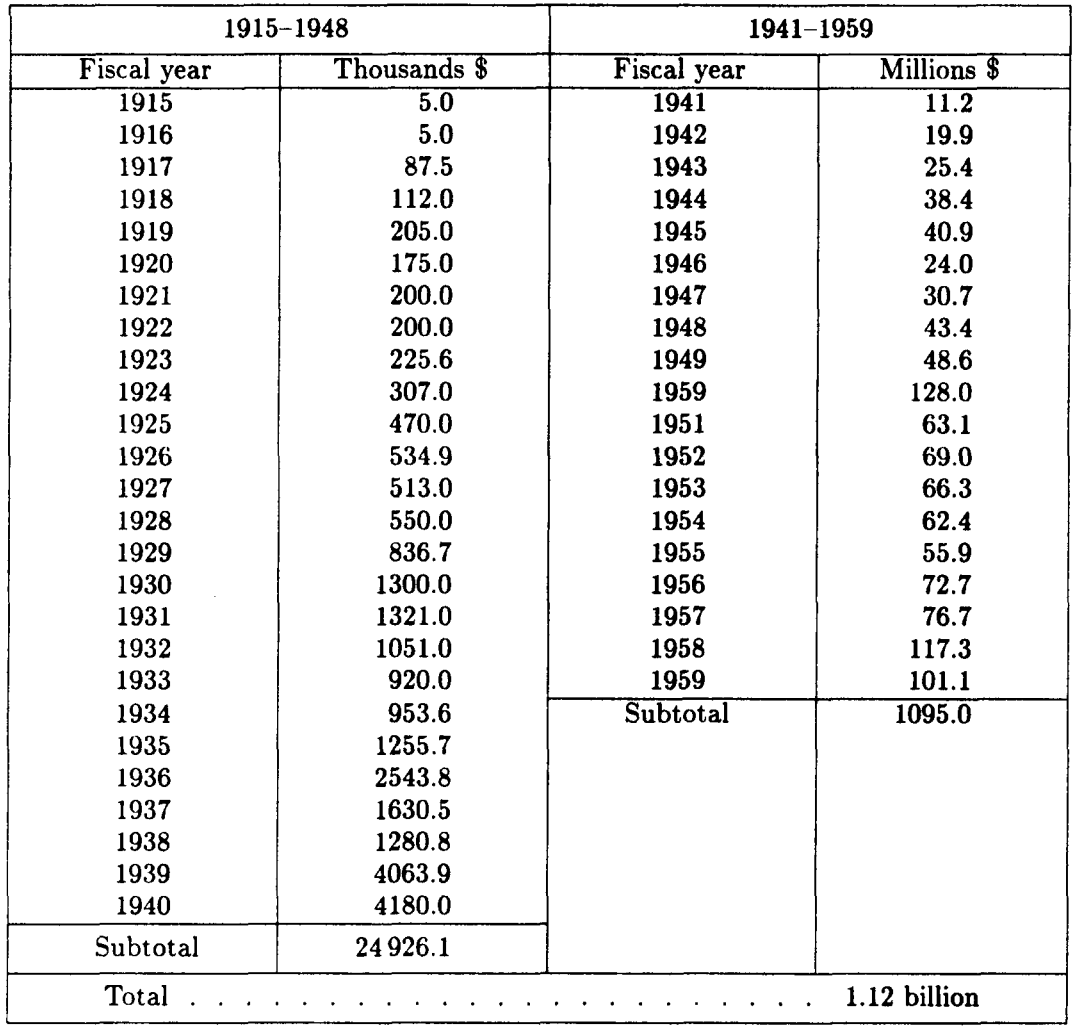

For another example, look at the file cosati. tex in appendix A. The macro \hardboxtable is used to produce the RDP (abstract) page in NASA reports.

## **RESTRICTIONS**

Like \ruledtable, \hardboxtable should be reserved for difficult alignments where problems have surfaced in using \table or \boxtable.

SEE ALSO

\table

\boxtable

**\ruledt ath** 

symboltable-standard format for symbol lists in NASA reports

#### SYNTAX

*\symboltable(colun'dth)(tablecontents)* 

## **DESCRIPTION**

Almost every NASA technical report contains a "Symbols" section including a table defining the symbols used in the report. In addition, short lists defining symbols after a particular equation are common throughout a report. The format for these tables **is** almost always two left-aligned columns. The first column is a narrow one containing the symbol and the second column is much wider for the definition. In addition, the definition for any single symbol may extend beyond one line of the table.

The *colwidth* argument is used to specify the desired width of the second column. The overall width of the table is defined to be \hsize.

The *tablecontents* argument is actually the body of the symbol table. It may contain **as**  many lines **as** desired of the following form:

#### *symbol* & *definition* \cr

where symbol is the symbol for the left column, enclosed in dollar signs  $(\mathsf{S} \dots \mathsf{S})$  where appropriate, and *definition* is the text that defines the symbol. The text definition will be broken into as many lines as necessary.

#### EXAMPLE

In the following example, \hsize has been temporarily set to **20** picas.

```
\syrnboltable(llpc3( 
$b$ & wing span, m (ft)\cr
\tableskip 
$C-m$ & pitching-moment coefficient, $M-Y/qS-bS\cr 
\tableskip 
$M_Y$ & pitching moment, N-m (ft-lb)\cr
\tableskip 
SPL & sound pressure level\cr 
\tableskip 
Subscripts:&\cr 
\tableskip 
$L$ & left wing\cr 
\tableskip 
max & maximum\cr3
```
results in

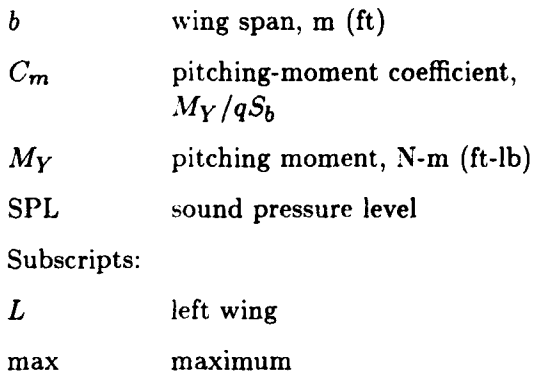

*(See* **also appendix** B, **p. 110.)** 

SEE **ALSO** 

 $\begin{array}{lllllllll} \multicolumn{3}{l}{{\color{red}\boldsymbol{\theta}}} & \multicolumn{3}{l}{\boldsymbol{\theta}} & \multicolumn{3}{l}{\boldsymbol{\theta}} & \multicolumn{3}{l}{\boldsymbol{\theta}} & \multicolumn{3}{l}{\boldsymbol{\theta}} & \multicolumn{3}{l}{\boldsymbol{\theta}} & \multicolumn{3}{l}{\boldsymbol{\theta}} & \multicolumn{3}{l}{\boldsymbol{\theta}} & \multicolumn{3}{l}{\boldsymbol{\theta}} & \multicolumn{3}{l}{\boldsymbol{\theta}} & \multicolumn{3}{l}{\boldsymbol{\theta}} & \multicolumn{3}{l}{\boldsymbol{\theta}} & \multicolumn{3}{l}{\boldsymbol$ 

 $\ddot{\phantom{0}}$ 

 $\mathcal{L}$ 

 $\overline{a}$ 

\ **indentsy mt ab** 

\SYMBOLTABLE

 $\bar{\beta}$ 

indentsymt ab-indented version of symboltable

#### **SYSTAX**

**\indents ymt ab(** *colwidth3* { *tablecontents)* 

#### **DESCRIPTION**

This macro is identical to \symboltable except that the entire resulting table is indented 1.5 ems on the left. For narrower tables and tables appearing in the text of a report, this may produce a better appearance.

the body of the table. See \symboltable for more information. As in \symboltable, *colwidth* is the width of the second column, and *tablecontents* is **actually** 

## **EXAMPLE**

In the following example, \hsize has been temporarily set to **20** picas.

```
\indent s ymtab( 14pc)(. 
$b$ & wing span, m (ft)\cr 
\tableskip 
$C,m$ & pitching-moment coefficient, $M-Y/qS,bS\cr 
\tableskip 
$M-Y$ & pitching moment, N-m (ft-lb)\cr 
\tableskip 
SPL & sound pressure level\cr 
\tableskip 
Subscripts:&\cr 
\tableskip 
$L$ & left wing\cr 
\tableskip 
max & maximum\cr)
```

```
results in
```
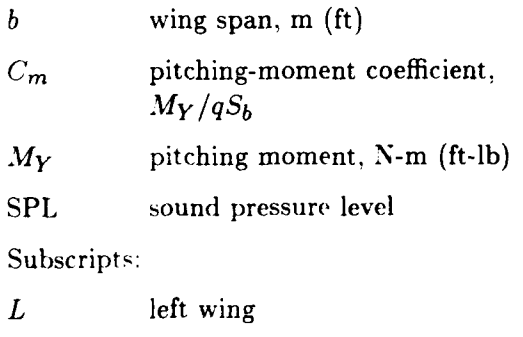

max maximum

(See also appendix B, p. 111.)

SEE **ALSO** 

 $\Delta \phi = 0.1$ 

 $\mathcal{A}^{\mathcal{A}}$ 

 $\ddot{\phantom{0}}$ 

 $\overline{a}$ 

**\symbolt able** 

- **\SYMBOI,TABLE** 

SY MBOLTABLE--three-column version of symboltable

## **SYNTAX**

**\SYMBOLTABLE(** *colwidth){ tablecontents}* 

#### **DESCRIPTION**

This macro is identical to \symboltable, except that it provides an extra column for symbols. It is useful in instances where two different sets of symbols must be used. For example, a variable may be represented by one symbol in the report and a different symbol in a computer listing.

As in \symboltable, colwidth is the width of the column containing definitions, **and**  *tablecontents* is the body of the table. The *tablecontents* argument consists of lines of the form

*symbol* & *symbol 0 definition* **\cr** 

See \symboltable for more information.

#### **EXAMPLE**

In the following example, *\hsize has been temporarily set to 20 picas.* 

```
\SYMBOLTABLE(lOpc){ 
$b$ & B & wing span, m (ft)\cr
\tableskip 
$C_m$ & CM & pitching-moment coefficient, $M_Y/qS_b$\cr
\tableskip 
$M-Y$ & MY & pitching moment, N-m (ft-lb)\cr 
\tableskip 
SPL && sound pressure level\cr 
\tableskip 
Subscripts:&\cr 
\tableskip 
$L$ && left wing\cr 
\tableskip 
max \&\&\text{ maximum}\&\text{cr}\}\
```
results in

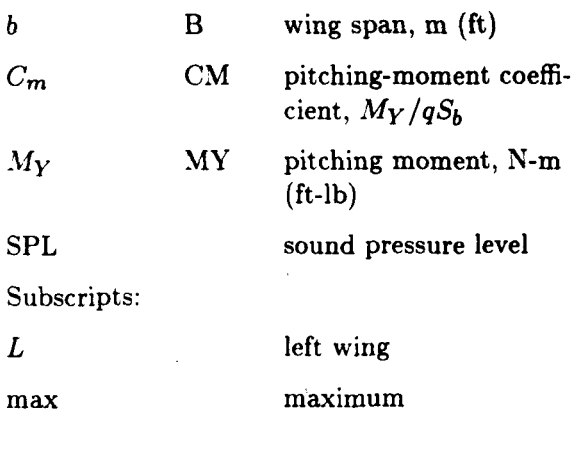

 $\bar{z}$ 

 $\hat{\mathcal{A}}$ 

 $\alpha$  ,  $\beta$  , as a sequence of  $\alpha$ 

SEE **ALSO** 

 $\alpha_{\rm{eff}}=300$  ,  $\alpha_{\rm{eff}}=200$ 

 $\ddot{\phantom{0}}$ 

 $\mathbb{R}^2$ 

 $\bar{z}$ 

 $\overline{\phantom{a}}$ 

 $\verb|\symbol$ 

 $\infty$ 

 $\hat{\mathcal{A}}$ 

## **Math Macros**

The ease with which mathematics can be typeset with TEX is its greatest advantage. The macros in this section slightly fine-tune TEX's math capability:

- Font size macros for use within displayed equations can be used without affecting the surrounding text.
- The displayed math macros \Eqalign, \Eqaligncondno, and \Eqno customize TFX's displayed math macros for NASA format.
- The macro **\bmatrix complements TEX's other matrix macros to produce matrices with** square brackets. Partitioned matrices can be typeset with the macros \vdashes, \dashfill, \twodashes. and \threedashes.
- The macro \bmit complements Plain T<sub>FX</sub>'s \bf macro, in order to obtain lowercase Greek characters in boldface type.
- **0** Struts for use not only in math but also in text and tables are based on T<sub>F</sub>X's big, Big, bigg, and Bigg delimiter sizes.
- *0* Macros to produce hyphens in math and small slanted fractions in text are also available.

math font size macros-macros to change type size of displayed equation

SYNTAX

**\eightptmath** 

**\nineptmath** 

**\tenptmath** 

## **DESCRIPTION**

Sometimes it is desirable to change the type size of a particular displayed equation. For example, if an equation is particularly large or wide, it may fit better within the column, or simply look better, in a smaller type size.

These math font size macros change the size of the fonts for the duration of the equation with no effects on surrounding text. The \baselineskip also remains unchanged.

To use these macros, simply insert one of them after the \$\$ at the beginning of the equation.

#### EXAMPLE

## **\$3 \eightptmath \eqalign(D\_2(T) &=\left\( (e** < [ **(\lambda- 1** + \ **lambda-2+ \lambda-3) -2-4\lambda** - **1 \lambda-2] -(1/2)T/2) \over-(\lambda~l+\lambda~2+\lambda~3) C(\lambda-l+\lambda-2+\lambda-3) -2-4\lambda,l\lambda\_23 -(1/23**  + **(\lambda-l+\lambda\_2+\lambda-3) -2-4\lambda,l\lambda\_2)\right. \cr &\quad -\left. (e-** <- [ **(\lambda- 1** + **\lambda-2+\lambda-3) 2-4\lambda -l\lambda\_21-< 1/23T/2) \over- (\lambda-l+\lambda,2+\lambda-3)**  [ ( **\lambda- 1** + **\lambda-2+** \ **lambda-3) 2-4\lambda, 1 \lambda-2] 1/21**  <sup>+</sup>**(\lambda- 1** +\ **lambda-2+\lambda-3** 1 **2** - **4\lambda,l \lambda\_2)\right \I 2\ 1 ambda- 1** \ **lambda-2e** { - **(\lambda- 1** + **\lambda-2+ \lambda-3) T/2)\cr)**  \$\$

results in

$$
D_2(T) = \left\{ \frac{e^{[(\lambda_1 + \lambda_2 + \lambda_3)^2 - 4\lambda_1\lambda_2]^{1/2}T/2}}{-(\lambda_1 + \lambda_2 + \lambda_3)[(\lambda_1 + \lambda_2 + \lambda_3)^2 - 4\lambda_1\lambda_2]^{1/2} + (\lambda_1 + \lambda_2 + \lambda_3)^2 - 4\lambda_1\lambda_2} \right\}
$$

$$
- \frac{e^{-[(\lambda_1 + \lambda_2 + \lambda_3)^2 - 4\lambda_1\lambda_2]^{1/2}T/2}}{-(\lambda_1 + \lambda_2 + \lambda_3)[(\lambda_1 + \lambda_2 + \lambda_3)^2 - 4\lambda_1\lambda_2]^{1/2} + (\lambda_1 + \lambda_2 + \lambda_3)^2 - 4\lambda_1\lambda_2} \right\} 2\lambda_1\lambda_2 e^{-(\lambda_1 + \lambda_2 + \lambda_3)T/2}
$$

which is still too wide!

## **RESTRICTIONS**

**These math font size macros must be used in math mode.** 

## SEE **ALSO**

**font size macros-\eightpt, \ninept, \tenpt** 

Eqno-variation of eqno, to produce 10-point roman (non-math) equation number

#### SYNTAX

**\Eqno** ( *equationnumber)* 

#### **DESCRIPTION**

**\Eqno** is a variation of **\eqno** from Plain TEX that processes the equationnumber in horizontal mode (like text) rather than in math mode. The equationnumber **will** be treated like text, and will be output in 10-point roman font.

Note the parentheses ( ) in the syntax **as** opposed to the usual curly braces that surround arguments. The parentheses are used to emphasize the fact that parentheses will appear around the equation number in the output.

To prevent the type size of the equation number from being affected, This macro should be used whenever the type size of the displayed equation is adjusted. Also, using **\Eqno** will ensure that any letter designations in equation numbers will be in roman (text) type.

EXAMPLE

```
$3 
Ax + By + C = 0 \ \E{qno(2a)}SS
```
yields

$$
Ax + By + C = 0 \tag{2a}
$$

**Also** 

#### **\$3**

```
\eightptmath 
\eqalign(D-2 (TI 
k = \left\{ \left. \right. \right. \right.{e-< C (\lambda,l+\lambda-2+\lambda-3) '2-4\lambda ,l\lambda,2] '(1/23T/23 
\over - (\lambda_1 + \lambda_2 + \lambda_3)C(\lambda,l+\lambda-2+\lambda,3) '2-4\lambda,l\lambda,23 -Cl/23 
   + ( \ 1 ambda, 1 + \ 1 ambda,2+ \ lambda-3) -2 - 4\ lambda, 1 \lambda,23 \ri ght . \cr 
k\quad{e-{- [(\lambda,l+\lambda,2+\1ambda,3) '2-4\lambda ,l\lambda,2] '(1/2)T/2) 
\over-(\lambda-l+\lambda,2+\lambda-3) 
   (\lambda-l+\lambda,2+\lambda-3) -2-4\lambda-l\lambda-2] -(1/21 
   + ( \1 ambda, 1 + \ lambda,2+ \lambda,3 ' 2 - 4 \lambda, 1 \lambda,2)\right \)\a 
&\quad \timee2\lambda,l\lambda~2e~~-~\lambda,l+\lambda~2+\lam~a,3~T/2~\cr~ 
\Eqno (A21
```

```
$$
```
yields

$$
D_2(T) = \left\{ \frac{e^{[(\lambda_1 + \lambda_2 + \lambda_3)^2 - 4\lambda_1\lambda_2]^{1/2}T/2}}{-(\lambda_1 + \lambda_2 + \lambda_3)[(\lambda_1 + \lambda_2 + \lambda_3)^2 - 4\lambda_1\lambda_2]^{1/2} + (\lambda_1 + \lambda_2 + \lambda_3)^2 - 4\lambda_1\lambda_2}
$$

$$
- \frac{e^{-[(\lambda_1 + \lambda_2 + \lambda_3)^2 - 4\lambda_1\lambda_2]^{1/2}T/2}}{-(\lambda_1 + \lambda_2 + \lambda_3)[(\lambda_1 + \lambda_2 + \lambda_3)^2 - 4\lambda_1\lambda_2]^{1/2} + (\lambda_1 + \lambda_2 + \lambda_3)^2 - 4\lambda_1\lambda_2}
$$

$$
\times 2\lambda_1\lambda_2 e^{-(\lambda_1 + \lambda_2 + \lambda_3)T/2}
$$
(A2)

**SEE ALSO** 

**\eqno, pp. 186-187,** *The* book **(ref. 1)** 

Eqalignno-version of eqalignno with 10-point roman equation number

#### SYNTAX

**\f?qalignno< alignedmath3** 

#### DESCRIPTION

\Eqalignno is a variation of **'QX's** \eqalignno. It is used identically to \eqalignno. Please refer to The  $T_F X book$  (ref. 1) for details about \eqalignno.

The only difference is that the equation number is ensured to be in the 10-point roman font. To prevent the type size of the equation number from being affected, this macro should be used whenever the type size of the displayed equation is adjusted. The equation number is assumed to be horizontal mode material (roman type), not math mode (italic type).

## EXAMPLE

#### \$\$

**\eightptmath**   $\leq$ **P**<sub>2</sub>(T) **&=\left\( C e** < [ ( **\lambda- 1** +\ **larnbda\_2+\lambd -3) -2 -4\lambda** - **1 \lambda-2]** < **1 /2)T/23 \over-(\lambda~l+\lambda~2+\lambda~3)**  [ **(\lambda-l+\lambda-2+\lambda-3) -2-4\lambda-l\lambda-2] -<1/2>**  <sup>+</sup>**(\lambda- 1** + **\1 ambda-2+ \lambda-3) 2-4\lambda-l \lambda-23 \right** . **\cr &\quad -\left. (e-<-** [ **(\lambda-l+\lambda-2+\lambda-3) -2-4\lambda -l\lambda,2] -(1/2)T/23 \over-(\lambda-l+\lambda-2+\lambda-3)**  [ ( **\1 ambda- 1** + **\1 ambda-2+ \lambda-3) 2- 4\ lambda- 1 \lambda-23** < **1 /23**  + **(\lambda-l+\lambda-2+\lambda-3) '2-4\lambda-l\lambda-2)\right\)\cr &\quad\times2\lambda~l\lambda~2e~<-~\lambda~l+\lambda~2+\l~bda~3)T/2~**   $k(A2) \crthinspace \ctr \crthinspace$ \$\$

yields

$$
D_2(T) = \left\{ \frac{e^{[(\lambda_1 + \lambda_2 + \lambda_3)^2 - 4\lambda_1\lambda_2]^{1/2}T/2}}{-(\lambda_1 + \lambda_2 + \lambda_3)[(\lambda_1 + \lambda_2 + \lambda_3)^2 - 4\lambda_1\lambda_2]^{1/2} + (\lambda_1 + \lambda_2 + \lambda_3)^2 - 4\lambda_1\lambda_2}}{e^{-[(\lambda_1 + \lambda_2 + \lambda_3)^2 - 4\lambda_1\lambda_2]^{1/2}T/2}} - \frac{e^{-[(\lambda_1 + \lambda_2 + \lambda_3)^2 - 4\lambda_1\lambda_2]^{1/2}T/2}}{-(\lambda_1 + \lambda_2 + \lambda_3)[(\lambda_1 + \lambda_2 + \lambda_3)^2 - 4\lambda_1\lambda_2]^{1/2} + (\lambda_1 + \lambda_2 + \lambda_3)^2 - 4\lambda_1\lambda_2}} \right\}
$$
(A2)

#### SEE **ALSO**

**\eqalignno, pp. 192 193,** *The TEXbook* **(ref. 1)** 

## XAME

**Eqaligncondno---variation** of \Eqalignno, right-justified "condition" before equation number

## SYNTAX

\ha1 ignc **ondno(** *alignedrnath)* 

#### DESCRIPTION

This macro is similar to **\Eqalignno** in that the equation number appears in 10-point roman type. The important distinction of \Eqaligncondno is that a third part of each expression can be aligned on the right before the equation number. This makes Eqaligncondno ideal for constructions with "conditions" (hence the name!)

#### EXAMPLE

```
$$ 
\tag{2a}\c{f(x) = 0 \Rightarrow \hbar(x) (x = 0) \neq (2a)\c{r}f(x) k = \{1\over x\} \; k \hbox{ (if } x > 0) \; k \; (2b)\}_{cr}f(x) k = \infty & \hbox{(Otherwise)} & (2c)\cr}
$$
```
**1** 

yields

$$
f(x) = 0 \qquad \text{if } x = 0 \tag{2a}
$$

<sup>f</sup>(4 = ; ifz>O

$$
f(x) = \infty \quad \text{Otherwise} \tag{2c}
$$

#### SEE **ALSO**

\Eqalignno

\eqalignno. pp. **192-193,** The *Z&Y6ook* (ref. **1)** 

bmatrix-matrix with square brackets

**SYNTAX** 

 $\mathrm{matrix}$ (*matrixcontents*)

## **DESCRIPTION**

The *\bmatrix command uses TEX's \matrix macro to produce a matrix from matrizcontents* and encloses the matrix in square brackets  $([ \cdot )$ . It is analogous to Plain T<sub>E</sub>X's \pmatrix macro.

The *matrixcontents* argument contains all the entries for the matrix. Column entries should be separated with ampersands (&), and **\cr** should be used to designate the end of each row.

```
EXAMPLE
```

```
$$ 
  \bmatrix( 1 & 2 & 3 \cr 
             4 R 5 8 6 \cr 
             7 & 8 & 9 \cr3 
$$
```
yields:

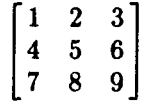

#### SEE ALSO

\matrix, \pmatrix references in The *Wbook* (ref. **1)** 

**vdashes-vertical dashes for partitioned matrices** 

## **SYNTAX**

**\vdashes** 

#### **DESCRIPTION**

The **\vdashes** macro works similarly to TEX's **\vdots** macro for matrices. It is useful for **generating vertical dashed lines in partitioned matrices.** 

## **EXAMPLE**

```
$$ 
\bmatrix(K-(113 k \vdashee 0 K,(133 & \vdashee 0 K,(lS3\cr 
         K-(213 8 \vdaahea k K,(333 0 \vdashea 0 K,(363\cr 
         K-<513 k \vdaehea k K,(633 0 \vdashes 0 K,(663\cr3 
ss
```
**yields** 

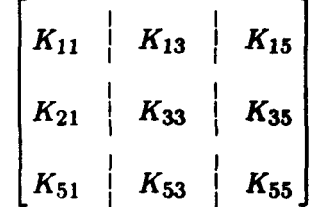

#### SEE **ALSO**

**\vdots, p. 177, The** *mbook* **(ref. 1)** 

\ **t wodashes.** \ **t hreedashes, \dash fill** 

**dashfill-fill space with horizontal dashes** 

**SYNTAX** 

**\dashf i 11** 

#### DESCRIPTION

**The \dashfill macro fills space in the same manner that \hfill does, except that dashes are produced in the desired space. This macro was developed for partitioned matrices.** 

**EXAMPLE** 

```
ss 
\bmatrix(K-(113 & \vdashes & K-(133 & \vdaehea & K-(15)\cr 
                & \vdaahes & K-(333 & \vdaehes & K-(35)\cr 
                &\mult i spanl\dashf i 11 \cr 
         \multispan5\dashfill\cr 
         \multispan3Symmetric\hf ill & \vdashes & K,(65)\cr)
```
\$\$

**results** in

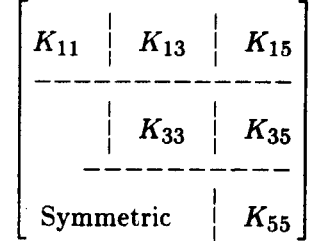

SEE **ALSO** 

**\vdashes, \twodashes, \threedashes** 

## **SAME**

twodashes, threedashes-horizontal dashes for partitioned matrices

**SYNTAX** 

**\twodashes** 

**\threedashes** 

## **DESCRIPTION**

These macros produce either two or three **short** consecutive horizontal dashes for use in partitioned matrices. They can be used similarly to  $\cdot$  dots or  $\ldots$  Plain TEX. They are especially useful in partitioned matrices when \dashfill produces only **one** dash. **Use** the twoor three-dash version depending on your preference in your application.

**EXAMPLE** 

```
$$ 
\bmatrix{w_1\cr \twodashes\cr w_2\cr \twodashes\cr w_3\cr<br>=
\bmatrix{w_1\cr \threedashes\cr w_2\cr \threedashes\cr w_3\cr<br>=
\bmatrix(w-l\cr \daehfill\cr w_2\cr \dashfill\cr w,3\cr) 
$$
```
results in

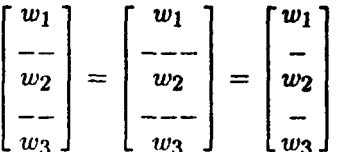

SEE **ALSO** 

\cdots, \ldots, p. 172, The TEXbook (ref. 1) \dashfill, \vdashes

bmit-lowercase Greek in boldface font

SYNTAX

**\bmit** 

#### DESCRIPTION

Vectors, matrices, and tensors are usually represented by boldface characters. Roman letters and capital Greek letters can be obtained in math mode with Plain T<sub>FX</sub>'s \bf macro. However, lowercase Greek letters are a different matter. In LARCMACS the lowercase Greek letters have been defined as in Exercise 17.20 of the *The T<sub>E</sub>Xbook* (ref. 1) and \bmit causes lowercase Greek to be boldface.

The macro \bmit should be used like  $\rm\imath$ , \it, and \bf and enclosed in braces to avoid unwanted font changes elsewhere in the equation.

Please **note** that \bf is used to obtain **capital** Greek and \bmit is used to obtain **lowercase**  Greek.

EXAMPLE

```
$$ 
\tilde{\bmit\xi) 
=\lef t\(\matrix(\tilde(\bmit\xi) ' \cr 
=\left\{\{\mathtt{\tilde{\bmit{\mathtt{v}}}\}^{\cr}$$ 
                   (\bf \Gamma) ' \cr)\right\) 
                   {\bf T}_{A{\bm{\delta}}'_{c\cr}}\right\}
```
results in

$$
\tilde{\xi} = \left\{ \frac{\tilde{\xi}'}{\Gamma'} \right\} = \left\{ \frac{\tilde{\xi}'}{\mathbf{T}_A \delta_c'} \right\}
$$

#### **RESTRICTIONS**

Not all installations of **arri** fonts have a bold math italic font.

If you were to type a lowercase Greek letter under the effect of \rm or \bf, you would get a spurious character: for example, **\$<\rm\alpha)\$** would result in ff.

#### SEE ALSO

Exercise 17.20 in *The T<sub>F</sub>Xbook* (ref. 1)

bigstrut, Bigstrut, biggstrut, Biggstrut-struts to adjust vertical spacing

#### **SYNTAX**

\bigstrut, \Bigstrut, \biggstrut, \Biggstrut

#### DESCRIPTIOX

Struts are useful for adjusting vertical spacing in math constructions **and** in tables. These struts have height and depth, but no width, **and** thus **do** not result in any visible output. **A**  \bigstrut has the height plus depth of a \big(. **A** \Bigstrut has the height plus depth of a \Big(. **A** \biggstrut has the height plus depth of a \bigg(. **And,** a \Biggstrut **has** the height plus depth of a  $\Big\setminus \text{Big}($ .

#### EXAMPLE

```
$$ 
\left\{\Biggstrut\left\{\biggstrut\left\{\Bigstrut\left\{\bigstrut
\right\)\right\)\right\)\right\> 
$$
```
yields

# ${ (\{0\} \}$

Another more practical example, but not **as** much **fun,** is

#### \$\$

```
p=\cases{\displaystyle 
        -{p_o\beta\over\pi}-\sum^{10}_{n=1}p_n\cos n\theta
        \Biggstrut 6.895\times10^5
           &\hf ill$ (-0.2<\xi<O. 2) $\cr 
           &\hfill$(\vert\xi\vert>0.2)$\cr)\eqno((27))
```
#### \$\$

which results in

$$
p = \begin{cases} -\frac{p_o \beta}{\pi} - \sum_{n=1}^{10} p_n \cos n\theta & (-0.2 < \xi < 0.2) \\ 6.895 \times 10^5 & (\vert \xi \vert > 0.2) \end{cases}
$$
(27)

Without the \Biggstrut, the spacing in this equation is unbalanced:

$$
p = \begin{cases} -\frac{p_o \beta}{\pi} - \sum_{n=1}^{10} p_n \cos n\theta & (-0.2 < \xi < 0.2) \\ 6.895 \times 10^5 & (\left|\xi\right| > 0.2) \end{cases}
$$
(27)

For **other examples of using these struts, see the examples in the "Table Macros" section.** 

SEE **ALSO** 

 $\bar{1}$ 

 $\hat{\boldsymbol{\beta}}$ 

 $\frac{1}{2}$  .  $\sim$   $\omega$ 

 $\ddot{\phantom{0}}$ 

\strut and \mathstrut references in *The TEXbook* (ref. 1)

 $\bullet$ 

## XAME

hyphen-produce hyphen in math mode

## SYNTAX

\hyphen

## **DESCRIPTION**

In math mode, the hyphen character (-) produces a minus sign. The **niacro** \hyphen produces a normal 10-point hyphen, **even** in math mode. It is useful **in** instances **in** math mode when a hyphen is desired rather than a minus **sign.** 

## EXAMPLE

## Compare *\${\rm* Lift-curve\ **slope)=\partial C,L/\partial\alpha\$ with \$(\m** Lif t\hyphen curve\ **slope3=\partial C,L/\partlal\alpha\$**

yields

Compare Lift - curve slope =  $\partial C_L/\partial \alpha$  with Lift-curve slope =  $\partial C_L/\partial \alpha$ 

**smallhyphen-produce small-sized hyphen in math mode** 

**SYNTAX** 

**\amallhyphen** 

## **DESCRIPTION**

**This macro produces a small (7-point) hyphen. It is useful for hyphens that appear in superscripts** or **subscripts.** 

## **EXAMPLE**

Compare \${\rm SPL\_{structure-borne}}\$ with **\$<\rm SPL-(structure\smallhyphen borne))\$** 

**yields** 

 $\overline{a}$ 

**Compare SPLstructure- borne with SPLstructuraborne** 

slant-small, slashed, in-line fraction

## SYNTAX

 $\lambda$ slant{numerator}{ denominator}

## DESCRIPTIOX

Fractions within the text can be produced with the slash character **(1 2/3)** or with Plain T<sub>E</sub>X's \over macro  $(1\frac{2}{3})$ . Typographers have traditionally used small fractions  $(1\frac{2}{3})$ . The \slant macro produces a small, slashed fraction within text.

Do not enclose  $\lambda$  in dollar signs  $(\$ ...\$).

#### EXAMPLE

The first two sentences under DESCRIPTION were produced by the following:

-.

Fractions within the text **can be produced with the slash character (1 2/31 or** with Plain \TeX's **\\over macro (1\$(2\over3>\$).**  have traditionally used small fractions  $(1\lambda)$ . **Typographers** 

#### SEE ALSO

fractions, pp. **139-141,** The *Wbook* (ref. **1)** 

## **Miscellaneous Macros**

**This section contains macros** for **a variety of purposes:** 

- **0 Macros to draw boxes around things.**
- *0* **Macros** to **produce special characters such as degree signs, ellipses, and tradrmark symbols.**
- **0 A macro** to **produce a large** font.
- **0 A macro** to **control vertical spacing more precisely.**

boxit-draw a box around something, including some surrounding spacing

**SYNTAX** 

**\boxit{texl)** 

## **DESCRIPTION**

The \boxit macro is similar to one from Exercise 21.3 in The TEXbook. The given text is surrounded an all four sides by **3** points of space and ruled lines.

The *tezt* argument can be almost any text or box. It will be processed in restricted horizontal mode.

EXAMPLE

**\boxit(\TeX)** 

yields

TEX

## **RESTRICTIONS**

The resulting box does not have the same baseline **as** the original text.

#### SEE ALSO

Exercise 21.3, pp. 223 and 331, The TEXbook (ref. 1)

\ boxit table
boxittable-draw a box that exactly fits around something

**SYNTAX** 

**\boxit t able(** *tezt)* 

#### **DESCRIPTION**

The \boxittable macro is similar to the \boxit macro. The given text is surrounded by ruled lines on all four sides.

This macro is useful for ruled tables where no extra space around the perimeter is desired. In fact, it is used in the definition of \boxtable and \hardboxtable.

The *text* argument can be either text or a box (containing an entire table, for example). It will be enclosed in an \hbox.

EXAMPLE

```
\boxittable(\hbox(\TeX)}
```
yields **TEX** 

#### **RESTRICTIONS**

The resulting box does not have the same baseline **as** the original text.

SEE ALSO

\boxit

deg-degree symbol for text (horizontal mode)

### **SYNTAX**

\deg

### **DESCRIPTION**

For use in text, outside of math mode, \deg is a simple way **to** produce a small superscripted circle, or degree symbol.

# EXAMPLE

The temperature rose lO\deg\ **when** heat **was applied.** 

# yields

The temperature rose  $10<sup>°</sup>$  when heat was applied.

# **RESTRICTIONS**

This macro overrides the  $\deg$  macro from Plain TEX.

Attempts to use this macro within math mode will yield unusual characters.

### SEE ALSO

**\deg,** p. 162, The *Z&Ybook* (ref. 1)

ł

**ellipse-produce an ellipse** (. . .)

**SYXTAX** 

**\ellipse** 

### **DESCRIPTION**

In Plain T<sub>F</sub>X, it is necessary to go into math mode to produce an ellipse properly. This **macro is provided to easily produce an ellipse within text, or horizontal mode.** 

### **EXAMPLE**

**Hmmm \ellipse\ I wonder why?** 

# **yields**

**Hmmm** ... I **wonder** why?

# **SEE ALSO**

**\Idots, p. 73,** *The mbook* **(ref. 1)** 

solidmedskip variation of \medskip with stretching prevented

### SYNTAX

**\eolidmedskip** 

#### **DESCRXPTIOS**

Plain T<sub>F</sub>X's \medskip macro is defined to be a vertical skip of 6 points that is allowed to stretch or shrink by **2** points.

Occasionally, it is preferable to have **more** control over the **amount** of vertical space **used** in certain places. The \solidmedskip macro provides **an** (almost) fixed amount of vertical **spacc**  the same size **as** a \medskip. **A** \solidmedskip is not allowed **to** stretch **and** is **only** allowed to **shrink** an unnoticeable amount (1 point).

#### **EXAMPLE**

```
\line(\vbox to 32pt(\hbox(There ir a modskip) 
      \medskip 
      \hbox(between these lines)) 
      \vbox to 32pt{\hbox{There is a solidmedskip}
      \eolidmedekip 
      \hbox(between these lines)) 
\hekip.5in 
\hf ill3
```
yields

į

There is a medskip There is a solidmedskip

between these lines between these lines

While T<sub>E</sub>X is running. we receive the following messages concerning the left and right "vboxes," respectively:

alistician<br>Nati

**Underfull \vbox (badness 2318)** detected **at line 6**  Underfull \vbox (badness 10000) detected at line 9

The badness is much worse (the worst it could be) for the right vbox because the **\solidmedskip tloc\*s riot.** *.st* **rvt** *ch* **vvrt** iriilly.

 $\sim 10^{-1}$ 

tlfont-large font for miscellaneous titles

**SYNTAX** 

\tlfont

# **DESCRIPTION**

This macro changes the current font to a large roman font (\magstep **2,** approximately **14**  points). The macro \tlfont is not intended for use within NASA formal reports, but may have other applications.

**EXAMPLE** 

\tlfont This is **a** title!

yields

**This is a title!** 

#### **RESTRICTIONS**

This macro is not set up to work with the \contents macro.

**trademark-trademark symbol** 

### **SYNTAX**

**\trademark** 

# DESCRIPTION

This **macro produces a small superscripted R enclosed in a circle, known as a "trademark" symbol.** 

# **EXAMPLE**

**\TeX\trademark\ is a trademark of the American Mathematical Society.** 

# **yields**

TEX<sup>®</sup> is a trademark of the American Mathematical Society.

# **Appendix A**

# **LARCM ACS Definitions**

**The following is the actual code for the complete set of LARCMACS macros. For consistency please do not edit any of the LARCMACS files. If changes are desired, macros may be redefined and parameter values reset in your own macro files or document files.** 

**We do encourage you to study these definitions and** use **the ideas applied in these macros in your own macro definitions.** 

```
ÿ,
This is LARCMACS.TEX as of February 1988 
This is the generic version of MACROS.TEX used by TEB at LaRC 
(Written by Linda Woessner and Mary McCaskill) 
%
For questions/problems, contact: 
Cheryl Williams(x2561) or Mary McCaskill(x3325) 
%
%
MISC. MACROS 
\gammaBoxit macro as per ex 21.3 in TeXbook 
\def\boxit#1{\vbox{\hrule\hbox{\vrule\kern3pt
\vbox{\kern3pt\hbox{#1}\kern3pt}\kern3pt\vrule}\hrule}}
% 
% 
Boxit macro without 3pt spacing 
\def\boxittable#1{\vbox{\hrule\hbox{\vrule\vbox{#1}\vrule}\hrule}}
x 
% Leader macros 
\def \leaderf ill(\leaders\hbox to lem(\hss . \hss)\hf ill3 %fill line 
\def\twodots{\hbox to 2em{\leaderfill}}
                                                         %force two leaders 
\def \threedots(\hbox to 3em(\leaderf ill)) 
                                                         %force three leaders 
7. 
% Non-Math Degree symbol 
\def\deg{\char'O27) 
% 
% Flush left version of \item (for reference lists) 
\def\leftitem#l(\par\noindent\rlap(#l)% 
\hskip\the\parindent\hang) 
% 
% Alternate definition for backslash character (\\I 
%\def \\($\backslash$) 
% 
%
```

```
1arcmacs.tex
```

```
% TABLE MACROS 
% 
% 
For use within tables ... 
\def \tablerule(\noalign~\hrule>) 
\def\widehead#1{\omit\strut\hidewidth#1\hidewidth} %for wide headings
\def\tableskip(\noalign<\rnedskip)) %blank vert space 
\def \{\ \centerdot\}\def\boxhead#1{\omit\hfill\vbox{\vskip2pt\normalbaselines\hsize1pt%
#l\vskip2pt)\hfill)% 
#1 is lines of boxhead preceded by \\ and enclosed {3 
% 
% Leadertable macros 
\def \l#l&#2\cr(\line(\strut#l\leaderf ill#2)) %#l . . . #2 
\def\ql#1&#2\cr{\line{\strut\hbox{\quad}#1\leaderfill#2}}
\def\qq1#1&#2\cr{\line{\strut\hbox{\qquad}#1\leaderfill#2}} %double indent
% 
% 
Symboltables for NASA Technical Reports 
\def\symboltable#l#2(\tabskip=Opt\halign to \hsizd##\hfillX 
\tabskip 2em plus 2in minus 2em&\vtop(\hsize#l\noindent\raggedright% 
\strut##\strut3\hfill\cr#23~ 
% 
% Indented version of Symboltable 
\def\indentsymtab#1#2{\tabskip=Opt\halign to \hsize{\hskip1.5em##%
\hbarill%
\tabskip 2em plus 2in minus 2em&\vtop~\hsize#l\noindent\raggedright% 
\strut \strut##\strut}\hfill\cr#2}}
% 
% 
Three column version of Symboltable 
\def\SYMBOLTABLE#l#2(\tabskip=Opt\halign to \haize(##\hfill% 
\tabskip 2em plus 2in minus 2em&% 
##\hf ill&\vtop(\hsize#l\noindent\raggedright% 
                                                      Xhrule within a table 
                                                      Xalt . def for centering 
                                                              %one left indent 
\strut##\strut)\hfill\cr#2)) 
XBasic table macro 
% Use: \table{<desired width>}{<table body including preamble>}
\newdimen\digitwidth\newdimen\decimalwidth 
\def\table#l#2(\tabskip=3em plus 6in minus 
3emX 
\setboxO=\hbox~\rmO~\digitwidth=\wdO% 
\setboxO=\hbox~\rm.~\decimalwidth=\wdO% 
$$\vbox(\def-(\kern\digitwidth)% 
\def\.(\kern\decimalwidth)% 
\baselineskiplOpt\offinterlineskip% 
\hbox{halign to #1{{\struct#2}}% 
x 
X 
Ruledtable is just like table, except that tabskip is set to 0, 
% initially. 
Tabskip glue with stretch and shrink must be specified 
% 
within the table's preamble! Use this macro instead of \table 
% 
if you're having problems with rules not meeting. 
\def\ruledtable#1#2{\tabskip=Opt$$\vbox{\setbox0=\hbox{\rmO}%
\digitwidth=\wdO\def-(\kern\digitwidth)%
```

```
1arcmacs.tex
```

```
\setboxO=\hbox{\rm .}\decimalwidth=\wdO\def\ .{\kern\decimalwidth}%
\baselineskiplOpt\offinterlineskip% 
\hbox{halign to #1{{\strut *2}}% 
% Boxtable is like table, but puts a box (rules) around entire table. 
\newdimen\tablewidth 
\def\boxtable#l#2(\tabskip=4em plus 6in minus 4em$$\boxittable(\vbox(% 
\setboxO=\hbox{\rmO}\digitwidth=\wdO\def<sup>-</sup>{\kern\digitwidth}%
\setboxO=\hbox{\rm.}\decimalwidth=\wdO\def\.{\kern\decimalwidth}%
\baselineskiplOpt\offinterlineskip% 
\tablewidth=#l\advance\tablewidth by -0.8ptX 
\halign to\tablewidth{\strut#2}}}$$} %\table<width><table body>
% 
XHardboxtable combines the features of Ruledtable and Boxtable 
\def\hardboxtable#1#2{\tabskip=Opt$$\boxittable{%
\setboxO=\hbox(\rmO~\digitwidth=\wdO% 
\setboxO=\hbox(\rm.)\decimalwidth=\wdO% 
\vbox(\def \ . (\kern\decimalwidth>% 
\def'(\kern\digitwidth3\baselineskiplOpt\offinterlineskip% 
\tablewidth=#l\advance\tablewidth by -0.8ptX 
\halign to\tablewidth{\strut#2}}}$$} %\table<width><table body>
XFigure and Legend macros 
\def\figure#1#2{\topinsert\vskip#1\bigskip\centerline{\ninept#2}\endinsert}
\def\midfigure#1#2{\midinsert\vskip#1\bigskip\centerline{\ninept#2}\endinsert}
\def\figurepar#1#2{\topinsert\vskip#1\bigskip\ninept\figleg{#2}\endinsert}
\def\figleg#l(\par\noindent\hang#l\par) 
% 
% 
% MATH MACROS 
% 
% Misc. 
\def\ellipse{$\ldots$) % alternate def for . . . \def\bmatrix#1{\left[\matrix{#1}\right]} %\pmatrix with square brackets
\def\Biggstrut{\vphantom{\Bigg(}}
\def \biggst rut(\vphantom(\bigg 0) 
\def\bigstrut{\vphantom{\big(}}
\def \Bigstrut {\vphantom(\Big 0) 
% 
'A Superscripted hyphen 
\newbox\hyp 
\setbox\hyp=\hbox{\sevenrm-) 
\def \mal lhyphen(\ c opy\hyp) 
x 
7, Hyphen in math mode 
\newbox\hyphn 
\setbox\hyphn=\hbox(\rm- 1 
\def\hyphen{\copy\hyphn}
7. 
%
```

```
1arcmacs.tex
```

```
XSlashed-form fractions 
\def\slant#1#2{$\sevenrm\raise.3em\hbox{#1}\kern-.166em\raise2pt\hbox{/}
\kern-1.2pt\hbox{\sevenrm#23$> % small (in-line) elashed-form fraction 
X 
% Partition matrix macros 
\catcode'@=ll %allow at signs to be letters, temporarily! 
\def\vdashrule(\vrule width 0.4pt height 6pt) 
\def\hdashrule(\hrule width 6pt height 0.4pt) 
\def\vdashes~\lower6pt\vbox(\baselineskip4\p@ \lineskiplimit\zQ 
\kern6\p@\hbox{\vdashrule}\hbox{\vdashrule}\hbox{\vdashrule}}}
\def\dashfill{\xleaders\hbox to 7.5pt{\hss\leaders\hdashrule\hskip6pt\hss}
\hbox{hfill}\def \twodashed \hbox{thbox to 15pt}(\dashed 11)\def \theta ashes({\hbox to 22.5pt{\dashfill}}\catcode'@=12 % at signs are no longer letters 
% 
X 
Change character definitions to allow bold lower case greek 
\mathchardef\alpha="7lOB 
\mathchardef \beta="710C 
\mathchardef\gamma="710D
\mathchardef \delta="710E 
\mathchardef \epsilon="710F 
\mathchardef \zeta="7110 
\mathchardef \eta="7111 
\mathchardef\theta="7112 
\mathchardef \iota="7113 
\mathchardef\kappa="7114
\mathchardef\lambda="7115 
\mathchardef \mu="7116 
\mathchardef \nu="7117 
\mathchardef \xi="7118 
\mathchardef \pi="7119 
\mathchardef \rho="71lA 
\mathchardef \sigma="711B 
\mathcal{h}athchardef \tau="711C
\mathchardef\upsilon="711D 
\mathchardef \phi="711E 
\mathchardef\chi="711F
\mathchardef \psi="7120 
\mathchardef \omega= "7 121 
\mathchardef\varepsilon="7122 
\mathchardef \vartheta="7123 
\mathchardef\varpi="7124 
\mathcharde f \varrho=" 7 125 
\mathchardef\varsigma="7126 
\mathchardef\varphi="7127 
% 
% 
Redefine eqalignno to force the eqno to be in lOpt roman (MKM) 
\catcode'@=ll 
                                                   %force two dashes 
                                                     %f orce three dashes
```

```
1arcmacs.tex
```

```
\def\Eqalignno#l(\displ@y\tabskip=\centering\halign to% 
\displaywidth(\hf il$\displaystyle(##)$\tabskip=Opt&% 
\displaystyle {\delta \displaystyle\frac{1}{4#}}\tabskip=\centering&\llap(\tenrm ##)\tabskip=Opt\crcr#l\crcr3) 
% 
% 
Align conditions to equations on right, and produce 10.Spt eqno (MKM) 
\def\Eqaligncondno#lC\displ@y\tabskip=\centeringX 
\halign to\displaywidth(\hf il$\displaystyle~##~$\tabskip=Opt% 
&$\displaystyle(()##)$\hfil\tabskip=lem% 
&\hfil$\displaystyleC##)$\tabskip=\centering% 
&\llap~\tenrm##~\tabskip=0pt\crcr#l\crcr~~% 
\catcode'@=12 
% 
% Allow type size of equations to change without affecting 
% surrounding text (MKM) 
\def \eightptmath(\eightpt\baselineskip=l2pt\f am-1) 
\def\nineptmath(\ninept\baselineskip=l2pt\fam=-l~ 
\def \tenptmath(\tenpt\fam=-1) 
% 
% Produce lOpt, roman equation number without extra braces (MKM) 
\def\Eqno(#1){\eqno\hbox{\tenrm (#1)}}
% 
% Trademark symbol (MKM) 
\def\trademark{$^{\hbox{\sevensy\char'015\kern-.80em\fiverm R}}$}
% 
% 
% FORMAT MACROS 
% 
% Double column format 
\newif\ifdbl\dblfalse % doublecolumn format? (initially false) 
\def\doublecol(\ifdbl\relax\else\input dblcol\global\dbltrue\fi) 
% 
% Splitcol output format (See file for documentation) 
\def\splitcol(\input splitcol\relax) 
7. 
% Footnote with superscripted ref mark, and smaller font text 
\def\fn#1#2{{\baselineskip10pt\eightpt\footnote{#1}{#2}}}
% 
% Level two heading font 
\font\romanboldbigten=ambxlO scaled \magstephalf 
\def\levtwofont{\baselineskip 12pt\romanboldbigten}
% 
% Level one heading. (Hyphenation and page breaks prevented--MKM) 
\def\levelone#1{\vbox{\rightskip=Opt plus 1fil \spaceskip=.3333em
\xspaceskip=.5em \pretolerance=9999 \tolerance=9999 
\hyphenpenalt y=9999 \exhyphenpenalty=9999 
\twelvept\noindent\bf#1}\par\nobreak\medskip}
\def\leveltwo#1{\vbox{\leftskip=\parindent\rightskip=Opt plus1fil%
\spaceskip=.3333em\xspaceskip=.5em\pretolerance=9999\tolerance=9999%
```
#### larcmacs. tex

```
\hyphenpenalty=9999\exhyphenpenalty=9999\levtwofont\noindent#1}\par%
\nobreak\medskip) 
% 
% Level three heading 
\def\levelthree#1{\relax\par\vskip2pt\indent{\IT#1}{\bf.}}
% 
% Medium skip with no stretch (and very little shrink) 
\def\solidmedskip<\vskip 6pt plus Opt minus lpt) 
% 
% Head and foot lines 
\def\nmhead#l(\headline=(\hfill\tenrm#l\hfill3) 
\def\lftfootline{\tenbf\folio\hss}
\def\rtfootline{\tenbf\hss\folio}
\footline={\ifodd\pageno\rtfootline\else\lftfootline\fi}
\headline={\hfill) 
% 
XTitle font 
\font\romanboldfourteen=ambxlO scaled \magstep2 
\def\tlfont{\baselineskip 16pt\romanboldfourteen}
\frac{1}{2}X"Cosati" or "Abstract" page 
\def\begincosati(\input cosati\relax) 
% 
7'. Table of Contents generation 
\newwrite\ct 
\def \contents<% 
\message(Please type the filename for contents:) 
\read16 to\filename 
\immediate\openout\ct=\filename
\lambda \times \text{Cst}\langle \mathsf{larcmacs} \rangle\immediate\write\ct{\string\footline={\string\hss\string\tenbf%
   \string\folio\string\hss}}
\immediate\write\ct(\string\pageno=-3 \striag\hsize=3Spc\string\parindent=Opt3 
\immediate\write\ct(\string\levelone{Contents)) 
?,new definitions for heading macros 
\def\levelone##l{\vbox(\rightskip=Opt plus lfil \spaceskip=.333em 
\xspaceskip=.5em \pretolerance=9999 \tolerance=9999 
\hyphenpenalty=9999 \exhyphenpenalty=9999 
\twelvept\noindent
\write\ct{\string\medskip\string\line{##1\string\leaderfill{\folio}}}
\bf##l)\par\nobreak\medskip) 
\def\leveltwo##1{\vbox{\leftskip=\parindent\rightskip=0pt plus 1fil
\spaceskip=.3333em \xspaceskip=.5em \pretolerance=9999 \tolerance=9999 
\hyphenpenalty=9999 \exhyphenpenalty=9999 \levtwofont\noindent 
\write\ct{\string\smallskip\string\line{\string\quad{##1}\string
\leq\\{\{ 6 1 i 0 \} \}##l)\par\nobreak\medskip) 
\def\levelthree##1{\relax\par\vskip2pt\indent
```

```
larcmacs. tex
```

```
\write\ct{\string\line{\string\qquad{##1}\string\leaderfill{\folio}}}
\{\I\ ##1}\{\b{} \3% end contents macros 
% 
% Hyphenation exceptions 
% Create your own hyphenations.tex file with exceptions to TeX's 
% hyphenation rules. You will need to remove the % preceeding the 
% following line: 
%\input hyphenations. tex 
% 
'/o 
% FONT MACROS 
% 
% Different size fonts 
\newif\ifbfl\bflfalse % big fonts loaded? (initially false) 
% 
% 
Seven point roman font family 
\def\sevenpt(\normalbaselineskip=9pt\normalbaselinea% 
\textfontO=\sevenrm\scriptfontO=\fiverm\scriptacriptfontO=\fiverm% 
\def\rm{\famO\sevenrm}\rm%
\textfontl=\seveni\scriptfonti=\fivei\scriptscriptfontl=\fivei% 
\def\mit{\fam1}\def\oldstyle{\fam1\seveni}%
\textfont2=\sevensy\scriptfont2r\sevensy\scriptacriptfont2=\fivesy% 
\def \cal{\t{1m2}}\textfont3=\tenex\scriptfont3=\tenex\scriptscriptfont3=\tenex~ 
\def\it(\fam\itfam\sevenit3% \it is family 4 
\textfont\itfam=\sevenit% 
\def\bf(\fam\bffam\sevenbf)% \bf is family 6 
\textfont\bffam=\sevenbf\scriptfont\bffam=\sevenbf% 
\scriptscriptfont\bffam=\fivebf) 
% 
% Eight point roman font family 
\def \eightpt (\normalbaselineskip=lOpt \normalbaselines% 
\font\eighttt=amtt8% 
\textfontO=\eightrm\scriptfontO=\sevenrm\scriptscriptfontO=\sixrm% 
\def\rm(\famO\eightrm)\rm% 
\textfontl=\eighti\scriptfontl=\seveni\scriptscriptfontl=\sixi% 
\def\mit{\fam1}\def\oldstyle{\fam1\eighti}%
\textfont2=\eightsy\scriptfont2=\sevensy\scriptscriptfont2=\sixsy%
\def \cal{\1}\textfont3=\tenex\scriptfont3=\tenex\scriptscriptfont3=\tenex~ 
\def\it(\fam\itfam\eightit)% \it is family 4 
\textfont\itfam=\eightit%
\def \bf (\f am\bf f am\eightbf 3% \bf is family 6 
\textfont\bff am=\eightbf \scriptfont\bffam=\sevenbf% 
\scriptscriptfont\bffam=\sixbf%
\def\tt(\fam\ttfam\eighttt)% \tt is family 7 
\text{int} \t{am=\{eighttt\}}x
```
#### **larcmacs.** tex

```
% 
Bigeight and Bigten point font families used at TEB: here = 8 and 10 pt 
\def\bigeightpt{\eightpt\relax}
\def\bigtenpt{\tenpt\relax}
% 
% 
Nine point roman font family 
\def\ninept{\normalbaselineskip=11pt\normalbaselines%
\textfontO=\ninerm\scriptfontO=\aevenrm\scriptscriptfontO=\sixrm% 
\def\rm{\famO\ninerm)\rm% 
\textfontl=\ninei\scriptfontl=\aeveni\scriptscriptfontl=\aixi% 
\def\mit{\fam1}\def\oldstyle{\fam1\ninei}%
\textfont2=\ninesy\scriptfont2=\sevensy\acriptacriptfont2=\sixsy% 
\def\cal(\fam23% 
\textfont3=\tenex\scriptfont3=\tenex\scriptscriptfont3=\tenex%
\def\it(\fam\itfam\nineit}% \it is family 4 
\textfont\itfam=\nineit%
\def\bf{\fam\bffam\ninebf)% \bf is family 6 
\textfont\bffam=\ninebf \scriptfont\bffam=\sevenbf% 
\scriptscriptfont\bffam=\sixbf) 
% 
% Ten point roman font family (default) 
\def \t enpt(\normalbaselineskip=l2pt \normalbaselineeY. 
\textfont0=\tenrm\scriptfont0=\eightrm\scriptscriptfont0=\sixrm%
\def\rm(\famO\tenrm)\rm% 
\textfont1=\teni\scriptfont1=\eighti\scriptscriptfont1=\sixi%
\def\mit(\faml)\def\oldstyle(\fami\teni)% 
\textfont2=\tensy\scriptfont2=\eightsy\acriptacriptfont2=\sixayY. 
\def\cal{\1} \def \cal{\fam2}%
\textfont3=\tenex\scriptfont3=\tenex\scriptscriptfont3=\tenex%
\def\it(\fam\itfam\tenit)% \it is family 4 
\textfont\itfam=\tenit% 
\def\sl(\fam\slfam\tensl)% \sl is family 5 
\textfont\slfam=\tensl% 
\def\bf(\fam\bffam\tenbf)% \bf is family 6 
\textfont\bffam=\tenbf\scriptfont\bffam=\eightbf% 
\scriptscriptfont\bffam=\sixbf 
\textfont\ttfam=\tentt
\def\tt{\fam\ttfam\tentt) 
\,textfontQ=\tenbi\scriptfontQ=\eighti\scriptscriptfont9=\aixi% 
\def\\{\\fam9\}% 
% Eleven point font family 
\def \elevenpt<% 
\ifbfl\relax\else\input bigfonts\global\bfltrue\fi 
\textfontO=\elevenrm \scriptfontO=\tenrm \scriptscriptfontO=\eightrm 
\def \rm{\ddot\sigma}\textfontl=\eleveni \scriptfontl=\teni \scriptscriptfontl=\eighti 
\def\mit(\faml) \def\oldstyle(\faml\eleveni) 
\textfont2=\elevensy \scriptfont2=\tensy \scriptscriptfont2=\eightsy 
\def \cal{\t{1m2}}% \tt is family 7
```

```
1arcmacs.tex
```

```
\textfont3=\elevenex \scriptfont3=\elevenex \scriptscriptfont3=\elevenex 
\def\it{\fam\itfam\elevenit} % \it is family 4
\textfont\itfam=\elevenit 
\def\bf{\fam\bffam\elevenbf) % \bf is family 6 
\textfont\bffam=\elevenbf \scriptfont\bffam=\tenbf 
\scriptscriptfont\bffam=\eightbf 
\normalbaselineskipl3pt\normalbaselines) 
% Twelve point font family 
\def\twelvept{% 
\ifbfl\relax\else\input bigfonts\global\bfltrue\fi
\textfontO=\twelverm \scriptfontO=\tenrm \scriptscriptfontO=\eightrm 
\def\rm{\famO\twelverm}\rm%
\textfontl=\twelvei \scriptfontl=\teni \scriptscriptfontl=\eighti 
\def\mit{\fam1} \def\oldstyle{\fam1\twelvei}
\textfont2=\twelvesy \scriptfont2=\tensy \scriptscriptfont2=\eightsy 
\def \cal{\1}\textfont3=\twelveex \scriptfont3=\twelveex \scriptscriptfont3=\twelveex 
\def\it{\fam\itfam\twelveit) % \it is family 4 
\textfont\itfam=\twelveit
\def \bf {\frac{1}{\ranh\bf{w\text{-} b}} % \bf is family 6\textfont\bffam=\twelvebf \scriptfont\bffam=\tenbf 
\scriptscriptfont\bffam=\eightbf 
\normalbaselineskipl4pt\normalbaselines) 
% 
Larger roman fonts for report headings 
%\def\slidefont{\input slidefnt\relax) 
Ye 
% Sanserif fonts 
\def\tensans~\font\ss=amsslO\font\~si=amssilO\font\ssb=amssbxlO% 
\input sans\null}
\def\eightsans{\font\ss=amssq8\font\ssi=amssqi8\font\ssb=amssbx8%
\input sans\null}
% 
% 
Define preloaded and magnified fonts 
% 
% 
\f ont\boldit=ambilO 
%math bold italic 
\font\IT=amsllO 
% 
\font \ninerm=amrg 
\f ont\eightrm'=amr8 
\font\sixrm=amr6 
x 
\font\ninei=ammig 
\f ont\eighti=ammi8 
\font\sixi=ammi6 
% 
\f ont\tenbi=ambilO 
\f ont\eightbi=ammi8 
\ f ont \ 8 ixbi =ammi 6 
                      %text bold italic at TEB (Here, slanted) 
                      % smaller roman text fonts 
                      % math italic 
                        % bold math italic 
                        %(here, 8pt is just math italic, not bold) 
                        % 6 II It
```
 $\Delta\chi$ 

 $\ddot{\phantom{0}}$ 

**larcmacs. tex** 

```
%\font\capsfont=amcsclO 
% caps and small caps font 
x 
% TEB parameters 
\def \enddbl(\vf ill\ej ect\end3 
\baselineskip 12pt 
\abovedisplayskip=12pt plus 2pt minus 2pt 
\belowdisplayskip=12pt plus 2pt minus 2pt 
\tolerance 1500 
\pretolerance 500 
\hoffset -0.25in 
\vof f set Oin 
\parindent 1.5em 
\hsize 42pc 
\vsize 55pc 
\tenpt 
\endinput 
% 
\font \ninesy=amsy9 
\font\eightsy=amsy8 
\f ont\sixsy=amsy6 
% 
\font\ninebf=ambx9 
\font\eightbf=ambx8 
\f ont\sixbf =ambx6 
% 
\font\nineit=amti9 
\font\eightit=amti8 
\font\sevenit=amti7 
% 
                        % math symbols 
                        % boldface extended 
                        % text italic
```
**bigfonts. tex** 

```
7. This is BIGFONTS.TEX as of April, 1987. 
% 
X 
Eleven and Twelve point fonts 
% 
\global\font\twelverm=amrlO scaled \magstep1 
\global\font\twelvebf=ambxlO scaled \magstep1 
\global\font\twelvei=ammilO scaled \magstep1 
\global\font\twelvesy=amsylO scaled \magstep1 
\global\f ont\twelveex=amexlO scaled \magstep1 
\global\font\twelveit=amtilO scaled \magstep1 
\global\font\elevenrm=amrlO scaled \magstephalf 
\global\font\eleveni=ammilO scaled \magstephalf 
\global\font\elevensy=amsylO scaled \magstephalf 
\global\font\elevenex=amexlO scaled \magstephalf 
\global\font\elevenbf=ambxlO scaled \magstephalf 
\global\font\elevenit=amtilO scaled \magstephalf 
\global\bfltrue 
\endinput
```

```
\coshtex
```

```
cosati.tex<br>
7. This is COSATI.TEX as of April, 1987.
% BEGINCOSATI 
\hoffset-l.Oin\voffsetO.Oin 
\newbox\agency 
\setbox\agency=\hbox(\eightrm Sponsoring Agency Code) 
\def\army(\setbox\agency=\hbox(\eightrm Army Project No.)) 
\hsize8.5in\nopagenubers\vsizellin\parindentOpt 
\newdimen\extra\extra=46pc 
\newdimen\dmin\dmin=3pc 
\newdimen\gmin\gmin=2pc 
\newdirnen\imin\imin=3,5pc 
\newdimen\lmin\lmin=3pc 
\newdimen\qmin\qmin=lin 
\newdimen\qsize\qsize=lin 
\def\\{\hfil\break}
\newbox\boxa\newbox\boxb\newbox\boxc \newbox\boxd\newbox\boxe\neubox\boxf 
\newbox\boxg\newbox\boxh\newbox\boxi \newbox\box j \newbox\boxk\newbox\boxl 
\newbox\boxm\newbox\boxn\newbox\boxo\newbox\boxp\newbox\boxq\newbox\boxr
\newbox\boxs\newbox\boxt\newbox\boxu\newbox\boxv\newbox\boxw\newbox\boxx
\newbox\boxy\newbox\boxz\newbox\trash 
\def\one#1{\setbox\boxa=\hbox{\strut\quad#1\quad}}
\def\two#1{\setbox\boxb=\hbox{\strut\quad#1}}
\def\three#1{\setbox\boxc=\hbox{\strut\quad#1}}
\def\four#1{\setbox\boxd=\vbox{\hsize=25pc\strut#1\strut\hfil}}
\def\five#1{\setbox\boxe=\hbox{\strut\quad#1}}
\def\six#1{\setbox\boxf=\hbox{\strut\quad#1}}
\def\seven#1{\setbox\boxg=\vbox{\hsize=25pc\strut#1\strut\hfil}}
\def\eight#1{\setbox\boxh=\hbox{\strut\quad#1}}
\def\nine#1{\setbox\boxi=\vbox{\hsize=25pc\strut#1\strut\hfil}}
\def\ten#l~\setbox\boxj=\hbox(\strut\quad#l)3 
\def\eleven#1{\setbox\boxk=\hbox{\strut\quad#1}}
\def\twelve#1{\setbox\boxl=\vbox{\hsize=25pc\strut#1\strut\hfil}}
\def\thirteen#1{\setbox\boxm=\hbox{\strut\quad#1}}
\def\fourteen#1{\setbox\boxn=\hbox{\strut\quad#1}}
\def\fifteen#1{\setbox\boxo=\vbox{\hsize38pc\strut#1\strut\hfil}}
\def\sixteen#1{\setbox\boxp=\vbox{\hsize38pc\strut#1\strut\hfil}}
\def\seventeen#1{\setbox\boxq=\vbox{\hsize20pc#1\hfil}}
\def\eighteen#1{\qsize=\ht\boxq\ifdim\qsize<1in\qsize=1in\fi
\setbox\boxr=\vbox to\qsize{\hsize20pc\strut#1\hfil\vfil}}
\def\nineteen#1{\setbox\boxs=\hbox{\strut\quad#1}}
\def\twenty#1{\setbox\boxt=\hbox{\strut\quad#1}}
\def\twentyone#1{\setbox\boxu=\hbox{\strut\quad#1}}
\def\twentytwo#1{\setbox\boxv=\hbox{\strut\quad#1}}
\setbox\boxa=\null\setbox\boxb=\null\setbox\boxc~\null 
\setbox\boxd=\vbox to 3pc{\hsize=26pc\hfil\vfil}\setbox\boxe=\null
\setbox\boxf=\null 
\setbox\boxg=\vbox to 2pc{\hsize=26pc\hfil\vfil}\setbox\boxh=\null
x 
                             %height of table minus 1st and last rows
```
#### **cosati. tex**

```
\setminus\box{box\tbox*} \setbox\boxi =\vbox to 3.5pc{\hsize=26pc\hfil\vfil}\setbox\boxj =\null
\setbox\boxk=\null 
\setbox\boxl=\vbox to 3pc(\hsize=26pc\hfil\vfil)\aetbox\bo~=\null 
\setbox\boxn=\null 
\setminus\box{box}\dots to 4.5pc\hspace{-.1cm}\text{\rm in}\\setminus\box{box} \setbox\boxp=\vbox to 23pc{\hsize37pc\hfil\vfil}
\setbox\boxq=\vbox to lin(\hsize=20pc\hfil\vfil> 
\setbox\boxr=\vbox to lin{\hsize=20pc\hfil\vfil}
\ 8 etbox\boxs=\null\ s e tbox\boxt =\null\setbox\boxu=\null 
\setbox\boxv=\null 
\newbox\leftbox\newbox\rightbox 
% ENDCOSATI 
\def\endcosati(\eightpt 
\advance\dmin by -\ht\boxd\advance\gmin by -\ht\boxg 
\advance\dmin by -\dp\boxd\advance\gmin by -\dp\boxg 
\advance\imin by -\ht\boxi\advance\lmin by -\ht\boxl 
\advance\imin by -\dp\boxi\advance\lmin by -\dp\boxl 
\setbox\leftbox=\vbox(\hsize323.6pt% 
XWidth of leftbox is 27pc - width of rule in middle (0.4pt) 
\vbox(\leftline(\strut\ 4. Title and Subtitle3 
\hbox to \hsize{\quad\copy\boxd\hfill}
\ifdim\dim\Phi > 0 \vbox to \dim\{\}{i\}\hrule 
\vbox{\leftline{\strut\ 7. Author(s)}
\hbox to \hsize(\quad\copy\boxg\hf ill3 
\ifdim\gamma>0pt \vbox to \gamma\ifdim\}\hrule 
\vbox(\leftline(\strut\ 9. Performing Organization Name and 
Addre 8s) 
\hbox{\brown} to \hspace{1mm} \hisize{\quad\copy\boxi \hfill}
\ifdim\inftyOpt \vbox to \imin{}\fi}
\hrule 
\vbox{\leftline{\strut\ 12. Sponsoring Agency Name and Address) 
\hbox to \hsize{\quad\copy\box1\hfill}
\ifdim\lceil\min>0pt \vbox to \lceil\min{}\fi3 
\setbox\rightbox=\vbox to\ht\leftbox(\hsize=l3pc 
\leftline(\strut\ 5. Report Date)\vfill 
\hbox to \hsize{\strut\copy\boxe\hf ill)\vf ill 
\hrule
\leftline{\strut\ 6. Performing Organization Code}\vfill
\hbox to \hsize{\strut\copy\boxf\hfill}\vfill
\hrule 
\leftline{\strut\ 8. Performing Organization Report No.}\vfill
\hbox to \hsize{\strut\copy\boxh\hfill}\vfill
\hrule 
\leftline{\strut\ 10. Work Unit No.)\vfill 
\hbox to \hsize(\strut\copy\boxj\hfill)\vfill 
\hrule
```

```
\cos\alpha ti.tex
```

```
\leftline(\strut\ 11. Contract or Grant No.)\vfill 
\hbox to \hsize(\strut\copy\boxk\hfill)\vfill 
\hrule 
\leftline(\strut\ 13. Type of Report and Period Covered)\vfill 
\hbox to \hsize(\strut\copy\boxm\hfill)\vfill 
\hrul e 
\leftline(\strut\ 14. \box\agency)\vfill 
\hbox to \hsize{\strut\copy\boxn\hfill}\vfill
1 
\advance\extra by -\ht\leftbox\advance\extra by -\dp\leftbox 
\advance\ extra by - \ht\boxo\advance\extra by -\dp\boxo 
\advanc e\extra by - \ht\boxp\advance\extra by -\dp\boxp 
\ifdim\qsize<lin\advance\extra by -lin\else\advance\extra by -\qeize\fi 
\advance\qmin by -\ht\boxq\advance\qmin by -\dp\boxq 
\hardboxtable{40pc}{##&\hbox to 13.455pc{##\hfil}&%
\vrule##&##\hfil\hbox to 3pc{}\tabskip0pt plus40pt minus10pt&\vrule##%
\tabskipOpt&##\hfil&\vrule##&##\hfil\cr
\tablerule
\noalign{\vbox to 32pt{\vfill\hbox to 40pc{\hfill\twelvept Report
\forallill)\tablerule 
\strut&\ 1. Report No.&&\ 2. Government Accession No.&& 
&\c op y\boxa\hf ilk&\ c opy \boxb\hf i l&&\mult iapan3(\copy \boxc \hi il)\cr 
\tablerule 
%\multispan4{\copy\leftbox}kk\multispan3{\copy\rightbox}\cr
\noalign(\hbox{\copy\lef tbox\vrule\copy\rightbox~) 
\tablerule
\multispan8{\strut\ 15. Supplementary Notes\hfil}\cr
'.multispan8~\hfil\copy\boxo\hfil)\cr 
\tablerule 
\multispan8{\strut\ 16. Abstract\hfil}\cr
\rnultispan8~\hfil\copy\boxp\hfil)\cr 
\noalign(\vskip\extra) 
\tablerule
'\rnultispan8(\hbox to 3.5in(\strut\ 17. Key Words (Suggested by Authora(8)) 
\multispan8{\hbox to 3.5in{\quad\ifdim\qmin>Opt\vbox to 1in{\copy\boxq\vfil}
\else\copy\boxq\fi\hfil}\vrule\quad\copy\boxr\hfil}\cr
\tablerule 
&\strut\ 19. Security Classif.(of this report)\quad&&\ 20. Security 
&\strut\copy\boxs\hfil&&\copy\boxt\hfil&&\copy\bo~\hfil&&\copy\bo~\hfil\cr 
\tablerule) 
\vskip-O.7pc 
\leftline{\hskip O.92in{\eightbf NASA FORM 1626} \sixrm OCT 86 \hfill
NASA-Langley , 1987\hskipO. 92in) 
\centerline(For sale by the National Technical Information Service, 
    Documentation Page\hfill}%
    \multispan3(\ 3. Recipient's Catalog No.\hfil)\cr 
    \hfil)\vrule\ 18. Distribution Statement\hfil)\cr 
    Classif. (of this page)\quad&&\ 21. No. of Pages\ &&\ 22. Price\cr
```
# $\cos\alpha i.tex$

 $\mathcal{L}^{\text{max}}_{\text{max}}$  and  $\mathcal{L}^{\text{max}}_{\text{max}}$ 

**Springfield, Virginia 22161-2171) \vfill\eject) \endinput** 

 $\sim$ 

t,

 $\mathcal{L}$ 

 $\ddot{\phantom{a}}$ 

 $\mathbf{L}^{\text{max}}$ 

dblcol.tex

```
\bar{y}% 
This is DBLCOL.TEX as of April, 1987 
% 
% 
To produce double column output, simply put "\doublecol" 
% 
at the top of your file after "\input larcmacs". 
% 
(Or you may use this file directly without larcmacs by 
% 
putting "\input dblcoln instead.) 
% 
% 
Double column output using this macro has the advantage that 
% 
inserts and footnotes still work (on a column by column basis). 
% 
The disadvantage is that it does not provide an easy way to 
% 
switch back and forth between double and single column format. 
% 
% 
The dimensions of a page output with this format are as follows: 
% 
\fullhsize - width of both columns plus space between (42pc) 
% 
\hsize - width of a single column (2Opc) 
% 
\vsize - height of a column (55pc) 
% 
% 
All of the insert macros (\topinsert, \midinsert, \pageinsert, and 
% 
\footnote) work on columns instead of full pages. For example, 
% 
\pageinsert will leave a blank column. A new macro, \fullpageinsert 
% 
is defined to leave an entire blank page. 
% 
\newdimen\f ullhsize 
\fullhsize=42pc \hsize=20pc 
\vsize 55pc 
\def\toplevel#1{\vfill\supereject\fullline{\hfill{\tlfont#1}\hfill}%
\vbox to Qpt(\hsize=\fullhsize\vfill33 
\def \fullline(\hbox to \fullhsize) 
\newcount\fullpagecount 
\def\fullpageinsert(\advance\fullpagecount byl\message(fpi+++++++++++++++)) 
\let\lr=L \newbox\leftcolumn 
\output=(\if L\lr% 
        \global\setbox\leftcolumn=\columnbox \global\let\lr=R% 
   \else \doubleformat \global\let\lr=L\fi% 
   \ifnum\outputpenalty>-20000 \else\dosupereject\fi) 
\def\doubleformat(\shipout\vbox{\makeheadline% 
   \fullline{\box\leftcolumn\hfil\columnbox}%
   \makefootline)% 
   \advancepageno% 
   \message((BLANK PAGE \the\pageno!))% 
   \global\advance\fullpagecount by-l\message(---------- fpi3 
  \ifnum\fullpagecount>O\shipout\vbox{\makeheadline\vfill\makefootline}
    \advancepageno\fi3% 
\def \columnbox(\lef tline(\pagebody)) 
\def\finiahinserts{\ifnum\fullpagecount>O% 
% 
         \loop\hboxO\vf ill\e j ect\global\advance\fullpagecount by- 1%
```
#### **dblcol. tex**

```
\message{(BLANK PAGE \the\pageno!)}%
          \if num\f ullpagecount>O\repeat) 
x 
\def\makeheadline{\vbox to Opt{\vskip-22.5pt%
\def\makefootline{\baselineskip24pt\fullline{\the\footline}}
x 
\def\doubleeject{\supereject\if R\r \null\vfill\eject\fi}
\def\enddbl{\supereject\if R\lr \null\vfill\eject\fi\end}
x 
\message<[Typesetting double column format.. . .I) 
\endinput
  \fullline{\vbox to8.5pt{}\the\headline}\vss}\nointerlineskip}
```
**splitcol. tex** 

, **This is SPLITCOL.TEX as of April, 1987.**   $\frac{1}{2}$ **The \splitcol macro (output routine) was developed by Mary McCaskill to allow balancing of columns and switching from double columns to single column output.**  % **The \splitcol macro is used as follows: Include "\input splitcoln at the beginning of your file. (Or, if you already have "\input larcmacs", then you only need to put "\splitcol"). Your text will come out in single column format by default. To switch to double column format, use \begindoublecol and \enddoublecol.**  % **The format commands used within splitcol are as follows:**  ٧. **\begindoublecol \splitcol produces single column pages until this command appears, then begins double column**   $\gamma$ **\enddoublecol This command causes the columns to be balanced and changes the format back to single column. \enddoublecol precedes \vfill\eject when a file ends with double columns.**  % **\columnbreak Strongly encourages a break for the left column. (See note (1) below). This command must be used in vertical mode or in a \vadjustO.**   $\frac{1}{2}$ **\shortcol Allows the right column to be rhort when balancing columns. Precedes \enddoublecol.**  ٧. **The \splitcol command has some drawbacks:**  %  $\frac{2}{\pi}$ **(1) It is tricky to force left column breakr. You may use the \columnbreak**  % **command above to encourage a break. If you try to force a break with**   $\frac{9}{6}$ **\eject, instead you will get a blank right column!**   $\gamma$  $\frac{9}{6}$ **(2) There can be no \topinserts, \midinserts, or footnotes in a file**   $\frac{1}{2}$ **using \splitcol. \pageinsert may work. You can sometimee get around**  % **this by splitting up your document into one or more files.**   $\frac{1}{2}$  $\frac{1}{2}$ **(3) \splitcol does not affect the current font, but it does change the**   $\frac{1}{2}$ **\baselineskip to 13pt in ringle column format. You may re-specify**  % \baselineskip after \splitcol if you desire.  $\gamma$ % Questions/Problems concerning the use of splitcol should be directed to **Mary McCaskill x3326.**  ٧. \hsize=42pc \vsize=55pc \baselineskip=13pt \maxdepth=2.2pt **\newdimen\pageheight \pageheight=\vrize** 

**splitcol. tex** 

```
\newdimen\pagewidth \pagewidth=\hsize 
\newdimen\colwidth \newdimen\bigcolheight 
\colwidth=20pc \bigcolheight=ll2pc %bigcolheight is a little more than 2\vsize 
% 
\output (\onepageout (\unvbox25533 
% 
\newbox\partialpage \newdimen\savesize 
\def\begindoublecol(\begingroup\savesize=\vsize 
     \output={\global\setbox\partialpage=\vbox{\unvbox255\bigskip}}
     \eject %put single col on current page into \partialpage 
     \output=(\doublecolumnout) 
     \hsize=\colwidth \vsize=\bigcolheight \baselineskip=l2pt 
     \advance\vsize by -2\ht\partialpage %subtract partialpage height from 
     \message{[Typesetting double columns ...]}} % \vsize
% 
\def\enddoublecol(\message([Balancing columns ... 1) 
     \output{\balancecolumns} \eject
     \global\output={\onepageout{\unvbox255}}
     \global \ vs iz e= \ s ave 8 ize \ endgroup\pagegoal=\vsize 
     \baselineskip=13pt \message( [Typesetting single column . . .I)) 
% 
\def \double columnout (\dimenO=\pageheight 
     \advance\dimenO by -\ht\partialpage %subtract partialpage height from 
     \splittopskip=\topskip \splitmaxdepth=\maxdepth 
     \setboxO=\vsplit255 to \dimen0 \setbox2=\vsplit255 to \dimenO% split
                                                                 %bigcolumn 
     \onepageout\pagesof ar 
     \global\vsize=\bigcolheight 
     \unvbox255\penalty\outputpenalty~ %put rest of box255 back in vert list 
                                          % vsize 
% 
\def\pagesofar(\unvbox\partialpage %output partialpage (single col) 
     \wdO=\hsize \wd2=\hsize 
     \hbox to \pagewidth(\boxO\hfil\box233 %put cols together 
x 
\def\balancecolumns{\setbox0=\vbox{\unvbox255} \dimen0=\htO
     \advance\dimenO by \topskip \advance\dimenO by -\baselineskip 
     \divide\dimenO by 2 
     \split t opskip=\topskip \splitmaxdepth=\maxdepth 
     C\vbadness=10000 \loop \global\setbox3=\copyO 
          \global\setbox1=\vsplit3 to \dimen0 \ifdim\ht3>\dimen0
          \global\advance\dimenO by lpt \repeat3 %loop to balance cols 
    \setboxO=\vbox to \dimenO(\unvboxl) 
    \if num\ shrt =O \set box2= \vbox to \dimenO(\unvbox3} 
    \else \setbox2=\vbox to \dimenO(\dimen2=\dp3 \unvbox3 \kern-\dimen2\vfil3 
    \fi \shrt=O 
    \global\output={\balancingerror}
    \pagesof ar3
```
%

#### **splitcol.tex**

```
\newhelp\balerrhelp{Please change the page into one that works.) 
x 
\def \balancingerror(\errhelp=\balerrhelp \errmessage(Page can't be balanced. } 
% 
\def \onepageout#l(\shipout\vbox<\makeheadline \vbox to \pageheight(#l) 
      \makef ootline) \advancepageno \if num\outputpenalty>-20000 
      \else\dosupereject\fi) 
     \onepageout(\unvbox255)3 
% 
\def \makef oot line(\baselineskip24pt \hbox to \pagewidth(\the\f ootline)) 
% 
\def\makeheadline(\vbox to Opt(\vekip-22.Spt 
% 
\def\columnbreak(\penalty-6000) %for breaking at bottom of left column 
% 
\newcount\shrt \shrt=O 
\def\shortcol(\ahrt=i) %to allow right column to be short when balanced 
\endinput 
     \hbox to \pagewidth{\vbox to 8.5pt{}\the\headline}\vss} \nointerlineskip}
```
**94** 

 $C - \overline{C}$ 

**The** following **file** is not **a part of LARCMACS, but** is **available** on **request. It may be used with or without LARCMACS.** 

```
whis is file draft tex to setup format for rough drafts for
% Technical Editing 
%IMPORTANT!!!!!
%If used with larcmacs, remove the % from the line below 
\input larcmacs \twelvept 
%If used without larcmacs, remove the X from the line below 
% \magnif ication=\magstepl 
%Page size for 8 1/2 by 11 paper 
   \hsize=6.5 true in 
   \vsize=Q true in 
%Text will be double spaced 
%Definition to be used in heading macros 
%Causes lines to be centered across page 
\newdimen\skipdimen \newdimen\plusdimen 
\def\raggedcenter{\skipdimen=\hsize\divide\ski~imen by2 
                  \plusdimen=\skipdimen\divide\plusdimen by3 
                  \multiply\plusdimen by 2 
                  \advance\skipdimen by -\plusdimen 
     \leftskip=\skipdimen plus\plusdimen \rightakip=\leftskip 
     \parfillskip=Opt \spaceskip=.3333em \xspaceskip=.Sem 
     \pretolerance=9999 \tolerance=9999 \hyphenpenalty=9999 
     \exhyphenpenalty=9999}
%Definitions of three heading levels 
%First heading level is centered in boldface type 
   \def\levelone#l{\goodbreak\vskipi8pt 
        \vbox(\raggedcenter\noindent\bf #1) 
        \par\bigskip\nobreak) 
%Second heading level is on left margin in boldface type 
   \def \leveltwo#l~\goodbreak\vskipl8pt 
        \vbox{\rightskip=Opt plus 1fil \spaceskip=.3333em
        \xspaceskip=.5em \pretolerance=9999 \tolerance=9999 
        \hyphenpenalty=9999 \exhyphenpenalty=9999 
        \noindent\bf #1) 
        \par\nobreak\medskip) 
%Third heading level is run-in at beginning of paragraph in italic type 
%NOTE: the period is included in the macro 
   \def\levelthree#l(\goodbreak\medskip 
        (\it #I.)\ > 
%These heading macros are followed by the heading in O; for example, 
% \ \levelone{Introduction}
% \leveltwo{Experimental Facility}
% \levelthreeCData for first configuration) 
% NOTE: no period after heading
```
# **Appendix B Sample Report**

**This appendix presents the TW document file and the typeset results for a "typical" NASA** report. Please realize that this is a make-believe report that has been composed to illustrate. the use of LARCMACS; it is not intended to represent **a** necessarily well-written report. (In fact, a real report was torn apart and pieced together **at** random.)

### **TFX Document File**

The first file is for the body of the report:

```
%%This file is the body of a report 
\input larcmacs 
\contents %%Create a file for Contents page 
\doublecol %%Double-column format 
\levelone{Summary3 
Wind shear is considered by many in the aviation community to be one of the 
major safety issues facing their industry. The Federal Aviation 
Administration has addressed this problem through an integrated wind shear 
program plan, which incorporates the expertise of industry, universities, and 
various government agencies such as the National Aeronautics and Space 
Administration, the National Oceanic and Atmospheric Administration, and the 
Department of Defense. The plan is aimed at reducing the hazard of 
low-attitude wind shear through improved training and operating procedures, 
 wind shear detection systems, and flight guidance systems. 
\bigskip 
\levelone~Introduction~ 
Wind shear is considered by many in the aviation industry to be one of their 
najor safety issues. 
Listed in table'l are 32'U.S.\ aircraft accidents or 
incidents that have occurred from 1964 to 1985 and were attributed 
to low-altitude wind shear (refs.'l and 2). The crash of Delta 
flight-191 on August-2,'1985, in which 135'people died while on an 
approach to landing at Dallas-Fort Worth International Airport, is the latest 
reminder of the danger of this weather phenomenon. 
Tn January 1985 the Federal Aviation Administration (FAA) began developing 
the Integrated FAA Wind Shear Program Plan (ref.'l> aimed at reducing 
the hazard of low-attitude wind shear. The program plan incorporates 
the expertise of industry, universities, and various government agencies, 
such as the National Aeronautics and Space Administration (NASA), 
the National Oceanic and Atmospheric Administration (NOAA), and the 
Department of Defense (DOD), into a 6- to 10-year research and 
development effort. The plan is divided into the following 
five'program elements: 
\medskip 
\item(l.3Education, training, and operating procedures 
\item{2.)Ground sensors for the detection of low-level wind shear
```
\item(S.)Airborne sensors and flight guidance systems \item(4.)Terminal information systems \item(5. )Low-level meteorological hazard characterization \medskip \noindent Integral to each of these program elements is the fundamental need to better understand the physics of low-level encounters. **NASA's** contribution to the wind shear program is focused primarily on the third and fifth program elements. The objective of the **NASA** research effort is to provide the technology base that will permit reduction of low-altitude wind shear risk through airborne detection, warning, and avoidance. This paper is divided into five sections. The first describes the modifications required to the vortex-lattice program in order to incorporate the wind velocity gradients and to compute their aerodynamic effects. The second describes the program checkout and validation. This is followed by the formulation of the wind shear aerodynamic coefficients and a series of sensitivity studies. The final section summarizes the results of this study and lists recommendations for further research. \bigskip \levelone(Symbols) \symboltable(l5pc) ((\bf A) & matrix of shear coefficient slope **\$(\partial/\partial\alpha)\$,** per rad\cr \tableskip AR & aspect ratio\cr \tableskip \$a-l,\ldots,a-8\$ & geometry-dependent constants in force equations\cr \tableskip C\bf **B)** & matrix of shear coefficient intercept \$(\alpha=O)\$\cr \tab1 eskip \$b\$ & wing **span,** ft\cr \ t ab1 **e s** kip \$b-l,\ldots,b-3\$ & geometry-dependent constants in boundary **\tableskip**   $C_{D}$ \$ & drag coefficient, \${{\rm Drag}\over q\_\infty S\_{{\rm ref}}}\$\cr \tableskip **\$C-CL)\$** & lift coefficient , \$({\rm Lift)\over q-\infty S-((\rm ref)))\$\cr \tableskip \$\ell\$ & lift, lb\cr \tableskip \$\tilde(\ell)\$ & lift per unit span of line vortex element, lb/ft\cr \tableskip \$N\$ & total number of vortex panels\cr \tableskip \$p\$ & roll rate, rad/sec\cr \tableskip \$x, y, *z\$* & distance along **\$X\$-, \$Y\!\$-,** and \$Z\$-axis, respectively, ft\cr condition equation\cr

\tableskip \$\alpha\$ & angle of attack, rad\cr \tableskip \$\phi\$ & planform dihedral angle, rad\cr \tableskip \$\psi\$ & sweep angle of spanwise horseshoe vortex element in **\$X\$-\$Y\$** plane, rad\cr \tableskip **\noalign(\leftline(Subscripts** : **33**  \tableskip \$c\$ & chordwise vortex element\cr \ tab1 eskip \$j\$ & index for control point\cr \tableskip \$1\$ & left half of planform\cr \tableskip \$n\$ & index for elemental panel\cr} %%End of symboltable \bigskip \levelone(Modification of Vortex-Lattice Algorithm) The algorithm used in this study was a modified version of the vortex-lattice computer program presented in reference'll. **The** computer program presented in the reference was developed to compute the aerodynamic load distribution for single or dual planforms in **a** uniform flow field. This program had to be modified to compute the load distributions resulting from nonuniform sheared flow fields. The modifications of the boundary condition and the force and moment equations are discussed in the following sections. %%Definition on new macro  $\def \mathcal{\left\{\left\{\mathcal{H}_1 \right\}}\right\}$ \bigskip \leveltwo{Definition of a Spatially Varying Wind Field} The local wind velocities for a uniform flow field at a point defined in the body-axis system, **as** shown in figure'l, can be written as  $\frac{1}{2}$ % \$\$\pmatrix(u-w\cr \noalign(\medskip)  $v_w\$ cr \noalign(\medskip)  $w_w\cr$  =  $-U_\infty$ **\pmatrix(\cos\alpha\cos\beta\cr**  \noalign{\medskip} \sin\beta\cr \noalign{\medskip) **\sin\alpha\cos\beta\cr)\eqno(l)\$\$**   $\gamma\gamma$ where \bigskip \indentsymtab{14pc}  $\{\$u_{\_w}\}, v_{\_w}\$ , w<sub>-</sub>{w}\$ & relative wind velocity in \$X\$-, \$Y\!\$-, and

```
$Z$-direction, respectively\cr 
\t#bleskip
$U/{\infty}$ & free-stream velocity\cr<br>\tableskip
\tableskip
$\alpha$ & angle of attack\cr 
\tableskip 
$\beta$ & sideslip angle\cr) 
\bigskip 
%%Figure 1 inserted at end of paragraph 
\midf igure(2.5in3(\c(Figure 1. Body-axis system. 1) 
The nonuniform flow field is defined by adding the local wind velocities 
due to the wind shear to the uniform-flow-field equation: 
\gamma$$\pmatrix{u-w\cr 
\noalign(\medskip) 
            v_w\cr
\noalign{\medskip}
            w_w \vee cr= \partial_x\noalign{\medskip) 
           v_S\cr
\noalign{\medskip) 
           w_S\cr - U_\infty
\pmatrix{\cos\alpha\cos\beta\cr 
\noalign{\medskip}
         \sin\beta\cr
\noalign{\medskip) 
         \sin\alpha\cos\beta\cr)\eqno(2)$$ 
Y7 
The effect of sideslip is not addressed within the limits of this study. For 
zero sideslip, the wind field equation becomes 
Yo% 
$$\pmatrix{u-w\cr 
\noalign(\medskip) 
           u_w\cr
\noalign{\medskip}
           w_w\cr\}=\partial_{u_S\cr}\noalign{\medskip) 
          v_S\cr
\noalign{\medskip}
          w_S\cr\ -U_\infty
\pmatrix(\cos\alpha\cr 
\noalign{\medskip}
         O\cr 
\noalign{\medskip}
         \ 8 in\alpha\ cr3 \ eqno (3) $$ 
%% 
The local wind shear velocity components $u-{S),$ $v-(S),$ and
```

```
99
```

```
$w-{S)$ are defined in terms of the spatial wind velocity gradients as 
\frac{1}{2}%
\$\\pmatrix(u_S\cr
\noalign{\medskip}
           v-S\cr 
\noalign(\medskip) 
           w-S\cr) \ equi v 
\mathrm{x}\{\partial u_S\over \partial y\}\noalign{\medskip}
              & {\partial u_S\over \partial z}\cr
         {\partial v_S\over \partial x} & {\partial v_S\over \partial y}& {\partial v_S\over \partial z}\cr
\noalign{\medskip}
         {\partial w_S\over \partial x} & {\partial w_S\over \partial y}& {\partial w_S\over \partial z}\cr}
\partial\noalign(\medskip) 
          y\cr 
\n\mod ign{\medalskip}
          z\cr\leqno (4)$$
\bigskip 
\leveltwo(Boundary Condition) 
\levelthree{No-flow condition) 
One of the fundamental conditions of vortex-lattice theory is the 
\lq\lq no-flow" condition at the control point of each vortex panel. This 
boundary condition simply states that no flow can pass through the vortex 
panel at the control point, so that the flow is required to be tangent to the 
mean camber line of the surface. The control points are located at the 
three-quarter-chord midspan point of each vortex panel. This boundary 
condition provides the equation used to compute the vortex strength of 
each panel. 
Aside view of a vortex panel for a planform with no sideslip or dihedral 
is shown in figure<sup>-2</sup>. The no-flow condition for a planform of this
type can be written as 
\frac{9}{2}$$\eqalignno{& U_\infty\sin(\alpha+\alpha_i)-u_S\sin\alpha_i\cr
\n\cdot\L\qquad=\omega-S \cos\alpha,i+\omega\cos (\alpha+\alpha-i) &(5) \cr3$$ 
%% 
where 
\medskip 
\indentsymtab{16pc}
{$\alpha-i$ & local angle of incidence\cr 
\tableskip 
$w$ & local downwash velocity\cr) 
%%Insert figure 2 at top of column 
\figure{1.82in}{Figure 2. Side view of vortex panel.}
\bigskip 
\levelthree{Planform with dihedral)
```
**a** 

```
The boundary condition for a planform with dihedral yields a slightly 
different equation for each side of the planform. Figure<sup>-3</sup> provides a
view along the $X$-axis of the left side of a planform with dihedral. 
Figure<sup>-4</sup> provides the same view for the right side. The equation for the left
side is 
%% 
$$\eqalignno(&\lef t [U-\inf ty\sin(\alpha+\alpha,i) -u,S\sin\alpha-i\right] 
\noalign(\medskip) 
                   \cos \phi_1+(v+v_S)\sin \phi_1\cr&\qquad=\leftCw,S\cos\alpha-i+w\coa(\alpha + \alpha-i)\rightl 
                   \cos\phi_1 & (6)\crss
%% 
where 
\bigskip 
\indentsymtab{16pc}
($v$ & local sidewash velocity\cr 
\tab1 eskip 
$\phi-l$ & dihedral angle 
for the left side\cr) 
%%Insert figures 3 & 4 at 
top of column 
\figurepar{1.44in)(Figure 
3. View along the SXS-axis of the left side of 
planform with dihedral.) 
\figurepar(l.32in)(Figure 
4. View along the SXS-axis of the right side of 
planform with dihedral.) 
\bigskip 
The equation for the right side is 
$$\eqalignno{&\left[U_\infty\sin(\alpha+\alpha_i)-u_S\sin\alpha_i\right]
%% 
                   \cos\phi_r-(v+v_S)\sin\phi_r\cr\cos\phi-r & (7) \cr>$$ 
              k\quad=\left[w_S\cos \alpha_i + w\cos(\alpha+\alpha_i)\right]If $\alpha$ and $\alpha-(i)$ are assumed to be small such that the sine 
of the angle can be approximated by the angle in radians and $\phi$ is 
defined as 
\gamma\gamma\$\phi = \phi_{1} = -\phi_{r}\%% 
then the boundary condition can be expressed in the form of a single 
equation as 
$$\nineptmath 
\Eqalignno(&(w\over U-\infty)-(v\over U-\infty)\tan\phi\cr 
%% 
           \alpha=\alpha+\left(1-\{u_S\over U_\infty\right)\alpha-i+{v-S\over U-\infty)\tan\phi-<w-S\over U-\infty) 
                k(8) \cr}$$
%% 
The downwash and sidewash velocities for a particular horseshoe vortex can be 
expressed as 
%% 
\\eqn{ w \in {\Gamma \over 4\pi}F_w \& (9)\cr
```

```
\noalign(\vskiplpc3 
%% 
where 
\bigskip 
\indents ymt ab{ 15pc) 
($F-w,F-v$ & downwash and sidewash influence functions, respectively\cr 
\t ab1 es kip 
$\Camma$ & vortex strength\cr) 
\bigskip 
\noindent The influence functions are only dependent upon the planform 
geometry and free-stream Mach number, and therefore require no 
modification for a\break nonuniform wind field. The development 
of the influence functions is provided in reference 14. Incorporating 
the downwash and sidewash equations into the boundary condition 
equation yields 
$$\eqalipo( (F-w-F-v\tan\phi) (\Gamma\over U-\inf ty) 
              v k = {\Gamma \over 4\pi}F_v & (10)\cr$$
                   k =4\pi\left[\alpha+\left(1 - \{u_S\over U_\infty\right)\right]\alpha-i\right.\cr 
\noalign(\medskip) 
              &\quad +\left. (v-S\over U-\infty)\tan\phi - 
                   {w-S\over U-\infty)\rightl& (ll)\cr)SS 
%% 
Note that the wind shear velocities effectively act as 
an incremental change in the local angle of attack of the vortex 
panel. This is more clearly seen by rewriting the boundary condition as 
\frac{2\%}{\%}$$ (F-w-F-v\tan\phi) (\Camma\over U-\inftp) 
     =4\pi (\alpha+\alpha_i+\alpha_S)\eqno(12)$$ 
\frac{2\%}{\%}where $\alpha-(S)$ is an additional local angle of attack 
due to the wind shear velocities: 
\gamma \gamma$$\alpha_S= - {u_S\over U_\infty}\alpha_i+{v_S\over U_\infty}
\frac{1}{2}The effect of the wind shear distribution across the planform is therefore 
analogous to distortion of the planform shape through twist or camber, as was 
noted in reference<sup>-9</sup>.
\bigskip 
\levelone(Sensitivity Study Results) 
The aerodynamic effects of wind shear were investigated through a series of 
sensitivity studies using the modified vortex-lattice program and 
were characterized in the form of shear coefficients. The first of 
these studies focused on determining the effect of the vortex-lattice 
distribution on the computation of the shear coefficients. The 
second study examined the variation of the wind shear effect with 
planform geometry. The final study used a wing and stabilizer 
configuration to determine the magnitude of the wind shear effect 
     \tan\phi-(w-S\over U-\inf ty)\eqno(l3)$$
```
**in a simulated microburst. \bigskip** 

**\leveltwo(Effect of Vortex-Lattice Distribution3** 

**The objective of the first of the series of sensitivity studies was to determine the effect of the vortex-lattice distribution on the computation of the shear Coefficients. This was done by varying the spanwise and chordwise distributions of the vortices for a particular wing geometry. The**  wing planform used in this part of the study was configuration<sup>-2</sup> of table<sup>-2</sup>. **The vortex distribution was varied for each of the nine individual shear conditions, with the origin of the shear coincident with the aerodynamic center of the planform.** 

**Those shear coefficients which had a magnitude of Zero or nearly zero were omitted. The variation in the value of the shear coefficients with vortex-lattice arrangement demonstrated similar trends**  as those reported for the aerodynamic coefficients in reference<sup>-</sup>13. **Increasing the spanwise \$N-s\$ and chordwise \$N-c\$ distributions of vortices resulted in an asymptotic convergence of the shear coefficient value. Spanwise distributions less than 30 and chordwise distributions less than 4 resulted in significant variations in the computed coefficient values. \bigskip** 

#### **\leveltwo(Planform Geometry Effects3**

**The objective of this sensitivity study was to determine how the wind shear effect varied with\break planform geometry. This was done by varying the sweep, taper, aspect ratio, and dihedral of a simple wing configuration and comparing the resultant effect on the shear coefficient values. Planform configurations-3 to 11 of table-2 were the wing geometries used. The baseline planform was configuration-5. The aspect ratio effect was obtained through comparison of the baseline with configurations-3 and 4; the dihedral effect was obtained through comparison with configurations'b and 7; the sweep effect was obtained with configurations-8 and 9; and the taper ratio effect was obtained with configurations-10 and 11. All the planform configurations had identical wing areas, with no camber or twist. A vortex distribution of 4'chordwise and 40-spanwise was** 

**used in computing the shear coefficients, with the origin of the shear coincident with the aerodynamic center of the planforms. \bigskip** 

#### **\levelone(Concluding Remarks)**

**The objective of this study was to investigate and characterize the aerodynamic effects of shear flow through a series of sensitivity studies of the wind shear components and wing planform geometry parameters. In addition to the data base developed through these sensitivity studies, several**  pertinent results were \hbox{established.}

**\bigskip** 

**\item(l.) A method of characterizing the aerodynamic effect of wind shear in the form of wind shear aerodynamic coefficients was formulated. \item(2.) A method of modifying the boundary condition, the wind field, and the force and moment equations of a vortex-lattice algorithm, for computing the aerodynamic effects of wind shear was demonstrated. This approach should be directly applicable to more complex potential flow** 

#### **algorithms.**

**\item<3.) The magnitudes of the aerodynamic effects were demonstrated by computation of the changes in the aerodynamic coefficients of a conventional wing and stabilizer configuration on a fixed flight path through a simulated microburst.** 

\ **bi gski p** 

**This study was, however, limited in several respects. The effect of sideslip angle was not accounted for in the formulation of the wind shear aerodynamic coefficients. To account for this effect, an additional matrix of sideslip-dependent wind shear aerodynamic coefficients should be added to the formulation. The limits of potential flow theory restrict the results to the linear angle-of-attack range. The thin-wing approximation of vortex-lattice approach is an additional limitation. Perhaps the greatest limitation of the study was the exclusion of the effects of the fuselage and vertical surfaces. The vertical surfaces (fin and rudder) should affect the lateral wind shear aerodynamic coefficients in a similar manner as the horizontal stabilizer affected the longitudinal coefficients. The fuselage effect in sheared flow may also be significant. Just as a cylinder in a flow with circulation produces lift, a fuselage in a sheared flow field may produce significant forces. \bigskip** 

**\ninept \levelone<Ref erences)** 

**\leftitem<l.)Federal Aviation Adm.: <\it Integrated FAA Wind Shear**  Program **Plan.) DOT/FAA/DL-87/1, DOT/FAA/VS-87/1, DOT/FAA/AT-87/1, U.S.\ Dep.\ of Transportation, Apr.'l987.** 

**\leftitern<2.)National Research Council: <\it Low-Altitude Wind Shear and Its Hazard to Aviation). National Academy Press, 1983.** 

**\leftitem<3.)Fujita, T.'Theodore: <\it The Downburst---Microburst and Macroburst.) SMRP-RP-210, Univ.\ of Chicago, 1986.** 

**(Available from NTIS as PB85 148 880.)** 

**\leftitem{4.)Gera, Joseph: <\it The Influence of Vertical Wind Gradients on the Longitudinal Motion of Airplanes). NASA TN\break D-6430, 1971.** 

\leftitem{5.}Sherman, Windsor<sup>-</sup>L.: {\it Theoretical Study of the Effect **of Wind Velocity Gradients on Longitudinal Stability and Control in Climbing and Level Flight). NASA TP-1332. 1978.** 

**\leftitem<G.)Sherman, Windsor'L.: <\it An Analytical Study of the Longitudinal Response of Airplanes to Positive Wind Shear). NASA TP-1765, 1981.** 

**\leftitem<7.)Bochis, Vladimir: Dynamics of an Aircraft in Wind**  Shear of Arbitrary Direction. {\it J. "Guid., Control, \& Dyn.}, col *-7.* **no.'5, Sept.--Oct.\ 1984, pp.-615--619.** 

**\leftitem{8.)James, D.'G.: Two-Dimensional Airfoils in Shear Flow. I. {\it Q.-J.\ Mech.\** \& **Appl.\ Math.), ~01.~4, pt.'4, 1951. \break pp.-407--418.** 

\leftitem{9.}Vidal, Robert<sup>-1</sup>J.: The Influence of Two-Dimensional **Stream Shear on Airfoil Maximum Lift. <\it J.'Aerosp.\ Sci.), vo1.'29, no.'8, Aug.\ 1962, pp.'889--904.**  \leftitem{10.}Payne, Francis<sup>"M</sup>.; and Nelson, Robert<sup>"C</sup>.:
```
Aerodynamic Characteristics of an Airfoil in a Nonuniform Wind Profile. 
(\it J.-Aircr.), vol.-22, no.'l. Jan.\ 1985, pp.'5--10. 
\leftitem{ll.)Frost, Walter; and Hutto, Enice: The Influence of 
Wind Shear on Aerodynamic Coefficients. 
{\it Sixth Conference 
on Aerospace and Aeronautical Meteorology), American Meteorological 
SOC., Nov.\ 1974, pp.'317--324. 
\bye
```
**The following is the file for the appendix of our sample report. Note that this file uses \splitcol, and therefore the page will be balanced. Had there been** no **figures inserted in the text of the report (previous file), it too could have been processed with \splitcol and then the last page would have been balanced.** 

```
%%File for appendix 
\input larcmacs
\pageno6 '/,%begin on p. 6 
\splitcol %%Use format that allows format to be changed from 1 to 2 columns 
\begindoublecol %%begin double-column format 
\levelone{Appendix) 
\levelone{Program Checkout and Validation3 
Once the computer program had been modified to incorporate the effects of 
wind shear on the planform load distribution, some means of checking the 
program had to be devised. Since measurements of this type have not been 
conducted, a direct comparison of measured and computed results was not 
possible. However, if the appropriate spatial wind velocity 
derivatives are coupled, a curved flow field synonymoue to rotary motion 
can be modeled. Through imposition of this type of flow field and computation 
of the resultant change in the planform load distribution, the rotary 
stability derivatives can be computed. The modified program could then 
be checked by a comparison of the computed rotary stability derivatives 
with values measured in the wind tunnel or with values computed with other 
\hbox{algorithms . ) 
A rolling motion can be simulated if the $\partial w-(S)/\partial y$ 
and $\partial v_{S}/\partial z$ terms are coupled. The coupled
terms must be of equal magnitude to simulate the rotary motion: 
%% 
$$p = \{1\over 2}\left({\partial v_{S}\over \partial z}
    - {\partial w-{s)\over \partial y)\right)\Eqno(Al)$$ 
\gamma %
In a similar fashion, pitching and yawing motion can be simulated with the 
following equations: 
%% 
$$\Eqalignno{q & = {l\over 2)\left ({\partial w,{S)\over\partial x) 
                - {\partial u_{S}\over\partial z}\right) & (A2)\cr
```
## **\noalign(\vskiplpc** *3*

## $r$   $k = \{1\over 2\left(\{\partial u_{S}\over \partial v\} \right)$  $\cdot$  {\partial v\_{S}\over\partial x}\right) &  $(A3)\cr$ **\\$\$**

## %%

**A direct comparison of the stability derivatives computed with the algorithm presented in reference-16 was possible for planforms without dihedral. Such a comparison was made with planform configuration'l of table-2. The calculated results were derived for I'chordwise and 30'spanwise horseshoe vortices. This provided a fairly even distribution of vortices about the planform and a reasonable computation time. No effort was made, at this point in the study, to determine the sensitivity of the vortex distribution on the coefficients being computed or to optimize the distribution accordingly. The stability derivatives computed by the two methods were identical to the fifth significant digit. The computed results were also compared with wind-tunnel measured values for planform configurations'l and-2. .The wind-tunnel data were extracted from a series of studies conducted by the National Advisory Committee for Aeronautics (NACA) during the late forties. The studies investigated the effect of various wing planform geometry parameters, such as sweep, taper, and aspect ratio, on the rotary stability derivatives (refs.'l7 to 22). The majority of the wind-tunnel data were measured in a special low-speed stability tunnel which generated curved flow fields using special screens and curved test section walls. A photograph of the test section, set up to measure the effects of yawing motion, is shown in figure-5. Planform configurations-1 and 2 were common to most of these studies and provided a considerable data base to compare with the analytical results of the modified program. The airfoil for both configurations was an NACA-0012 section perpendicular to the planform leading edge. Figures-6 and 7 show the calculated and**  experimental values of  $C_{L}$ ;  $C_{m}$  and  $C_{m}$  and  $C_{m}$  and  $C_{m}$  and  $C_{m}$  and  $C_{m}$  and  $C_{m}$  and  $C_{m}$  and  $C_{m}$  and  $C_{m}$  and  $C_{m}$  and  $C_{m}$  and  $C_{m}$  and  $C_{m}$  and  $C_{m}$  and  $C_{m}$  and  $C_{m}$  and  $C_{$ **\$C-(l-(p))\$, \$C-{l-{r>)\$, \$C-(n-(p))\$, \$C-{n-(r))\$, \$C-(Y-(p))\$, and SC\_{Y\_{r}}\$** for configurations<sup>1</sup> and 2, respectively. **?he calculated results compared favorably with the wind-tunnel data up to \$C-(L)\$ values of about 0.5, or roughly a \$lO-\circ\$ angle of attack. The breakdown in the vortex-lattice theory at the higher \$C-(L)\$ values was not unexpected, as this is a basic limit of linear potential flow theory. The rolling and yawing derivatives provided much better agreement with the 7t.ind-tunnel data than did the pitching derivatives. This agreement was attributed to the relatively few chordwise vortices used in the computation. Reference-14 recommends use of 10 or more chordwise vortices to compute such longitudinal variations. The favorable comparison of the stability derivatives at the lower \$C-(L3\$ values was taken as a validation of the modifications made to the vortex-lattice program. \enddoublecol %%End double columns; page will be balanced** 

**\bve** 

The following is the file for the Contents. This file was produced when  $Tr X$  ran on the text because of the \contents macro near the beginning of the text file. Because the appendix was produced with a separate file, the appendix entry in the Contents was added. Only the lines marked by the \* were added.

```
\input 
larcmacs
\footline={\hss\tenbf\folio\hss}
\pageno=-3 \hsize=35pc\parindent=Opt 
\levelone{Contents}
\medskip\line{Summary\leaderfill{1}}
\medspace \mathsf{Intro}\label{thm:1}\medskip\line{Symbols\leaderfill{1}}
\medskip\line(Modification of Vortex-Lattice Algorithm\leaderfill{l33 
\smallskip\line(\quad(Definition of a Spatially Varying 
\smallskip\line(\quad(Boundary Condition3\leaderfill{233 
\line{\qquad{No-flow condition}\leaderfill{2}}
\line{\qquad{Planform with dihedral}\leaderfill{3}}
\medskip\line{Sensitivity Study Results\leaderfill{3}}
\smallskip\line(\quad(Effect of Vortex-Lattice Distribution)\leaderfi11(433 
\smallskip\line(\quad(Planform Geometry Effects)\leaderfill(433 
\medskip\line{Concluding Remarks\leaderfill{4}}
\medskip\line(References\leaderfill~433 
   Wind Field}\leaderfill{2}}
* \medskip\line(Appendix---Program Checkout and Validation\leaderfill6> 
\big\backslash by e
```
The following file is for a Report Documentation Page (RDP):

%% File to produce Report Documentation Page (RDP)

```
\input larcmacs 
\begincosati 
\one(NASA TP-2856) 
\text{two}\four(Thrust-Reverser Flow Investigation on a Twin-Engine Transport) 
\five{November 1988}
\{x\}\seven{Gregory M. Gatlin and P. Frank Quinto}
\left\{\text{L-16426}\right\}\nine(NASA Langley Research Center\\ 
Hampton, VA 23665-5225}
```

```
\twelve(National Aeronautics and Space Administration\\ 
Washington, DC 20546-0001) 
\ten(505-68-71-04> 
\thirteen(Technical Paper) 
\fifteen{}
\sixteen(An investigation was conducted in the Langley 14- by 22-Foot 
Subsonic Tunnel to study the effects of engine thrust reversing on an 
aft-mounted twin-engine transport and to develop effective testing 
techniques. Testing was done over a fixed and a moving-belt ground plane 
and over a pressure-instrumented ground board. Free-stream dynamic 
pressure was set at values up to 12.2 psf, which corresponded to a maximum 
Reynolds number based on mean aerodynamic chord of 
7.65 $\times$ 10$^5$. The thrust reversers examined included cascade, target, 
and four-door configurations. The investigation focused on the range of 
free-stream velocities and engine thrust-reverser flow rates that would be 
typical for landing ground-roll conditions. Flow visualization techniques 
were investigated, and the use of water or smoke injection into the 
reverser flow proved effective to determine the forward progression of the 
reversed flow and reingestion limits. When testing over a moving-belt ground 
plane, as opposed to a fixed ground plane, forward penetration of the reversed 
flow was reduced. The use of a pressure-instrumented ground board enabled 
reversed flow ground velocities to be obtained, and it provided a means 
by which to identify the reversed flow impingement point on the ground.) 
\seventeen(Thrust reverser\\ 
Reingest ion\ \ 
Flow visualization\\ 
Ground effects\\ 
Engine simulation) 
\eighteen(Unclassified---Unlimited\hfil 
\vskip4pc 
\hfil Subject Category O2\hfil3 
\nineteen(\quad Unclassified3 
\twenty(\quad Unclassif ied3 
\twentyone(l54) 
\twentytwo{A08}
\endcosat i
```
**\bye** 

# **Typeset Output**

The pages of this sample report have been reduced to 80 percent. The page numbers in **the document file corresponding to the typeset text on a particular page are listed at the**  bottom of the page.

 $\ddot{\phantom{0}}$ 

## **Contents**

 $\ddot{\phantom{1}}$ 

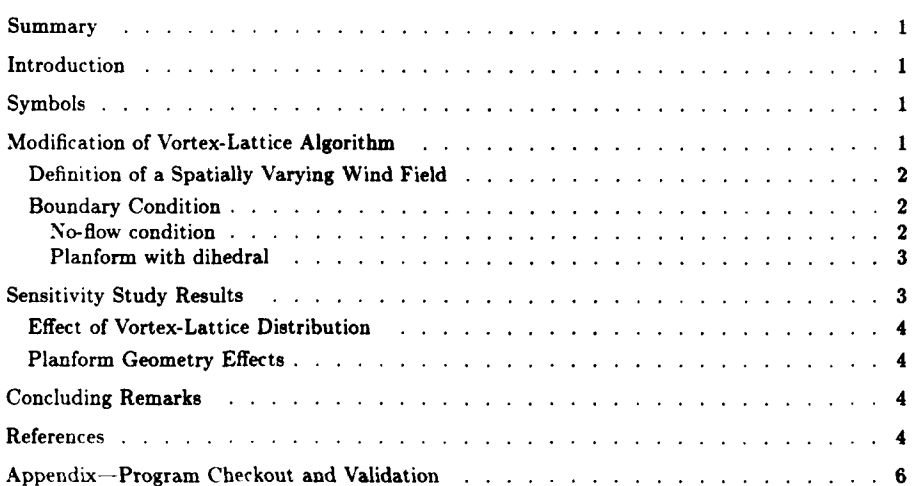

**iii** 

## **Summary**

Wind shear is considered by many in the aviation community to be one of the major safety issues facing their industry. The Federal Aviation Administration has addressed this problem through an integrated wind shear program plan, which incorporates the expertise of industry, universities, and various government agencies such as the National Aeronautics and Space Administration, the National Oceanic and Atmospheric Administration, and the Department of Defense. The plan is aimed at reducing the hazard of low-attitude wind shear through improved training and operating procedures, wind shear detection systems, and flight guidance systems.

#### **Introduction**

Wind shear is considered by many in the aviation industry to be one of their major safety issues. Listed in table 1 are 32 U.S. aircraft accidents or incidents that have occurred from 1964 to 1985 and were attributed to low-altitude wind shear (refs. 1 and 2). The crash of Delta flight 191 on August 2, 1985, in which 135 people died while on an approach to landing at Dallas-Fort Worth International Airport, is the latest reminder of the danger of this weather phenomenon.

In January 1985 the Federal Aviation Administration (FAA) began developing the Integrated FAA Wind Shear Program Plan (ref. 1) aimed at reducing the hazard of low-attitude wind shear. The program plan incorporates the expertise of industry, universities, and various government agencies, such as the National Aeronautics and Space Administration (NASA), the National Oceanic and Atmospheric Administration (NOAA), and the Department of Defense (DOD), into a 5- to 10-year research and development effort. The plan is divided into the following five program elements:

- 1. Education, training, and operating procedures
- 2. Ground sensors for the detection of low-level wind shear
- 3. Airborne sensors and flight guidance systems
- 4. Terminal information systems
- 5. Low-level meteorological hazard characterization

Integral to each of these program elements is the fundamental need to better understand the physics of lowlevel encounters.

NASA's contribution to the wind shear program is focused primarily on the third and fifth program elements. The objective of the NASA research effort is to provide the technology base that will permit reduction of low-altitude wind shear risk through airborne detection, warning, and avoidance.

This paper is divided into five sections. The first describes the modifications required to the vortex-lattice program in order to incorporate the wind velocity gradients and to compute their aerodynamic effects. The second describes the program checkout and validation. This is followed by the formulation of the wind shear aerodynamic coefficients and a series of sensitivity studies. The final section summarizes the results of this study and lists recommendations for further research.

#### Symbols

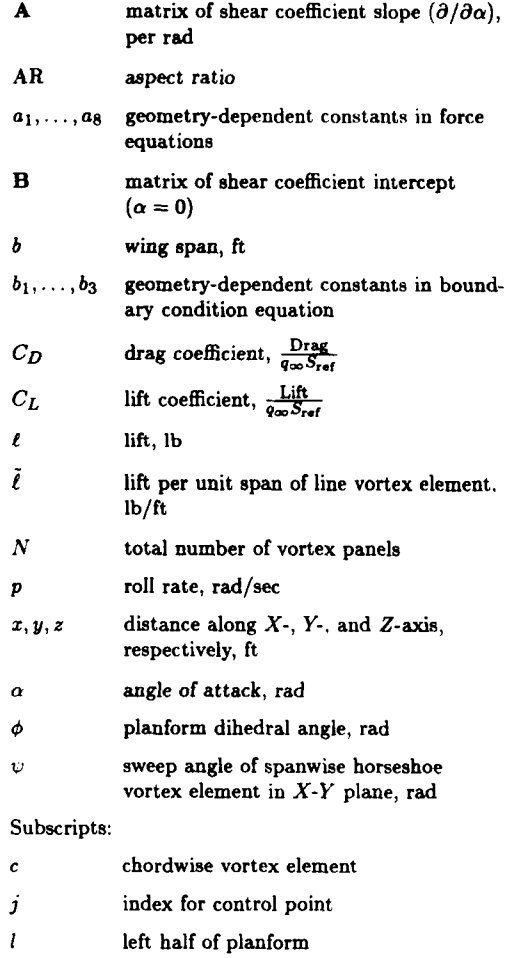

index for elemental panel

## Modification of Vortex-Lattice Algorithm

The algorithm used in this study was a modified version of the vortex-lattice computer program presented in reference 14. The computer program presented in the reference was developed to compute the aerodynamic load distribution for single or dual planforms in a uniform flow field. This program had to be modified to compute the load distributions resulting from nonuniform sheared flow fields. The modifications of the boundary condition and the force and moment equations are discussed in the following sections.

## **Definition of a Spatially Varying Wind Field**

The local wind velocities for a uniform flow field at a point defined in the body-axis system, **as** shown in figure **1,** can be written **as** 

$$
\begin{pmatrix} u_w \\ v_w \\ w_w \end{pmatrix} = -U_\infty \begin{pmatrix} \cos \alpha \cos \beta \\ \sin \beta \\ \sin \alpha \cos \beta \end{pmatrix}
$$
 (1)

where

 $u_w, v_w, w_w$  relative wind velocity in *X*-, *Y*-, and 2-direction, respectively

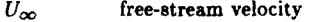

- *a* angle of attack
- $\beta$  sideslip angle

#### **Figure 1. Body-axis system.**

The nonuniform flow field is defined by adding the local wind velocities due to the wind shear to the uniform-flow-field equation:

$$
\begin{pmatrix} u_w \\ v_w \\ w_w \end{pmatrix} = \begin{pmatrix} u_S \\ v_S \\ w_S \end{pmatrix} - U_\infty \begin{pmatrix} \cos \alpha \cos \beta \\ \sin \beta \\ \sin \alpha \cos \beta \end{pmatrix} \qquad (2)
$$

Figure **2.** Side view **of** vortex panel

The effect of sideslip is not addressed within the limits of this study. For zero sideslip, the wind field equation becomes

$$
\begin{pmatrix} u_w \\ u_w \\ w_w \end{pmatrix} = \begin{pmatrix} u_s \\ v_s \\ w_s \end{pmatrix} - U_\infty \begin{pmatrix} \cos \alpha \\ 0 \\ \sin \alpha \end{pmatrix}
$$
 (3)

The local wind shear velocity components **us, us,** and *ws* are defined in terms of the spatial wind velocity gradients **as** 

$$
\begin{pmatrix} u_S \\ v_S \\ w_S \end{pmatrix} \equiv \begin{pmatrix} \frac{\partial u_S}{\partial x} & \frac{\partial u_S}{\partial y} & \frac{\partial u_S}{\partial z} \\ \frac{\partial v_S}{\partial x} & \frac{\partial v_S}{\partial y} & \frac{\partial v_S}{\partial z} \\ \frac{\partial w_S}{\partial x} & \frac{\partial w_S}{\partial y} & \frac{\partial w_S}{\partial x} \end{pmatrix} \begin{pmatrix} x \\ y \\ z \end{pmatrix} \qquad (4)
$$

## **Boundary Condition**

*No-flow* condition. One of the fundamental conditions of vortex-lattice theory is the "no-flow" condition at the control point of each vortex panel. This boundary condition simply states that **no** flow can pass through the vortex panel at the control point, so that the flow is required to be tangent to the mean camber line of the surface. The control points are located at the three-quarter-chord midepan point of each vortex panel. This boundary condition provides the equation **used** to **compute the** vortex **strength of each panel.** 

**A** side view of a vortex panel for a planform with **no** sideslip or dihedral is shown in figure **2.** The no-flow condition for a planform of this type can be written **aa** 

$$
U_{\infty} \sin(\alpha + \alpha_i) - u_S \sin \alpha_i
$$
  
=  $\omega_S \cos \alpha_i + \omega \cos(\alpha + \alpha_i)$  (5)

where

 $\alpha_i$  local angle of incidence

*w* local downwash velocity

Pages 98 to 100

**11 1** 

**2** 

The downwash and sidewash velocities for a particular horseshoe vortex can be expressed **as** 

$$
w = \frac{\Gamma}{4\pi} F_w \tag{9}
$$

$$
v = \frac{\Gamma}{4\pi} F_v \tag{10}
$$

Figure 3. View along the  $X$ -axis of the left side of planform with dihedral.

Figure **4.** View along the **X-axis** of the right side of planform with dihedral.

Planform with dihedral. The boundary condition for a planform with dihedral yields a slightly different equation for each side of the planform. Figure 3 provides **a** view along the **X-axis** of the left side of a planform with dihedral. Figure **4** provides the same view for the right side. The equation for the left side is

$$
[U_{\infty}\sin(\alpha+\alpha_i)-u_S\sin\alpha_i]\cos\phi_l+(v+v_S)\sin\phi_l
$$

$$
= [w_S \cos \alpha_i + w \cos(\alpha + \alpha_i)] \cos \phi_l \qquad (6)
$$

where

- *u* local sidewash velocity
- $\phi_l$ dihedral angle for the left side

The equation for the right side is

$$
[U_{\infty} \sin(\alpha + \alpha_i) - u_S \sin \alpha_i] \cos \phi_r - (v + v_S) \sin \phi_r
$$
  
= 
$$
[w_S \cos \alpha_i + w \cos(\alpha + \alpha_i)] \cos \phi_r
$$
 (7)

If  $\alpha$  and  $\alpha_i$  are assumed to be small such that the sine of the angle can be approximated by the angle in radians **and o is** defined **as** 

$$
\phi=\phi_l=-\phi_r
$$

then the boundary condition can be expressed in the form of a single equation **as** 

$$
\frac{w}{U_{\infty}} - \frac{v}{U_{\infty}} \tan \varphi
$$
  
=  $\alpha + \left(1 - \frac{u_S}{U_{\infty}}\right) \alpha_t + \frac{v_S}{U_{\infty}} \tan \varphi - \frac{w_S}{U_{\infty}}$  (8)

where

#### $F_w, F_v$  downwash and sidewash influence functions, respectively

r vortex strength

The influence functions are only dependent upon the planform geometry and free-stream Mach number, and therefore require no modification for **<sup>d</sup>** nonuniform wind field. The development of the influence functione *is* provided in reference **14.** Incorporating the downwash and sidewash equations into the boundary condition equation yields

$$
(F_w - F_v \tan \phi) \frac{\Gamma}{U_{\infty}} = 4\pi \left[ \alpha + \left( 1 - \frac{u_S}{U_{\infty}} \right) \alpha_i + \frac{v_S}{U_{\infty}} \tan \phi - \frac{w_S}{U_{\infty}} \right] \tag{11}
$$

Note that the wind shear velocities effectively art **as an**  incremental change in the local angle of attack of the vortex panel. This is more clearly **seen** by rewriting the boundary condition **as** 

$$
\text{dary condition as}
$$
\n
$$
(F_w - F_v \tan \phi) \frac{\Gamma}{U_{\infty}} = 4\pi (\alpha + \alpha_i + \alpha_S) \tag{12}
$$

where  $\alpha_S$  is an additional local angle of attack due to the wind shear velocities:

$$
\alpha_S = -\frac{u_S}{U_\infty} \alpha_i + \frac{v_S}{U_\infty} \tan \phi - \frac{w_S}{U_\infty} \tag{13}
$$

The effect of the wind shear distribution across the planform is therefore analogous to distortion of the planform shape through twist or camber, as was noted in reference **9.** 

#### **Sensitivity Study Results**

The aerodynamic effects of wind shear were investigated through a series of sensitivity studies using the modified vortex-lattice program aud were characterized in the form of shear coefficients. The first of these studies **focused on** determining the effect of the vortexlattice distribution **on** the computation **of** the shear ccefficients. The second study examined the variation of

**3** 

,

**Pages** 100 to **102** 

the wind shear effect with planform geometry. The *fi*nal study used a wing and stabilizer configuration to determine the magnitude of the wind shear effect in a simulated microburst.

#### **Effect of Vortex-Lattice Distribution**

The objective of the first of the **series** of sensitivity studies was to determine the effect of the vortexlattice distribution **on** the computation of the shear coefficients. This was done by varying the spanwise and chordwise distributions of the vortices for a particular wing geometry. The wing planform used in this part of the study was configuration **2** of table **2.** The vortex distribution was varied for each of the nine individual shear conditions, with the origin of the shear coincident with the aerodynamic center of the planform.

Those shear coefficients which had a magnitude of zero or nearly zero were omitted. The variation in the value of the shear coefficients with vortex-lattice arrangement demonstrated similar trends **as** those **re**  ported for the aerodynamic coefficients in reference **13.**  Increasing the spanwise  $N_a$  and chordwise  $N_c$  distributions of vortices resulted in an asymptotic convergence of the shear coefficient value. Spanwise distributions less than 30 and chordwise distributions less than **4** resulted in significant variations in the computed coefficient values.

#### **Planform Geometry Effects**

The objective of this sensitivity study was to determine how the wind shear effect varied with planform geometry. This was done by varying the sweep, taper, aspect ratio, and dihedral of a simple wing configuration and comparing the resultant effect **on** the shear coefficient values. Planform configurations 3 to **11**  of table **2** were the wing geometries used. The baseline planform was configuration *5.* The aspect ratio effect was obtained through comparison of the baseline with configurations 3 and **4;** the dihedral effect was obtained through comparison with configurations **6** and **7;** the sweep effect was obtained with configurations **8** and **9;**  and the taper ratio effect **was** obtained with configurations 10 and **11.** All the planform configurations had identical wing areas, with no camber or twist. **A** vortex distribution of **4** chordwise and **40** spanwise was used in computing the shear coefficients, with the origin of the shear roinrident with the aerodynamic center of the planforms.

#### **Concluding Remarks**

**4** 

The objective of this study was to investigate and characterize the aerodynamic effects of shear flow through a series of sensitivity studies of the wind shear components and wing planform geometry parameters. In addition to the data base developed through these sensitivity studies, several pertinent results were established.

- **1.** A method of characterizing the aerodynamic effect of wind shear in the form of wind shear aerodynamic coefficients was formulated.
- **2.** A method of modifying the boundary condition, the wind field, and the force and moment equations of a vortex-lattice algorithm, for computing the aerodynamic effects of wind shear **was** demonstrated. This approach should be directly applicable to more complex potential Bow algorithms.
- 3. The magnitudes of the aerodynamic effects were demonstrated by computation of the changes in the aerodynamic coefficients of a conventional wing and stabilizer configuration **on** a fixed flight path through a simulated microburst.

This study was, however, limited in several respects. The effect of sideslip angle was not accounted for in the formulation of the wind shear aerodynamic coefficients. To account for this effect, an additional matrix of sideslip-dependent wind shear aerodynamic coefficients should be added to the formulation. The limits of potential **Bow** theory restrict the results to the linear angle-of-attack range. The thin-wing approximation of vortex-lattice approach is an additional limitation. Perhaps the greatest limitation of the study waa the exclusion of the effects of the fuselage and vertical surfaces. The vertical surfaces **(fin** and rudder) should affect the lateral wind shear aerodynamic coefficients in a similar manner **as** the horizontal stabilizer affected the longitudinal coefficients. The fuselage effect in sheared flow may also be significant. Just as a cylinder in a flow with circulation produces lift, a fuselage in a sheared **Bow** field may produce significant forces.

## **References**

- **1.** Federal Aviation Adm.: **hteprated FAA Wind Shear**  Program Plan. DOT/FAA/DL-87/1, DOT/FAA/VS-**07** *f* **1,** DOTIFAAIAT-87 *f* **1, US. Dep. 01** Transportation, Apr. 1987.
- **2.** National Research Council: **Low-Altitude Wind Shear and Its Hazard to Aviation.** National Academy **Preas,**  1983.
- 3. Fujita, T. Theodore: **The Downburst Microburat and Macroburst. SMRP-RP-210,** Univ **of** Chicago, **1985**  (Available from **NTIS aa PB85** 148 **880.)**
- 4. Gera, Joseph: **The Influence of Vcrticd Wind Gradienta on the Longitudinal Motion of Airplanes.** NASA **TN**  D-6430, **1971.**
- **5.** Sherman, Windsor L.: **Theoretical Study of the** *Efect*  **of Wind Velocity Gradients on Longitudinal Stabtlity and**

**Pages 102 to 104** 

Control in Climbing and Level Flight. NASA TP-1332, 1978.

- 6. Sherman, Windsor L.: An Analytical Study of the Longitudinal Response of Airplanes to Positive Wind Shear. NASA TP-1765, 1981.
- 7. Bochis, Vladimir: Dynamics of an Aircraft in Wind Shear of Arbitrary Direction. J. Guid., Control, & Dyn., vol. 7, no. 5, Sept.-Oct. 1984, pp. 615-619.
- 8. James, D. G.: Two-Dimensional Airfoils in Shear Flow. I. Q. J. Mech. & Appl. Math., vol. 4, pt. 4, 1951, pp. 407-418.
- 9. Vidal, Robert J.: The Influence of Two-Dimensional Stream Shear on Airfoil Maximum Lift. J. Aerosp. Sci., vol. 29, no. 8. Aug. 1962, pp. 889-904.
- 10. Payne, Francis M.; and Nelson, Robert C.: Aerodynamic Characteristics of an Airfoil in a Nonuniform Wind Profile. J. Aircr., vol. 22, no. 1, Jan. 1985, pp. 5-10.
- 11. Frost, Walter: and Hutto, Enice: The Influence of Wind Shear on Aerodynamic Coefficients. Sixth Conference on Aerospace and Aeronautical Meteorology, American Meteorological Soc., Nov. 1974, pp. 317-324.

Pages 104 to 105

 $\bf 5$ 

## **Appendix**

## **Program Checkout and Validation**

Once the computer program had been modified to incorporate the effects of wind shear **on** the planform **load** distribution, some means of checking the program **had** to be devised. Since measurements of this type have not been conducted, a direct comparison of measured and computed results was not possible. However, if the appropriate spatial wind velocity derivatives are coupled, a curved flow field synonymous to rotary motion can be modeled. Through imposition of this type of flow field and computation of the resultant change in the planform load distribution, the rotary stability derivatives can be computed. The modified program could then be checked by a comparison of the computed rotary stability derivatives with values measured in the wind tunnel or with values computed with other algorithms.

A rolling motion can be simulated if the  $\partial w_S/\partial y$  and  $\partial v_S/\partial z$  terms are coupled. The coupled terms must be of equal magnitude to simulate the rotary motion:

$$
p = \frac{1}{2} \left( \frac{\partial v_S}{\partial z} - \frac{\partial w_s}{\partial y} \right) \tag{A1}
$$

In a similar fashion, pitching and yawing motion can be simulated with the following equations:

$$
q = \frac{1}{2} \left( \frac{\partial w_S}{\partial x} - \frac{\partial u_S}{\partial z} \right) \tag{A2}
$$

$$
r = \frac{1}{2} \left( \frac{\partial u_S}{\partial y} - \frac{\partial v_S}{\partial x} \right)
$$
 (A3)

A direct comparison of the stability derivatives computed with the algorithm presented in reference **16** was possible for planforms without dihedral. Such a comparison was made with planform configuration **1** of table **2.** The calculated results were derived for **4** chordwise and 30 spanwise horseshoe vortices. This provided a fairly even distribution of vortices about the planform and a rrasonable computation time. **No** effort was

**C** 

6

made, at this point in the study, to determine the sensitivity of the vortex distribution **on** the coefficients being computed or to optimize the distribution accordingly The stability derivatives computed by the two methods were identical to the **fifth** significant digit.

The computed results were also compared with wind-tunnel measured values for planform configurations 1 and 2. The wind-tunnel data were extracted from a series of studies conducted by the National Advisory Committee for Aeronautics (NACA) during the late forties. The studies investigated the effect of **variom** wing planform geometry parameters, such **as** sweep, taper, and aspect ratio, **on** the rotary stability derivatives (refs. **17** to **22).** The majority of the wind-tunnel data were measured in a special low-speed stability tuune1 which generated curved flow fields using special screens and curved test section walls. A photograph of the test section, set up to measure the effects of yawing motion, is shown in figure **5.** Planform configurations **1** and **2** were common to most of these studies and provided a considerable data base to compare with Ihe analytical results of the modified program. The airfoil for both configurations was an NACA 0012 section perpendicular to the planform leading edge. Figures *6* and **7 show** the calculated and experimental values of *CL,*   $C_m$ ,  $C_{L_q}$ ,  $C_{m_q}$ ,  $C_{l_p}$ ,  $C_{l_r}$ ,  $C_{n_p}$ ,  $C_{n_r}$ ,  $C_{Y_p}$ , and  $C_{Y_r}$  for configurations **1** and **2,** respectively.

The calculated results compared favorably with the wind-tunnel data up to  $C_L$  values of about 0.5, or roughly a **10'** angle of attack. The breakdown in the vortex-lattice theory at the higher  $C_L$  values was not unexpected, **as** this is a basic limit of linear potential flow theory. The rolling and yawing derivatives provided much better agreement with the wind-tunnel data than did the pitching derivatives. This agreement was attributed to the relatively few chordwise vortices used in the computation. Reference 14 recommends **use** of 10 or more chordwise vortices to compute such longitudinal variations. The favorable comparison of the stability derivatives at the lower *CL* values was taken **as** a validation of the modifications made to the vortex-lattice program.

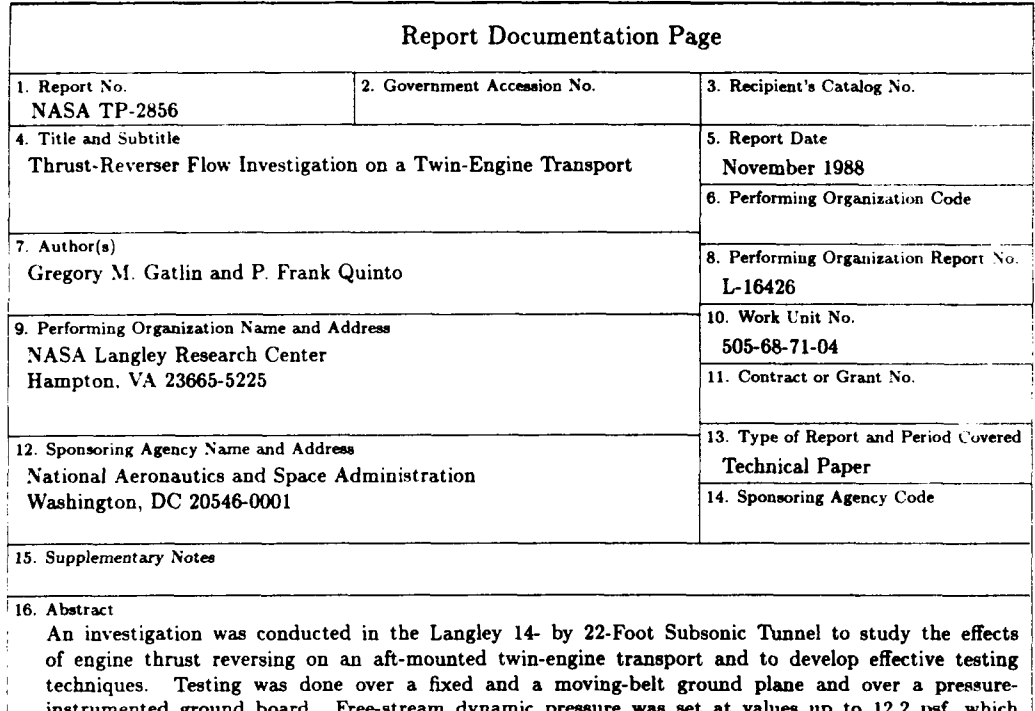

Free-stream dyn sure was set at ground board. corresponded to a maximum Reynolds number based on mean aerodynamic chord of 7.65  $\times$  10<sup>5</sup>. The thrust reversers examined included cascade, target, and four-door configurations. The investigation focused on the range of free-stream velocities and engine thrust-reverser flow rates that would be typical for landing ground-roll conditions. Flow visualization techniques were investigated, and the use of water or smoke injection into the reverser flow proved effective to determine the forward progression of the reversed flow and reingestion limits. When testing over a moving-belt ground plane, as opposed to a fixed ground plane, forward penetration of the reversed flow was reduced. The use of a pressure-instrumented ground board enabled reversed flow ground velocities to be obtained, and it provided a means by which to identify the reversed flow impingement point on the ground.

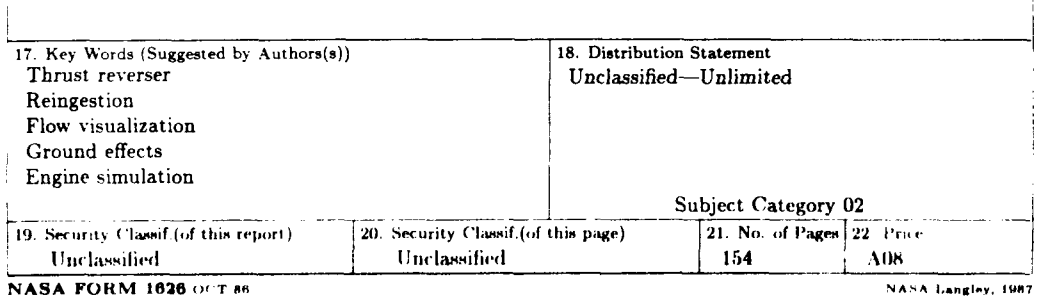

For sale by the National Technical Information Service, Springfield, Virginia 22161-2171

Pages 107 to 108

# **References**

*A* 

*i* 

- 1. Knuth, Donald E.: The TEXbook. Addison-Wesley Publ. Co., c.1984.
- **2. White, Alex:**  *How To Spec Qpe.* **Watson-Guptill Publ. (New York), c. 1987.**
- 3. Platt, Craig: Macros for Two-Column Format. *TUGboat*, vol. 6, no. 1, Mar. 1985, pp. **29-30.**

## **Index**

\., 35, 36, 37, 76 \\. 25, 31, 108 -, 35, 36, 37, 76 \abovedisplayskip, 4, 84 aligning columns of numbers. 35, 36, 37 arguments. 1 balanced columns. 8. 10, 115 \baselineskip. 4, **10.** 13, 51, 84, 92 \begincosati, 25. 80, 107 \begindoublecol, **10,** 93, 105 \helowdisplayskip, 4, 84 \bf, 12 \bigcolheight. 10, 93 bigfonts. tex. 12, 85 \Biggstrut, 62. 77 \biggstrut, 62. 77 \Bigstrut. 62, 77 \bigstrut, 62. 77 \bmatrix, 57. 77 \bmit, 61, 82 boldface, Greek, 61 box, around anything. 68, 69 **around** tables. **37. 42**  \boxhead, 31. 76 \boxit, 68, 75 \boxittable, 69, 75 \boxtable. 37. 77 captions, 23 \columnbreak. 10, **94**  coliimn height. **4**  column width. 4 with \doublecol, 8 with \splitcol, 10 \colwidth, 10. 93 conditions, in equations, 56 \contents, 17, 80. 96, 107, 109 cosati macros, 25, 107, 116 cosati. tex, 25, 43, 86 \dashfill, 59, 60, 78 dblcol. tex, 9, 90 \deg, 70, 75 degree symbol. 70 tloiil)lc **1)ac khlri4i,** 25, **31, 108 fIi)ii})le-~oliirIiri format** 8, IO. **110,** 115 drafts, **8**  draft .tex, 3. 95 \eightpt, 12, 81  $\epsilon$  1, 79 \doublecol, 8.79, 96, 110

\eject, with \doublecol, 8 with\splitcol, 11 \elevenpt, 12, 82 \ellipse, 71, 77 ellipsis dots, 71 \endcosati, 25, 87, 108 \enddoublecol, 10, 93, 106 equation numbers, 53, 55, 56 \Eqaligncondno, 56, 79 \Eqalignno, 55d, 79, 105 \Eqno, 53, 79, 105 \figleg, 23, 77 \figure, 20, 77, 100, 111 figure captions, 23 \figurepar, 22, 77, 101, 112 figures, inserting space for,  $20, 21, 22, 111$ . 112 files, LARCMACS, listed, 3 \fn, 19, 79 font definitions, 83, 84, 85 font family, 12 font size, in math, 51 in text, 12 large, 73 am, bold math italic, 61 am, 1, 16 cm, 1 footnotes, 19 with \doublecol, 8 with \splitcol, 11 fonts, format macros, 7 format of NASA reports, 4, 5 fractions, 66 \fullhsize, 8, 90 \fullpageinsert, 8, 90 Greek, boldface, 61 \hardboxtable, 42, 77 headings, 14, 15, 16  $\hbox{hoffset}, 4, 84$ \hsize, 3, **4,** 84, 90, 92 \hyphen, 64, 77 hyphen in math **niodc, 64, ti5**  \iridcntsynitah, 46, 76, **98, 100, 101** , 102, **iriscrt** macros, 111, 112 with \doublecol, 8 with \splitcol, 11 installation of LARCMACS, 3 \interlineskip, 35 \it, 12

**b** 

**t** 

**4** 

**\I,** 34, 76 **larcmacs. tex, 75**  \leaderfill, 32, 75 leader tables, 33, 34 leaders, 32, 33, 34 \leftitem, 18, 75, 104, 113 legends, 23 \levelone, 14. 79, 96, 97, 98, 102, 103, 104, 105, 109. 110, 112, 113, 115 \levelthree, 16, 80, 100, 111, 112 \leveltwo, 15, 79, 98, 100, 103, 111, 113 \magnification, 7 math macros, 50 matrices, bracketed, 57 partitioned. 58, 59, 60 \medskip, 72 \midfigure, 21. 77, 99, 111 \midinsert, 21 \ninept, 12, 82, 104 \nineptmath, 51, 79 page height, 4, 10 \pageheight, 10, 92 page numbers. 4. 80 page width, **4**  with \doublecol, 8 with \splitcol, 10 \pagewidth, 10. 93 parameters, 4 \parindent, 4, 84 partitioned matrices, 58, 59, 60  $PCTFX$ , 3 \pretolerance, **4.** <sup>84</sup>**\a** 34, 76 **\d,** 34, **<sup>76</sup>** References section, 18, 104, 113 Report Documentation Page. 25, 107, 116  $\rm\mbox{km}, 12$ **\ruledtable,** 39. 76 rules in tables. around, **37,** 42 horizontal, 27 problems with. 41, 42 spanner, 31. **39**  *vertical, 28.39* \riirihead. **24. HO**  running headlines, 24 single-column format, 8, 10 \sevenpt, 12, 81 \shortcol, 10, 94 \slant, 66, 78 \smallhyphen. 65, 77 **\SI,** 12

\*

\solidmedskip, **72,** 80 \splitcol, 10, 79, 105, 115 **splitcol. tex,** 11, 92 \strut, **35**  struts, 62 **\SYMBOLTABLE,** 48, 76 \symboltable, 44, 76, 97, 110 symbol lists, 44, 46, 48, 110 \table, 35, 76 table headings, 30, 31 table macros, 26 table of contents, 17, 107, **109**  \tablerule, 27, 76 \tableskip, 28, 76, 97 \tabskip, **35, 39,** 42 \tenpt, 12, 82 \tenptmath, 51, 79 \threedashes, 60, 78 \threedots, 33, **75**  tildes in tables, 35, 36, 37, 76 \tlfont, 73, 80 \tolerance, **4,** 84 \topinsert, 20 \trademark, **74,** 79 trademark symbol, 74 \twelvept, 12, 83 \twodashes, 60, 78 \twodots, 33, 75 type size, in tables, 27, 28, 35 \tt, **12**  equation numbers, 53, 55 in math, **51**  in text, 12 large, 73 use of LARCMACS, 3, 6 \vdashes, 58, 78 \voffset, **4,** 84 **\vsize, 4,** 8, **84,** *90,* 92 \widehead, 30, 76

**119** 

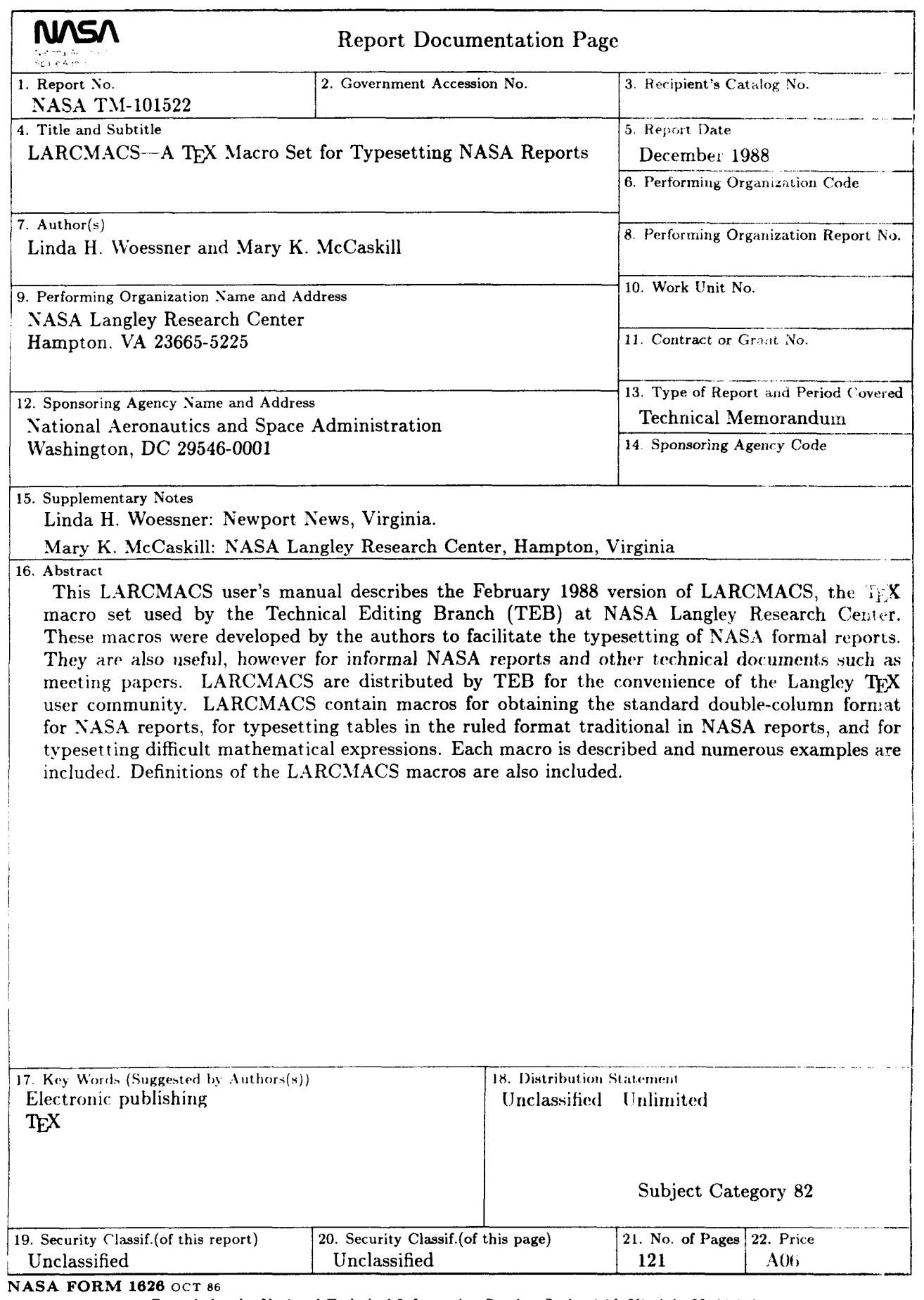

 $\overline{\phantom{0}}$ 

For sale by the National Technical Information Service, Springfield, Virginia 22161-2171

¥

 $\overline{\phantom{a}}$